Trabajo de Fin de Grado Grado en Ingeniería de Tecnologías de Telecomunicación

## Diseño de un Dispositivo Portable para la Medida de la Variabilidad de la Actividad Cardíaca

Autor: Israel Barrios Núñez Tutor: Laura M. Roa Romero

> **Dep. de Ingeniería de Sistemas y Automática Escuela Técnica Superior de Ingeniería Universidad de Sevilla**

> > **Sevilla, 2015**

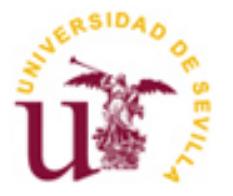

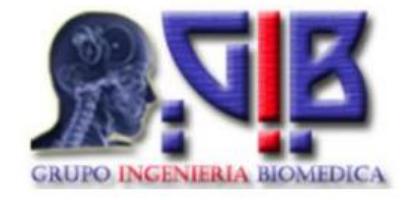

### **Diseño de un Dispositivo Portable para la Medida de la Variabilidad de la Actividad Cardíaca**

Autor: Israel Barrios Núñez

Tutor: Laura M. Roa Romero Catedrática de Universidad

Dep. de Ingeniería de Sistemas y Automática Escuela Técnica Superior de Ingeniería Universidad de Sevilla Sevilla, 2015

Proyecto Fin de Carrera: Diseño de un Dispositivo Portable para la Medida de la Variabilidad de la Actividad Cardíaca

Autor: Israel Barrios Núñez

Tutor: Laura M. Roa Romero

El tribunal nombrado para juzgar el Proyecto arriba indicado, compuesto por los siguientes miembros:

Presidente:

Vocales:

Secretario:

Acuerdan otorgarle la calificación de:

Sevilla, 2013

El Secretario del Tribunal

En este Trabajo Fin de Grado se presenta una primera aproximación al diseño, desarrollo e implementación de un dispositivo portable para la medida de la variabilidad de la actividad cardíaca, la cual resulta de gran utilidad en el diagnóstico y seguimiento de patologías crónicas, pero también en el estudio del estrés físico y psíquico. La base tecnológica del dispositivo es un sistema analógico de electrocardiografía de una derivación y tres electrodos. El dispositivo propuesto incluye además capacidades de procesado para la detección de la frecuencia cardiaca y el análisis de su variabilidad, así como capacidades de comunicación de los resultados del procesado y las señales capturadas. Dicha transmisión puede ser realizada mediante una conexión USB, pero también de forma inalámbrica mediante una conexión Bluetooth. Respecto a los sistemas genéricos para la captura de señales de electrocardiograma el prototipo propuesto presenta una serie de prestaciones:1) una retro-alimentación interna de la señal de referencia que permite filtrar las componentes de baja frecuencia y realizar una mayor amplificación en la señal. 2) unos algoritmos de procesado sencillos para la detección de la frecuencia cardíaca y el análisis de su variabilidad, lo que posibilita su implementación en dispositivos de bajo coste y consumo. El esquema propuesto presenta además una serie de soluciones a los problemas de estabilidad encontrados en la etapa de captura de señal. El diseño propuesto fue inicialmente validado en un estudio por simulación. Siguiendo un proceso de desarrollo iterativo se ha realizado un primer prototipo del dispositivo, el cual fue finalmente validado de forma experimental en una serie de experimentos que ponen de relieve su viabilidad en la estimación de la frecuencia cardíaca y el análisis de su variabilidad.

# Índice

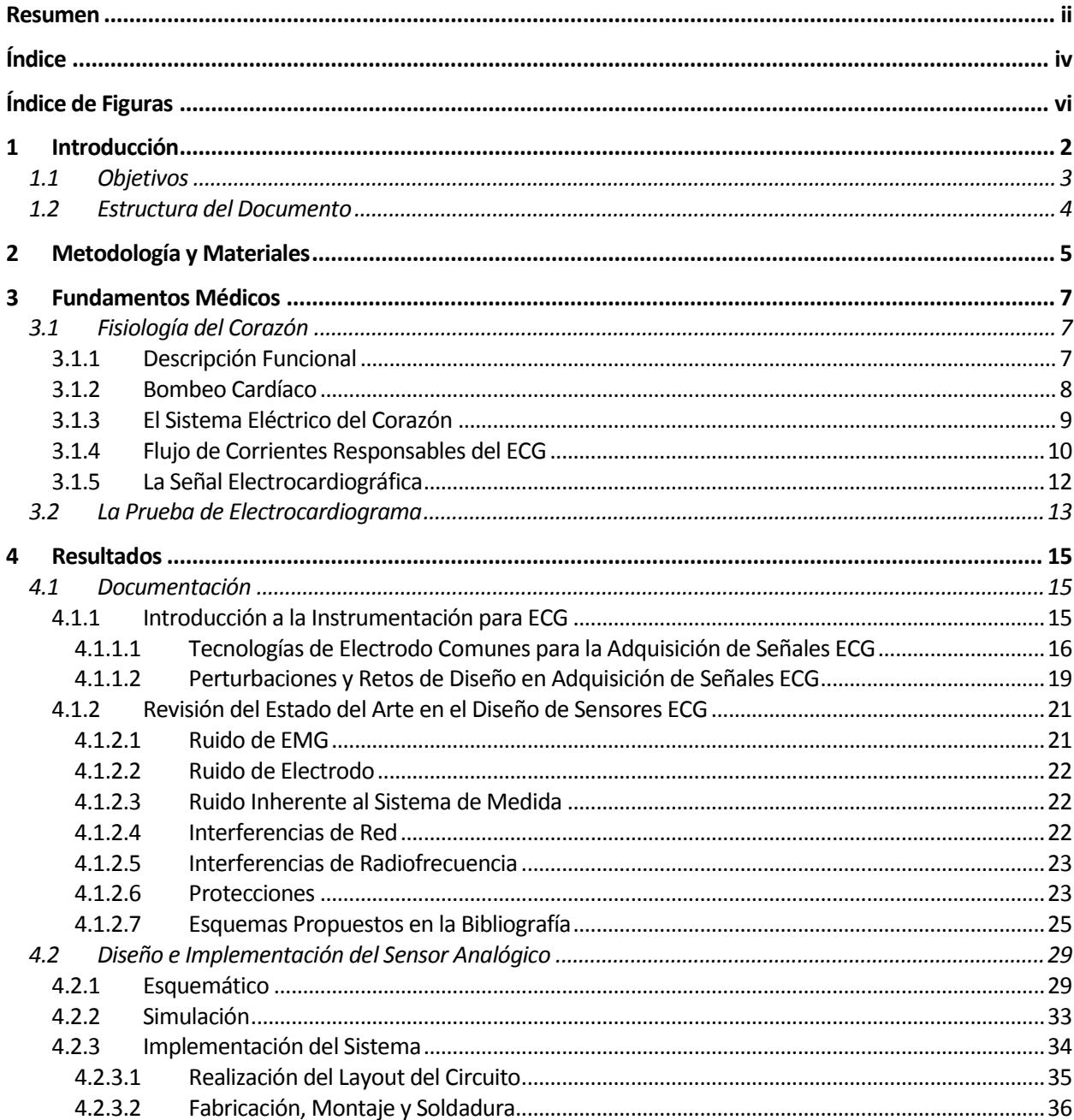

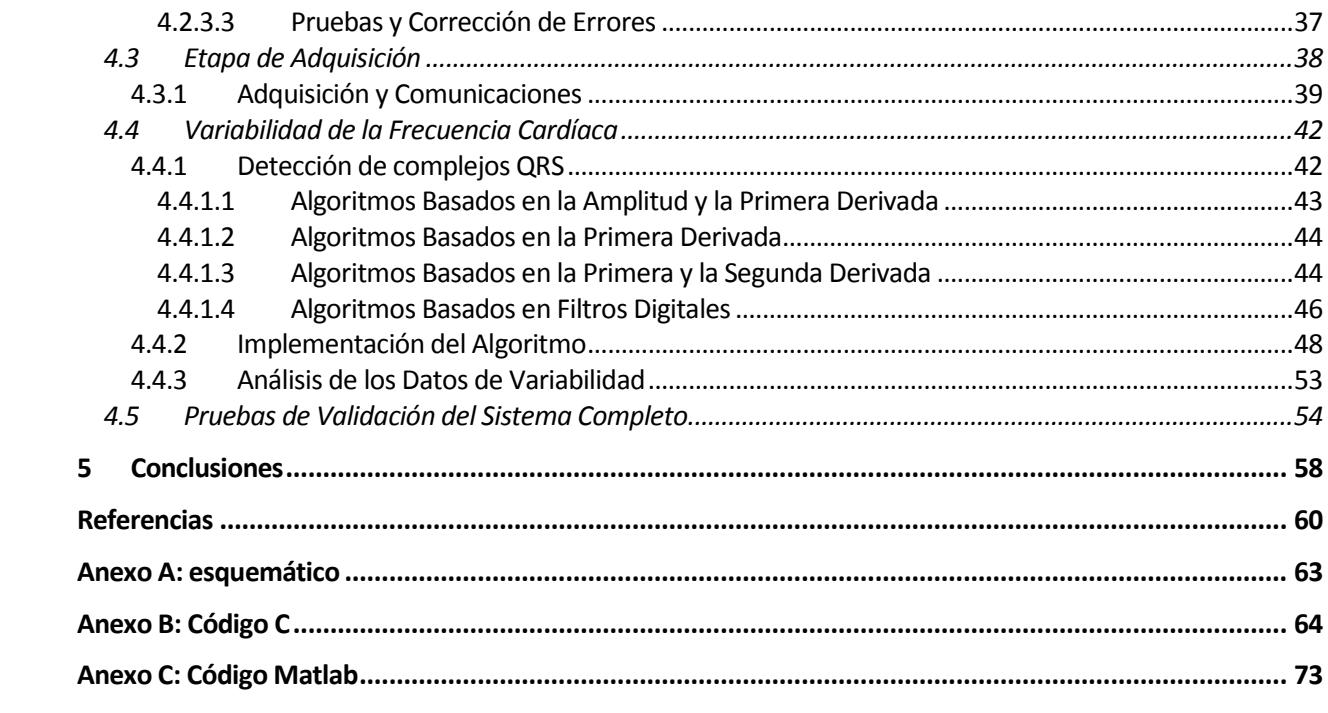

# **ÍNDICE DE FIGURAS**

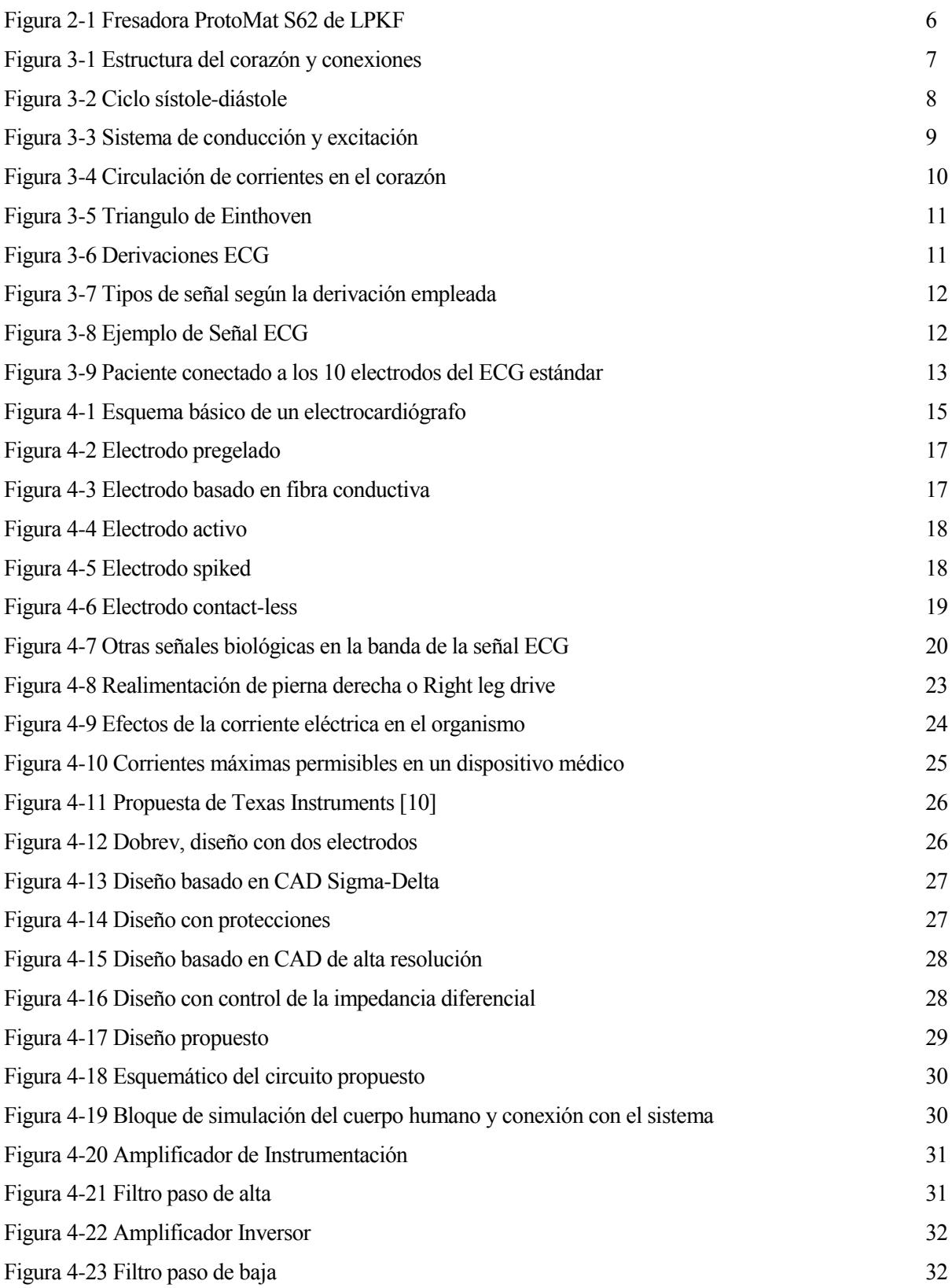

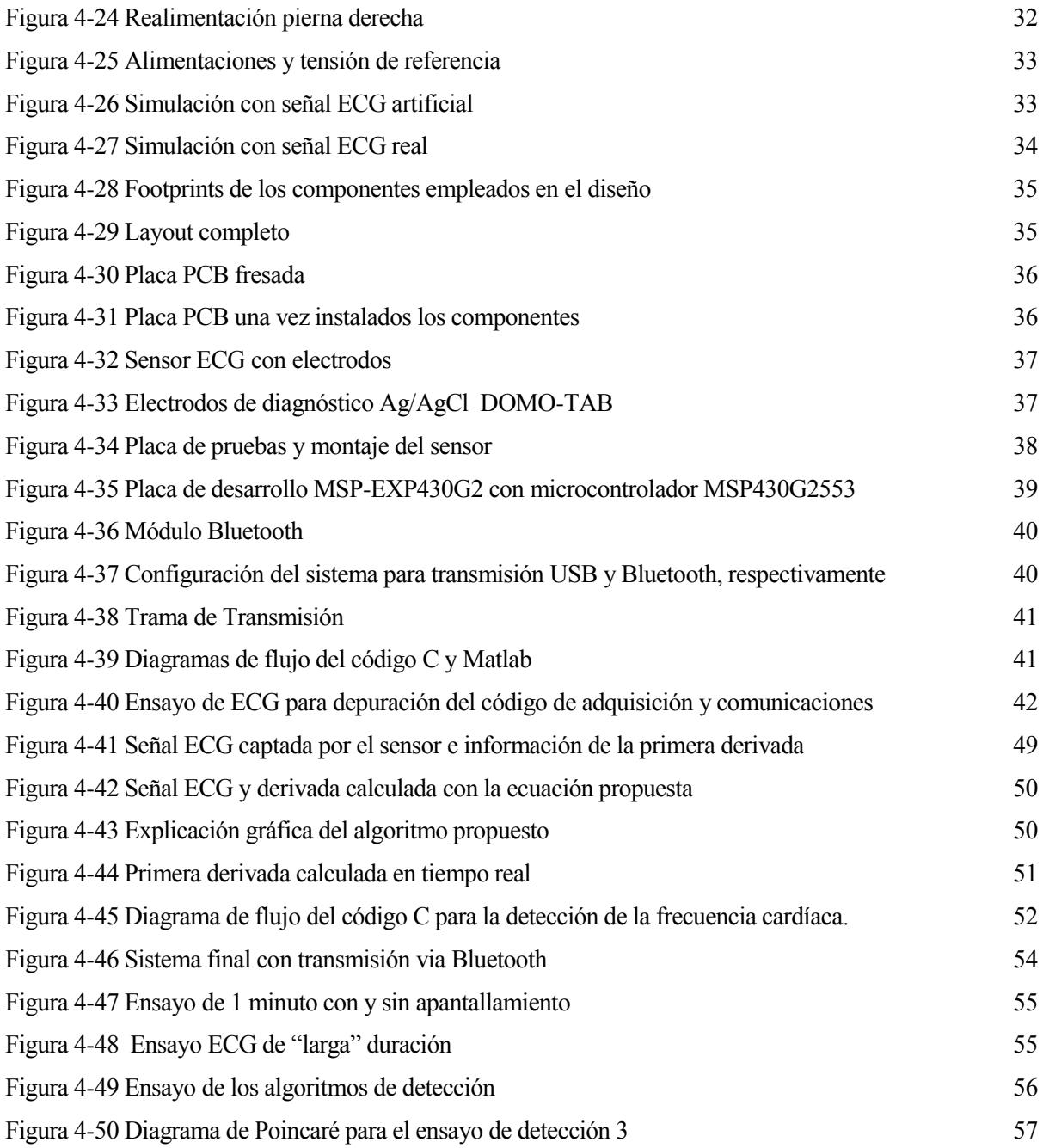

## **1 INTRODUCCIÓN**

La demanda de sistemas y cuidados médicos eficientes y de calidad ha aumentado el interés en el desarrollo de servicios y dispositivos sanitarios distribuidos y especializados. Se provee de estos servicios sanitarios al paciente independientemente de la hora, localización y distribución de los recursos en lo que se denomina e-Salud. Este tipo de cuidados se apoya en el uso de las tecnologías de información y comunicaciones para la mejora y sostenibilidad de los servicios médicos. El uso de dispositivos portables en el ámbito de la e-Salud permite la monitorización de signos vitales u otras variables de interés medico en el hogar o durante su rutina diaria. Los dispositivos médicos portables como monitores de glucosa, bombas de insulina o monitores de ritmo cardíaco representan el segmento de mayor crecimiento en el mercado del equipamiento médico [1].

Este explosivo crecimiento se debe a diversos factores: el envejecimiento de la población, que aumenta las necesidades de monitorización médica frecuente; el aumento del coste de los cuidados médicos tradicionales; el crecimiento del interés de los consumidores en los productos "wellness" y la aparición de modelos simples y asumibles desde un punto de vista económico por el público general. El uso de este tipo de dispositivos es de especial interés en países subdesarrollados o en vías de desarrollo, con una infraestructura médica deficiente y una escasa cantidad personal sanitario para atender las necesidades de la población. La sencillez de uso y la simplicidad, unidas al coste, serán aspectos clave en este tipo de escenarios.

El diseño de dispositivos médicos portables de uso cotidiano añade una serie de requerimientos para su éxito en el mercado [1]:

- Sencillez de uso. Dado que su propósito es la monitorización médica sin intervención de personal médico. Un usuario con conocimientos básicos debe ser capaz de usar satisfactoriamente el dispositivo.
- Fiabilidad y seguridad. Es necesario que estos dispositivos no entrañen ningún riesgo para el consumidor y que proporcionen datos fiables acerca de las variables fisiológicas que tratan de monitorizar.
- Bajo consumo. Debido a su operación a baterías, una mala autonomía puede reducir el número de escenarios en los que puede usarse efectivamente el dispositivo, reduciendo su éxito en el mercado.
- Tamaño. La comodidad y la movilidad es clave en un dispositivo portable.
- Bajo coste. La aceptación de este tipo de dispositivos está ligada a un coste asumible para un usuario medio, ya que su propósito es la utilización a gran escala.

En el área de la cardiología, el estudio de la prueba de electrocardiografía o electrocardiograma (ECG) permite la monitorización de determinadas patologías cardiovasculares tales como arritmias (ritmo cardíaco anormal), daños en el corazón causados por isquemia (falta de oxígeno en el músculo cardíaco) o infarto de miocardio, problemas en una o más de las válvulas cardíacas [2], [3] o patologías relacionadas con el sistema nervioso autónomo tales como el stress psicológico, debido a su relación con la frecuencia de latido del corazón [4], [5]. El uso de dispositivos portables en este ámbito es especialmente interesante en el seguimiento de arritmias y otras afecciones que no pueden detectarse en un electrocardiograma en reposo ya que debido a su carácter transitorio, pueden no aparecer durante un periodo corto de grabación. Este tipo de dispositivos cómodos, simples y eficientes vienen a sustituir a la monitorización Holter tradicional, en la que el paciente debía cargar durante su rutina diaria con un sistema de grabación para el registro de la actividad eléctrica del corazón.

Dentro del estudio de la actividad del corazón, la frecuencia cardíaca es uno de los parámetros no-invasivos de mayor interés [5]. El concepto de variabilidad de la frecuencia cardíaca, VFC o HRV (Hearth rate variability

en inglés) se define como la variación de la frecuencia entre latidos en un intervalo de tiempo definido.

La VFC es el resultado de las interacciones del sistema nervioso autónomo o SNA (estimulación simpáticovagal del musculo cardíaco) y el sistema cardiovascular. Provee, por tanto, de información no-invasiva acerca de la actividad del SNA y del correcto equilibrio entre la estimulación simpática-parasimpática.

La acción del sistema nervioso parasimpático (SNP) realiza una rápida disminución de la frecuencia cardíaca mediante impulsos eléctricos de alta frecuencia. En el caso del sistema nervioso simpático (SNS) su acción aumenta la frecuencia cardíaca mediante impulsos lentos de baja frecuencia.

Además de su relación con el SNS, existen multitud de factores que pueden influir en la variabilidad de la frecuencia: el propio sistema nervioso central con determinados procesos mentales y emociones, el sistema termorregulador, el sistema barorreceptor, además de todos los factores que afectan reconocidamente a la frecuencia cardíaca como la edad, género, hora del día, etc. Debido a esto, el estudio de la VFC provee de información útil tanto en personas sanas como enfermas:

- En personas enfermas puede aportar información de su pronóstico, patogénesis y estrategias de tratamiento en los casos de patologías cardiovasculares, progreso de la diabetes mellitus, control de la fibromialgia y síndrome de fatiga crónica [4]
- En personas sanas nos puede aportar información acerca de la adaptación al estrés físico y psíquico [4]. Múltiples estudios [4] [6] [7] señalan el interés de estas señales de baja frecuencia en estudios de estrés dado que la actividad del SNS predomina en situaciones de esfuerzo físico y mental. El SNP mostrará una mayor actividad en un estado de reposo o inactividad.

Sin embargo, en el mercado no existen dispositivos médicos sencillos y de bajo coste que permitan un seguimiento continuo y personalizado de la VFC, haciendo interesante la investigación y desarrollo de sistemas especialmente diseñados para esta aplicación.

#### **1.1 Objetivos**

El objetivo final de este trabajo es el diseño e implementación de un dispositivo portable para la medida de la variabilidad de la frecuencia cardíaca. Para ello se han definido una serie de objetivos intermedios necesarios para la consecución de este objetivo principal.

- Revisión bibliográfica sobre los principios fisiológicos de la actividad eléctrica del corazón y la instrumentación de señales cardíacas.
- Diseño e implementación de un sensor analógico de ECG portable, con énfasis en la portabilidad (bajo consumo) y facilidad de uso.
- Desarrollo de un sistema de adquisición de bajo consumo e implementación de una interfaz de comunicaciones con un PC basada en USB y Bluetooth.
- Introducción al estudio de la variabilidad de la frecuencia cardíaca y aplicaciones.
- Desarrollo de un algoritmo para la medida de la variabilidad de la frecuencia cardíaca adaptado al diseño realizado.

#### **1.2 Estructura del Documento**

Este documento ha sido redactado para la descripción del trabajo realizado durante el desarrollo de este proyecto. La estructura del mismo sigue el orden en que se han abordado las distintas tareas. El resto de la presente memoria se divide en 4 capítulos o secciones:

En el **capítulo dos o Métodología y Materiales** se define tanto la metodología de desarrollo como los materiales empleados para su consecución.

El repaso a los fundamentos médicos de la de la actividad eléctrica del corazón así como su registro mediante dispositivos médicos se realiza en el **capítulo tres o Fundamentos Médicos**. Se realiza una descripción de la fisiología del corazón, su funcionamiento y estructura, el origen de la señal electrocardiográfica y una introducción a la prueba de electrocardiograma.

En el **capítulo cuatro o Resultados** se recogen los resultados del presentre trabajo. Este capítulo de divide en varios subapartados que describen diferentes fases del desarrollo:

- 1. **Documentación:** Se comienza con una revisión de las principales fuentes de perturbaciones en la adquisición de ECG así como de técnicas, metodologías y circuitos empleados en el diseño de sensores ECG. También son expuestos temas como la seguridad eléctrica, las tecnologías de electrodo actuales y la corrección de las perturbaciones.
- 2. **Diseño del sensor**: Se propone un prototipo de sensor analógico y se describe el proceso de desarrollo: Simulación, fabricación, corrección y pruebas de validación.
- 3. **Etapa de adquisición**: Se describe la integración del sensor con un microcontrolador para la digitalización de la señal analógica, se definen las interfaces de comunicación del dispositivo y se detalla el proceso de desarrollo del software de adquisición y comunicaciones.
- 4. **Medida de la variabilidad de la frecuencia cardíaca**: Se comienza exponiendo los principales requisitos y algoritmos para la obtención de esta información. Posteriormente se propone un algoritmo adaptado a nuestro sistema y se describe el proceso de implementación.
- 5. **Pruebas de validación**: Se recogen diversas pruebas realizadas con objeto de validar el funcionamiento del sistema completo.

El **capítulo 5 o Conclusiones** recoge la aportaciones realizadas para la consecución de los objetivos del presente trabajo.

El propósito de este capítulo es definir la metodología y materiales empleados para la consecución de los objetivos del presente trabajo.

En primer lugar y dado el propósito académico de este trabajo se ha creído necesario contextualizar la aplicación desde el punto de vista médico y de los sistemas de instrumentación electrónica. Para ello, se han revisado algunos de los textos de referencia en fisiología cardíaca [2], [3] y diseño de instrumentación biomédica [8], [9]. Las conclusiones este estudio han servido para facilitar la búsqueda de soluciones en el estado del arte.

La revisión del estado del arte contiene las técnicas más comunes empleadas para la solución de la problemática asociada a la adquisición de ECG. Artículos como [10], [11] y [12] han sido de gran utilidad en esta fase del trabajo ya que se han analizado aspectos como el filtrado de perturbaciones, el diseño de protecciones o las tecnologías de electrodo más comunes.

Una vez conocida la aplicación y las técnicas de diseño se ha procedido a realizar un prototipo del dispositivo. Para su diseño se empleado una metodología iterativa basada en la corrección y mejora de un prototipo inicial. Este primer prototipo se ha diseñado mediante el paquete informático de diseño electrónico ORCAD y se ha simulado con las señales ECG reales proporcionadas por la base de datos MIT-BIH [13]. Dentro del paquete software ORCAD se han empleado las siguientes aplicaciones:

- Diseño y simulación: ORCAD CAPTURE y PSPICE.
- Layout: ORCAD LAYOUT

Tras la realización y verificación del diseño en software, se ha procedido a su implementación mediante una fresadora de PCB ProtoMat S62 de LPKF, mostrada en la [Figura 2-1](#page-19-0) , y soldadura manual de los componentes del diseño. Verificado el correcto funcionamiento del sensor analógico, se ha procedido a desarrollar un sistema de adquisición basado en un microcontrolador de bajo consumo. Para el desarrollo de esta etapa se ha hecho uso del siguiente software:

- Code Composer Studio: Herramienta de desarrollo software para microcontroladores y microprocesadores de Texas Instruments.
- Matlab: utilizado para el procesamiento y recepción de los datos.

A fin de verificar el correcto funcionamiento del diseño se ha realizado una batería de experimentos que se describen en la sección correspondiente.

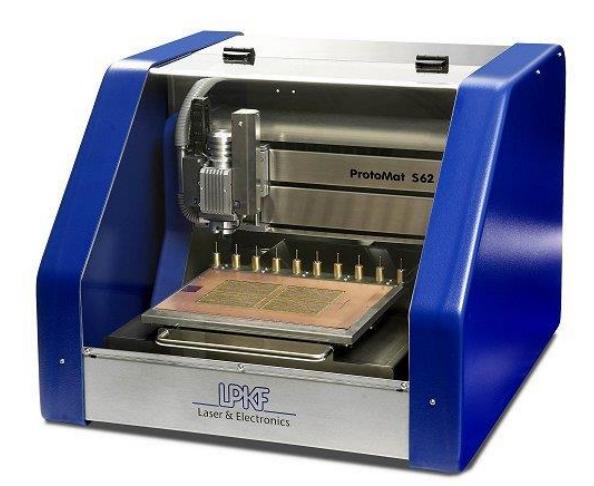

Figura 2-1 Fresadora ProtoMat S62 de LPKF

<span id="page-19-0"></span>Como objetivo final, y una vez comprobado el correcto funcionamiento del sensor ECG, se ha procedido a la introducción y la propuesta de un método de adquisición de la información de la frecuencia cardíaca adaptado a nuestro dispositivo.

Este capítulo contiene el trabajo realizado durante la documentación acerca del contexto de las señales eléctricas generadas por el corazón y los métodos de adquisición de estas s. En primer lugar, se trata de hacer un repaso de los puntos clave de la fisiología cardíaca: estructura del corazón, funcionamiento y características. Tras esta introducción fisiológica se recogen los principales problemas asociados a la adquisición de la señal ECG recogidos en la bibliografía.

#### **3.1 Fisiología del Corazón**

En la siguiente sección se describirán ciertos aspectos básicos de la fisiología cardíaca que resultan útiles en la comprensión de muchos de los conceptos y de la problemática planteada en el desarrollo de este trabajo. El objetivo es la explicación de los orígenes electrofisiológicos de la señal ECG realizando, inicialmente, una descripción de la estructura del corazón y los mecanismos que gobiernan su funcionamiento.

Todo el material usado en esta sección se basa en las referencias bibliográficas [2], [3], [8], [9]

#### **3.1.1 Descripción Funcional**

El corazón es el órgano principal del sistema circulatorio, se encuentra situado en la zona central de la cavidad torácica y su función es la de proporcionar el impulso necesario para que la sangre se desplace por el sistema circulatorio. Como puede observarse en la [Figura 3-1,](#page-20-0) está compuesto por dos "bombas" separadas: el corazón izquierdo (rojo), encargado de bombear la sangre hacia los órganos periféricos y el corazón derecho (azul), que impulsa la sangre hacia el sistema pulmonar. Cada uno de ellos costa a su vez de un ventrículo que proporciona la fuerza principal de bombeo y una aurícula que aumenta la eficacia del bombeo actuando como bomba de cebado ventricular.

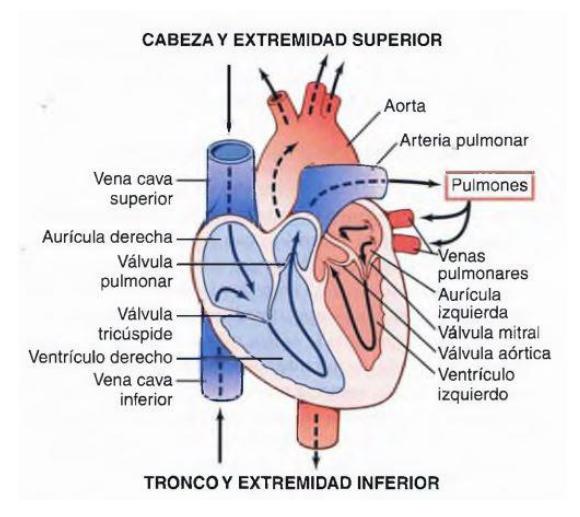

<span id="page-20-0"></span>Figura 3-1 Estructura del corazón y conexiones

Podemos distinguir 3 tipos de músculo que componen el musculo cardíaco:

- Musculo auricular
- Musculo ventricular
- Sistema especializado de conducción y excitación

Tanto el músculo auricular como el ventricular son similares al músculo esquelético con periodos de contracción mucho mayores. El sistema de conducción y excitación apenas posee capacidad contráctil, por el contrario presenta mejores características de transmisión de potenciales de acción que permitirán la correcta propagación de los potenciales por toda la masa muscular.

#### **3.1.2 Bombeo Cardíaco**

Se define el ciclo cardíaco como el periodo entre dos latidos consecutivos. En un ciclo cardíaco la sangre venosa llega al corazón derecho, entrando por la aurícula y siendo bombeada desde el ventrículo a los pulmones donde se oxigena y regresa al corazón izquierdo, donde es bombeada al resto del cuerpo desde la aorta cerrando el ciclo de bombeo.

Podemos distinguir dos periodos fundamentales en el ciclo de bombeo cardíaco, sístole y diástole. La sístole es el periodo de contracción en el que la sangre es impulsada por todo el cuerpo, mientras que la diástole es el periodo de relajación en el que se produce el llenado del corazón anterior a la sístole.

Al comienzo de la sístole, un potencial de acción llega a las aurículas y se propaga por toda la masa auricular. El tejido fibroso que une aurículas y ventrículos no permite la transmisión del potencial de acción y esta se realiza a través del denominado haz auriculoventricular. El camino extra recorrido por la señal a través de este haz hasta llegar a los ventrículos es lo que produce el desfase en la contracción de ambas partes del corazón.

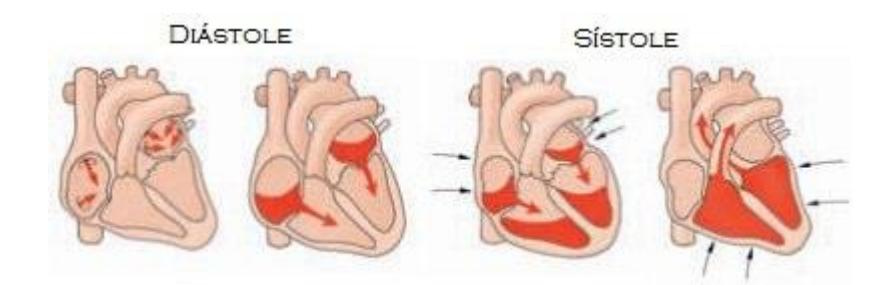

Figura 3-2 Ciclo sístole-diástole

<span id="page-21-0"></span>L[a Figura 3-2](#page-21-0) muestra como la sangre circula desde las venas a los ventrículos a través de las aurículas durante la diástole y como esta contracción desfasada aumenta la cantidad de sangre en los ventrículos durante la sístole.

#### **3.1.3 El Sistema Eléctrico del Corazón**

El corazón está provisto de un sistema especializado que le permite:

- o Generación rítmica de impulsos necesarios para iniciar el proceso contráctil.
- o Propagar adecuadamente dicha serie de impulsos por toda la masa muscular.

De la [Figura 3-3](#page-22-0) distinguimos las siguientes partes:

- Nódulo Sinusal o sinuaricular: una pequeña banda de musculo especializado sitiada en la aurícula derecha que genera una sucesión continua de impulsos que actuarán como señal de reloj del corazón. Se haya conectado directamente a las fibras musculares auriculares.
- Vías internodulares: Aceleran la propagación de la señal generada por el nódulo sinusal hasta el nódulo auriculoventricular y el resto de la masa muscular auricular incluida la aurícula izquierda.
- Nódulo auriculoventricular: unión entre el haz av y las vías internodulares. Recoge las señal procedente de las aurículas y la propaga hacia los ventrículos a través del haz auriculoventricular. Introduce un retraso en la señal de excitación, provocada por un aumento de la resistencia de conducción. El haz AV solo permite la conducción anterógrada (aurícula-ventrículo) evitando así un posible eco de la señal de excitación.
- Sistema o haz de fibras de Purkinje: Son fibras especializadas de gran calibre que permiten una propagación mucho más rápida de la señal que el resto de fibras especializadas presentes en el corazón. Su función es la de propagar la señal de excitación por todo el ventrículo de forma que la contracción sea prácticamente simultánea en toda la masa muscular

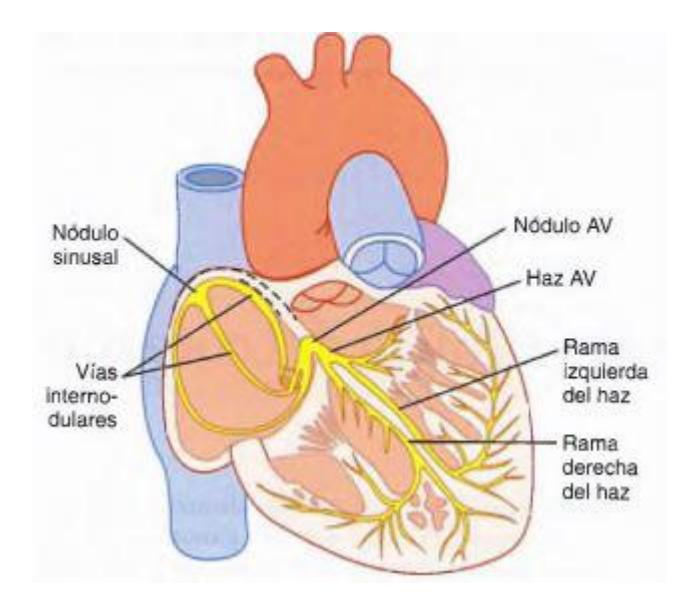

Figura 3-3 Sistema de conducción y excitación

<span id="page-22-0"></span>En resumen podemos describir proceso de generación y propagación de los potenciales de acción de la siguiente forma.

1- Se genera el potencial en el nódulo sinusal y se propaga a las fibras auriculares de la aurícula derecha por conexión directa.

2- El potencial se propaga por toda la masa muscular auricular, activando la contracción, y a través de las vías internodulares llega hasta el nódulo auriculoventricular y la aurícula izquierda.

3- La señal se ralentiza en el paso desde el nódulo auriculoventricular hasta los ventrículos a través del haz auriculoventricular debido al aumento de la resistencia a la propagación que presentan estas fibras.

4- La señal llega a las fibras de Purkinje las cuales la distribuyen rápidamente por toda la masa ventricular, activando el proceso de contracción.

#### **3.1.4 Flujo de Corrientes Responsables del ECG**

El corazón está suspendido en un medio conductor, tanto los pulmones como los líquidos y tejidos adyacentes son buenos conductores eléctricos. Las corrientes generadas por la despolarización, iniciada en las aurículas y con dirección a los ventrículos. La [Figura 3-4](#page-23-0) muestra el flujo de corriente desde la base del corazón hasta la punta. La posición de los electrodos mostrará por tanto una "imagen" distinta de la actividad eléctrica del corazón, es por ello que se definen las distintas derivaciones: bipolares, precordiales y unipolares ampliadas.

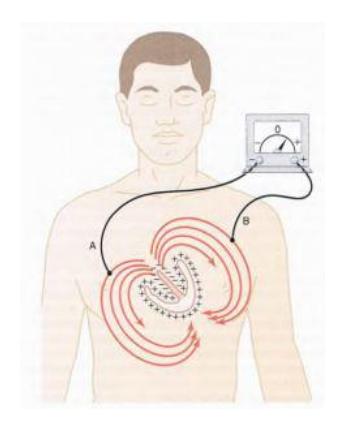

Figura 3-4 Circulación de corrientes en el corazón

<span id="page-23-0"></span>Las derivaciones bipolares toman como referencia los brazos y la pierna izquierda. Cada par de referencias distintas define una derivación hasta un total de 3:

- Derivación I: El terminal negativo se conecta al brazo derecho y el positivo al izquierdo.
- Derivación II: El terminal negativo se conecta al brazo derecho y el positivo a la pierna.
- Derivación III: El terminal negativo se conecta al brazo izquierdo y el positivo a la pierna.

La explicación a la definición de estas derivaciones es el triángulo de Einthoven mostrado en la [Figura 3-5.](#page-24-0) Dado que la despolarización se inicia en la aurícula derecha, más próxima al brazo derecho, ese lado será electronegativo respecto a los ventrículos (pierna izquierda) y la aurícula izquierda (brazo izquierdo). A su vez el brazo izquierdo será negativo respecto a la pierna izquierda dado que la despolarización de la aurícula izquierda se produce con anterioridad a la de los ventrículos. Esta situación corresponde a una "fotografía" que se invertirá durante el proceso de repolarización.

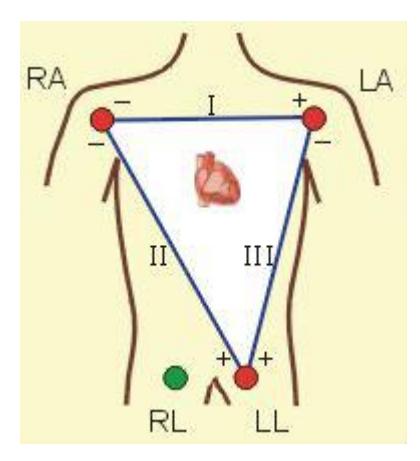

Figura 3-5 Triangulo de Einthoven

<span id="page-24-0"></span>La ley de Einthoven, que no es más que una aplicación de la ley de kirchoff de las tensiones, indica que si se conocen dos de las tres derivaciones bipolares es posible obtener la tercera mediante la suma de ambas.

En las derivaciones precordiales o derivaciones del tórax un electrodo se coloca en la superficie del tórax directamente sobre el corazón, en una de las seis posiciones definidas en la [Figura 3-6.](#page-24-1) Se medirá secuencialmente cada una de estas posiciones-

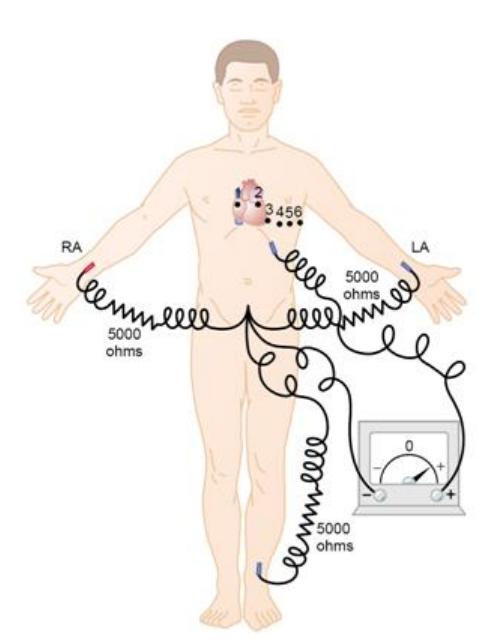

Figura 3-6 Derivaciones ECG

<span id="page-24-1"></span>Se define como electrodo positivo el situado en el tórax y el electrodo negativo, también llamado indiferente, se conectara al punto medio de una conexión mediante resistencia en estrella de ambos brazos y la pierna izquierda. Cada una de estas derivaciones mide la actividad de la musculatura que se encuentra directamente por debajo de esta, por lo que son útiles para detectar alteraciones sutiles en la actividad muscular cardíaca.

Por último se definen las derivaciones unipolares ampliadas, en las que dos de las extremidades se conectan mediante resistencias al terminal negativo del sistema y la tercera es conectada al positivo. De esta forma se definen tres derivaciones unipolares ampliadas:

- Derivación aVR: brazo derecho al electrodo positivo y pierna y brazo izquierdos al negativo.
- Derivación aVL: brazo izquierdo al electrodo positivo y pierna izquierda y brazo derecho al negativo.
- Derivación aVF: pierna izquierda al electrodo positivo y ambos brazos al negativo.

En la [Figura 3-7](#page-25-0) se muestran las distintas señales resultantes del empleo de una u otra derivación.

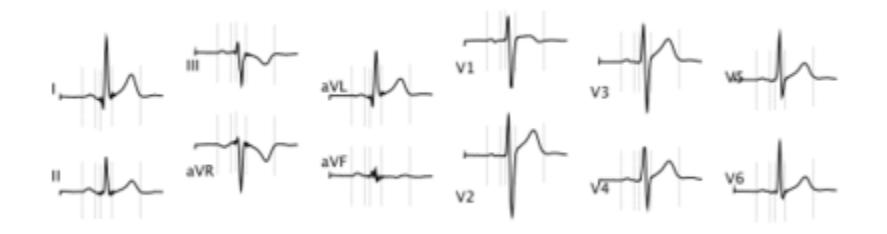

Figura 3-7 Tipos de señal según la derivación empleada

#### <span id="page-25-0"></span>**3.1.5 La Señal Electrocardiográfica**

Durante el ciclo cardíaco, las corrientes de despolarización responsables de la contracción del corazón se propagan hacia los tejidos adyacentes. Si se colocan electrodos sobre la superficie corporal es posible medir una pequeña parte de esta corriente y registrar la actividad cardíaca.

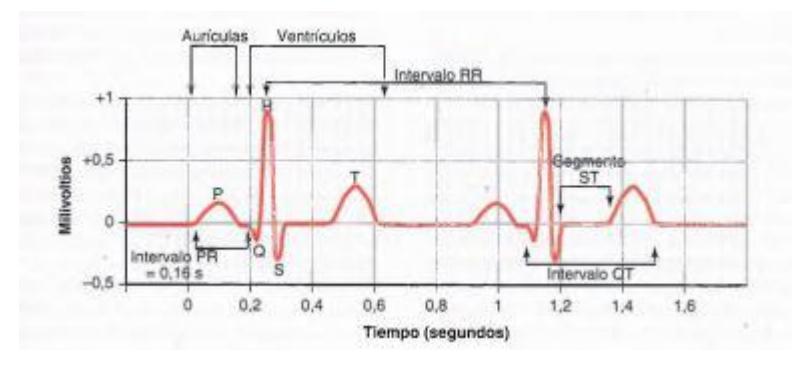

Figura 3-8 Ejemplo de Señal ECG

La forma típica de una señal ECG normal es la mostrada en la figura 3-5 en la que se observan diferentes formas de onda. A continuación explicaremos su origen:

- Onda P: Producida por los potenciales eléctricos generados por la despolarización de las aurículas.

- Complejo QRS: formado por las ondas Q, R y S. Generado por la despolarización de los ventrículos durante la propagación de la señal excitatoria.
- Onda T: Producida por la repolarización de los ventrículos.

De acuerdo a lo explicado anteriormente, tanto la onda P como el complejo QRS se producen al inicio de la contracción auricular y ventricular respectivamente marcando el inicio de la sístole. La onda T corresponde a la repolarización del ventrículo y por tanto al inicio de la relajación muscular, marca por tanto el inicio de la diástole.

#### **3.2 La Prueba de Electrocardiograma**

El electrocardiograma o ECG es una prueba médica destinada a registrar la actividad eléctrica del corazón. Constituye el instrumento fundamental del estudio de la electrofisiología cardíaca y tiene un papel importante en el diagnóstico y criba de patologías cardiovasculares, alteraciones metabólicas y predisposición a muerte súbita cardíaca.

La señal ECG es el resultado de la medida de diferencias de potencial en distintos puntos del cuerpo humano. Esta actividad eléctrica es producida por el propio funcionamiento del corazón, de ahí su importancia clínica.

Actualmente la prueba de electrocardiograma se basa en la colocación de una serie de electrodos sobre el cuerpo del paciente siguiendo un determinado patrón. Estos patrones de colocación se denominan derivaciones y permiten la adquisición de distintas morfologías de la señal ECG dependiendo de la derivación elegida. Una señal ECG estándar consta de 12 derivaciones que requieren del uso de 10 electrodos, en la [Figura 3-9](#page-26-0) se muestra un ejemplo de este tipo de ensayo. Una vez determinada la derivación a medir, la señal es captada, acondicionada y procesada adecuadamente por instrumental electrónico.

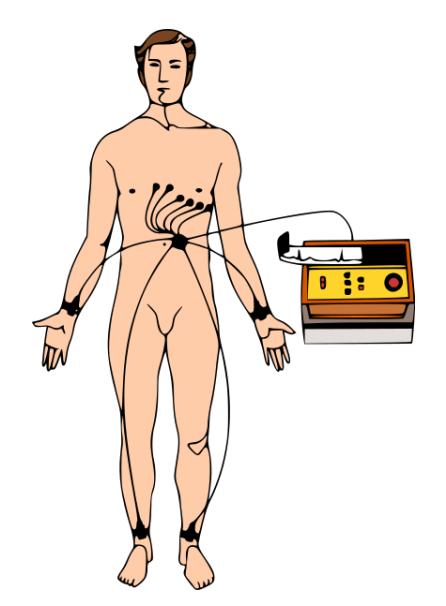

Figura 3-9 Paciente conectado a los 10 electrodos del ECG estándar

<span id="page-26-0"></span>En el ECG quedará reflejada información sobre los impulsos eléctricos generados en el corazón y su tiempo de

transmisión a lo largo de este. A partir de esta es posible advertir detalles como la ritmicidad del latido cardíaco, irregularidades en el mismo o la comprobación del funcionamiento de dispositivos de asistencia previamente colocados, entre otras utilidades.

En este capítulo se recopilan los resultados obtenidos durante la consecución de los distintos objetivos planteados al inicio de este trabajo.

#### **4.1 Documentación**

En esta sección se describe la revisión bibliográfica realizada sobre instrumentación para medida de la actividad eléctrica del corazón, estructura, problemática asociada y tecnologías comunes. En una segunda parte de la sección se presenta un estudio comparativo de las distintas tecnologías, métodos de diseño y arquitecturas propuestas en el estado del arte para el diseño de este tipo de dispositivos.

#### **4.1.1 Introducción a la Instrumentación para ECG**

En primer lugar la [Figura 4-1](#page-28-0) muestra un esquema básico del sistema extraído de las referencias [8] - [11]. Este esquema sirve de referencia a la hora de enumerar los bloques necesarios para la correcta implementación del sensor, los cuales serán comentados a continuación:

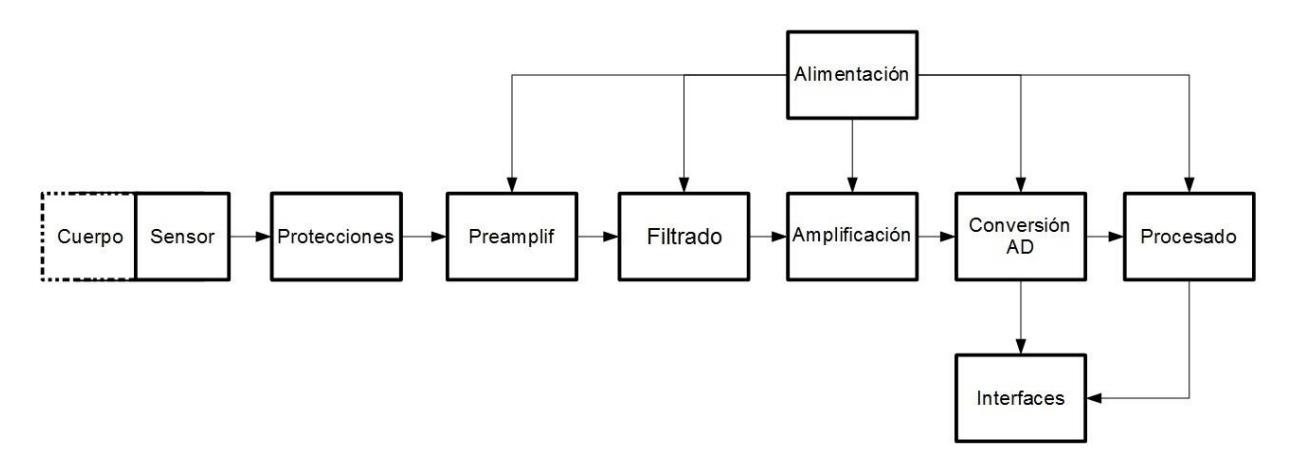

Figura 4-1 Esquema básico de un electrocardiógrafo

<span id="page-28-0"></span>**-Electrodo**: El electrodo actúa como interfaz entre el cuerpo humano y el sistema, encargándose de la adquisición de las señales de biopotencial. El diseño de etapas posteriores depende en gran medida de la tecnología utilizada en los electrodos. Se realizará una revisión de las principales tecnologías de electrodo en la siguiente sección.

**-Protecciones**: Es necesario garantizar la seguridad del usuario (paciente) y del propio instrumental durante la adquisición de la señal. Esta etapa debe evitar el flujo de corrientes peligrosas a través del paciente, así como proteger al sistema de sobrepotenciales ocasionado por descargas electroestáticas (ESD) o descargas de desfibriladores. Existen estándares internacionales que tratan de lograr equipamiento seguro [14].

**-Preamplificación**: La presencia de perturbaciones en modo común varios órdenes de magnitud mayores a la señal ECG puede saturar etapas de amplificación posteriores. La etapa de preamplificación reduce estos

interferentes y adecua la señal para su tratamiento posterior. Esta etapa permitirá también el uso de técnicas de reducción de interferencias en modo diferencial [12].

**-Filtrado**: Una parte importante del diseño de un dispositivo de adquisición de señales ECG es la eliminación o reducción de ruidos e interferentes externos o inherentes al sistema de medida. Estos ruidos e interferencias comprenden la adquisición de otras señales biológicas presentes en el cuerpo humano, el acoplamiento del propio cuerpo y del sistema a los campos electromagnéticos adyacentes o la distorsión que introducen los propios electrodos.

**-Alimentación**: El uso de fuentes de alimentación conectadas a la red eléctrica obliga al uso de circuitería de protección adicional para evitar la conexión directa del paciente a esta a causa de un fallo además de introducir ruido adicional al sistema. El uso de baterías puede solucionar este problema a costa de disminuir la autonomía del dispositivo.

**-Amplificación**: Dado que la señal ECG es del orden de los milivoltios la etapa de amplificación lleva la señal a niveles aptos para su conversión Analógico-Digital.

**-Conversión Analógico-Digital**: Esta etapa lleva a cabo la digitalización de la señal para hacer posible su procesamiento en un computador.

**-Procesado**: Permite el tratamiento de los datos a fin de obtener información médica útil para el diagnóstico. Puede formar parte del sistema o trasladarse a otro dispositivo mediante interfaces de comunicación.

**-Interfaces**: La comunicación con otros dispositivos puede ser inalámbrica (WIFI, bluetooth, etc) o cableada (USB, etc). Es importante tener en cuenta que el uso de una interfaz de comunicación cableada puede romper el aislamiento del sistema y poner en riesgo la salud del paciente.

#### **4.1.1.1 Tecnologías de Electrodo Comunes para la Adquisición de Señales ECG**

Los principales objetivos a la hora de diseñar un electrodo ECG [9] [11] son:

- Sencillez de diseño y de uso.
- Minimizar el voltaje de offset, ruido e impedancia que presenta el sensor.
- Estabilidad de sus propiedades eléctricas.
- Longevidad, entendiéndola como el tiempo que puede estar operando sobre el paciente sin necesidad de reajustes por parte del personal.
- Comodidad y salubridad, evitando el uso de materiales biotóxicos.

Dado que existen multitud de escenarios médicos distintos, se han desarrollado multitud de tecnologías que tratan de cumplir en mayor o menor medida estos requisitos. Hoy en día, los electrodos más utilizados son los basados en electrodos metálicos y gel electrolítico. El bajo coste de los modelos basados en carbón, transparentes a los rayos X, hace que su uso sea cada vez más frecuente. Por otra parte, en aplicaciones específicas se usan "electrodos activos" que integran etapas de amplificación y no precisan de medio electrolítico adicional entre la piel y el electrodo.

Las principales tecnologías de electrodos empleadas actualmente pueden resumirse en:

**Electrodos metálicos**. Basados en plata germánica o acero. Presentan una baja inmunidad al ruido, un coste elevado y un elevado riesgo de contagio debido a la reutilización de los dispositivos.

**Electrodos electroquímicos "pregelados"**. Los electrodos Ag/AgCl hacen uso de almohadillas adhesivas de un solo uso, careciendo de contacto directo del sensor metálico con la piel y aumentando su inmunidad a los artefactos. Existen multitud de diseños de electrodos como los basados en carbón recubiertos de Ag/AgCl para hacerlos transparentes a los rayos X, mallas fabricadas en hilo recubierto de plata o los formados por gasa de nylon recubierta de plata y otros materiales elastómeros.

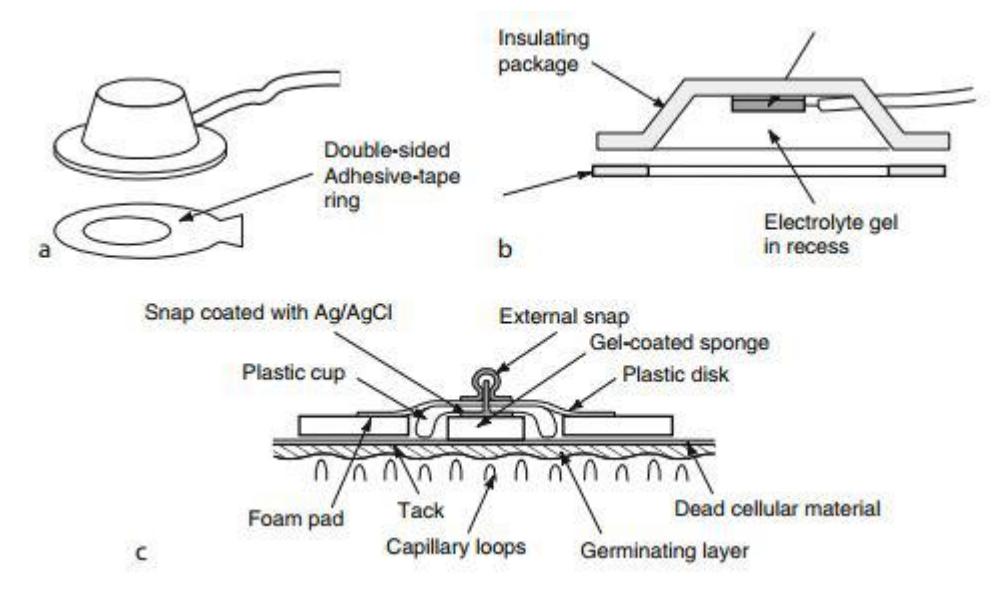

Figura 4-2 Electrodo pregelado

**Electrodos basados en fibra**. Reducen el tamaño y eliminan la necesidad de medios electrolíticos (geles o pastas) debido al uso de nuevos materiales. La propia fibra hace las funciones de electrodo y cableado de derivación.

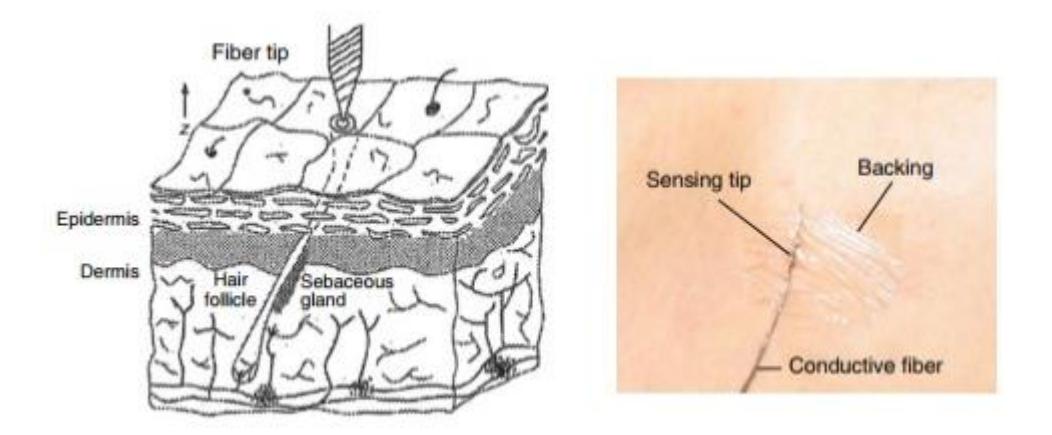

Figura 4-3 Electrodo basado en fibra conductiva

**Electrodos ECG activos**. Los electrodos activos integran amplificadores de alta impedancia en el propio electrodo y no requieren del uso de pastas o geles electrolíticos para su uso ya que al integrar el amplificador es posible minimizar la distorsión debido a la alta impedancia que presenta el sensor. Este tipo de sensores puede ser incompatible con la instrumentación existente y es propenso a sobrevoltajes.

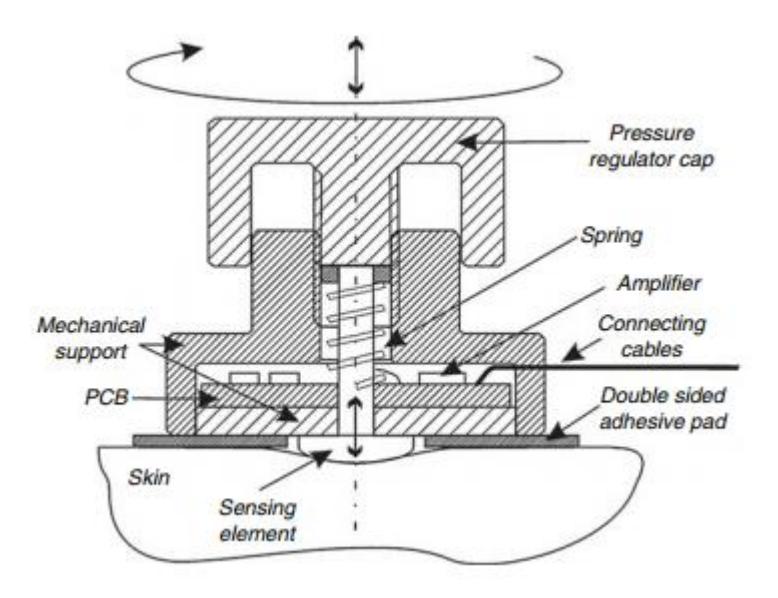

Figura 4-4 Electrodo activo

**Electrodos "spiked".** El principio de funcionamiento de estos sensores se basa en el uso de sondas (spikes) que penetran en la epidermis. Al penetrar las capas que presentan mayor resistencia se produce un contacto directo del electrodo con las capas más conductivas de la piel.

**Electrodos basados en nanotubos de carbono**. El principio de acción de estos electrodos es similar al de los electrodos spiked. Los nanotubos son recubiertos de plata y tratados con cloro para formar una interfaz Ag/AgCl. Integran un amplificador de alta impedancia en la estructura del electrodo.

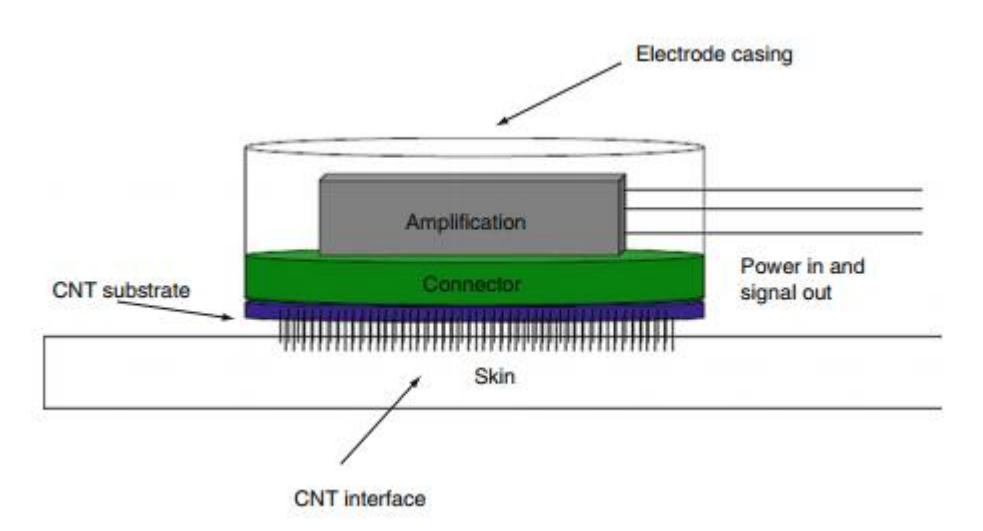

Figura 4-5 Electrodo spiked

**Electrodos sin contacto o "contact-less"**. Funcionan bajo el principio de las corrientes de desplazamiento en el cuerpo. El desarrollo de los sensores capacitivos ha permitido su uso en situaciones cotidianas dado que pueden ser integrados en la ropa para una monitorización doméstica continua. Otro diseño destacable es el basado en sensores ópticos. Estos sensores pueden ofrecer una altísima impedancia de entrada, del orden de 10^14 Ohm [11]. Estos sensores no requieren preparación o material adicional.

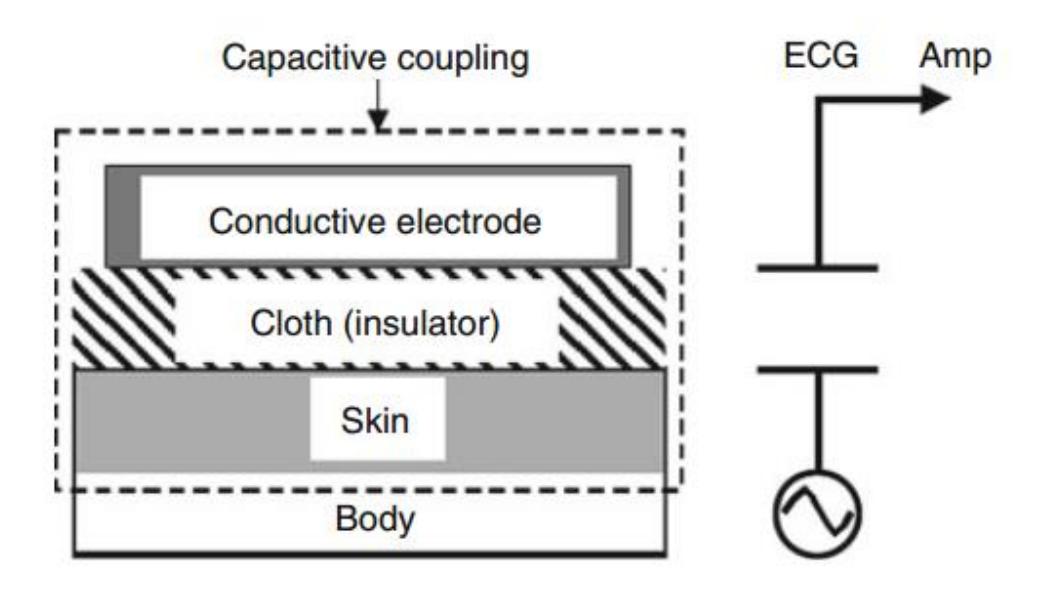

.

Figura 4-6 Electrodo contact-less

#### **4.1.1.2 Perturbaciones y Retos de Diseño en Adquisición de Señales ECG**

Entre las posibles perturbaciones que pueden afectar a la adquisición de las señales ECG distinguiremos entre ruido e interferencias [8], [9]. Denominamos ruido a aquellas perturbaciones que son internas al sistema, como puede ser el generado por los propios componentes electrónicos o el obtenido como consecuencia de las limitaciones de los sensores. Serán interferentes aquellas señales ajenas al sistema que perturban la señal de salida. A continuación se revisan las principales fuentes de ruido e interferencias.

Se distinguen tres fuentes principales de ruido en la ECG:

-**Ruido de electromiograma** (EMG): La señal EMG está asociada a la actividad de los músculos esqueléticos. Dado que la situación de los electrodos es superficial a estos y que la banda de frecuencias es similar a la de las señales ECG es difícil eliminar su presencia durante la captación. Su minimización requiere de la colaboración del sujeto y de la colocación de los electrodos lejos de grupos musculares de gran actividad.

La amplitud de estas señales suele estar entre los 10uV y los 2mV en un ancho de banda de 0 a 500 Hz, solapándose con la señal ECG tal y como se observa en l[a Figura 4-7.](#page-33-0) Distinguimos dos tipos principales:

- **EMG de soporte,** procedente de los músculos esqueléticos de los brazos, piernas y aquellos músculos torácicos que no intervienen en la respiración.
- -**EMG de respiración**, está relacionada con la activación muscular resultado del proceso de respiración.

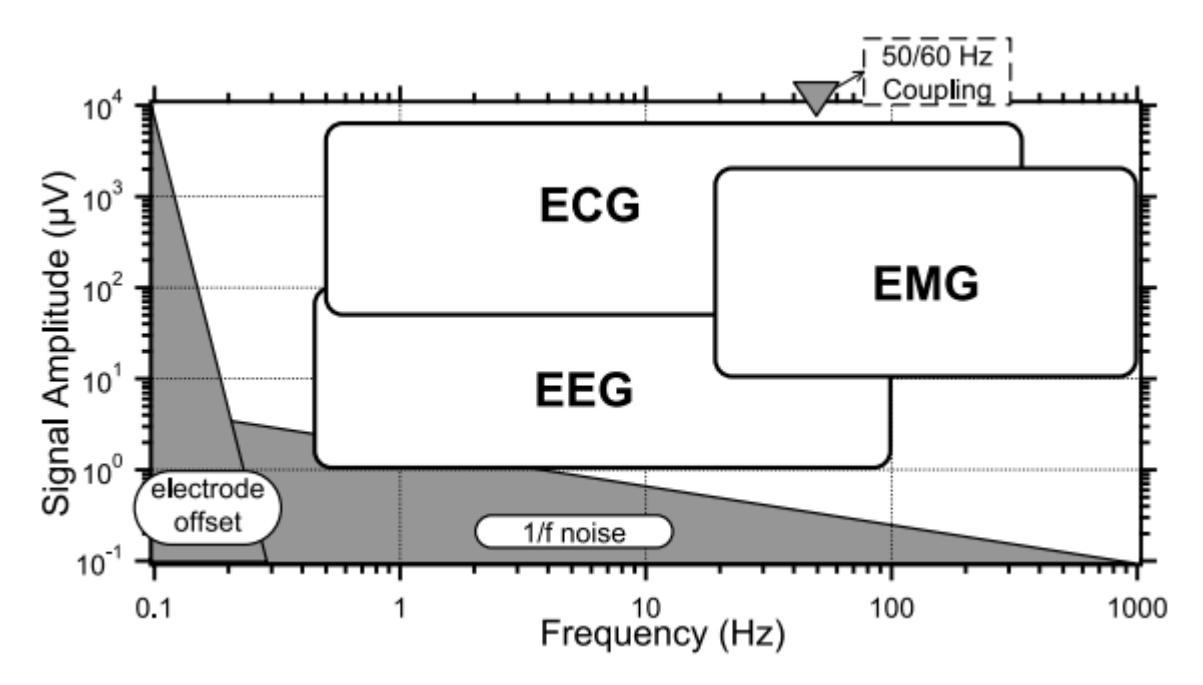

Figura 4-7 Otras señales biológicas en la banda de la señal ECG

<span id="page-33-0"></span>**-Ruido de electrodo**: Debido a la inestabilidad de la interfaz entre la piel y el electrodo se observan cambios continuos en impedancia que presenta el electrodo. Esto puede provocar distorsiones en la señal ECG captada. Por otra parte la propia presencia del electrodo aporta un nivel de continua en la señal, debido a la polarización de dicha interfaz. Este nivel de continua sufre modificaciones cuando se producen desplazamientos del electrodo respecto al electrolito pudiendo aparecer varios tipos de variaciones:

- **Variación lenta**: variaciones de la línea de base producidas por la respiración. Son variaciones cíclicas que pueden aproximarse por una señal sinusoidal
- **Variación rápida**: producidas por el movimiento de los electrodos. La reducción de la impedancia de la interfaz mediante la abrasión mecánica de la piel, la sujeción correcta de los electrodos y la colaboración del paciente permiten su minimización. Distinguimos a su vez dos tipos:
	- **Ruido de contacto**: debido a la pérdida de contacto de los electrodos.
	- **Artefactos de movimiento**: El desplazamiento de los electrodos debido al movimiento producen bruscos cambios en la línea de base que pueden superar en varias veces los niveles de la señal ECG. Estos artefactos suelen presentarse a muy baja frecuencia por lo que es relativamente sencillo su filtrado.

-**Ruido inherente al sistema de medida**: Los componentes electrónicos del sistema originan ruido durante la adquisición, lo que hace que el nivel de este ruido que se introduce en la señal de salida sea una característica crítica a tratar.

Las primeras etapas del sistema son las causantes de la mayor parte del ruido a la salida dado que existen etapas de amplificación posteriores que pueden llevar niveles casi inapreciables de ruido a niveles perjudiciales para el reconocimiento de patrones de diagnóstico.

En cuanto a las interferencias presentes en sistemas biomédicos, podemos distinguir dos orígenes fundamentales [12]:

- **Internos**: procedentes del propio sistema de medida, siendo la fuente más notoria el ruido inyectado por la fuente de alimentación si esta está conectada a la red eléctrica.
- **Externos**: debido a la interacción del sistema con los campos electromagnéticos adyacentes. Distinguimos a su vez dos orígenes:
	- o **Causadas por campo eléctrico:** Un campo eléctrico variable producido por un potencial alterno provoca corrientes que fluyen a tierra a través del sistema. Estas corrientes circulan a través de los tejidos y las impedancias del sistema provocando potenciales alternos.
	- o **Causadas por campo magnético**: La presencia de campos magnéticos variables induce una fuerza electromotriz en bucles conductivos inmersos en ellos, lo que resulta en la aparición de potenciales en alterna.

Concretando para nuestro caso de interés, distinguimos tres fuentes de interferencias principales:

**Interferencias de la red eléctrica**: En [12] se realiza una revisión de la problemática relacionada con estas interferencias, métodos de medida de su impacto y técnicas de reducción de este. El uso de sistemas alimentados con baterías no evita por completo estas interferencias debido a que se producen acoplamientos con campos EM adyacentes. Transformadores presentes en fuentes de alimentación y otros aparatos eléctricos pueden producir campos EM que afectan a la calidad de la señal ECG.

**Interferencias RF:** El impacto de las señales radio en la medida puede reducirse de forma sencilla mediante filtros EMI, apantallamientos y blindaje del sistema y cableado y un correcto diseño PCB.

**Equipamiento electromédico:** El uso del electrocardiógrafo en conjunto con otro equipamiento electromédico (como aparatos de electrocirugía) puede destruir la señal ECG ya que generan señales de gran amplitud en el cuerpo [8], [9].

#### **4.1.2 Revisión del Estado del Arte en el Diseño de Sensores ECG**

Las principales fuentes de ruido e interferencias presentes en un sistema de medida de la actividad eléctrica del corazón han sido expuestos en la sección anterior. Se procede ahora a presentar algunas técnicas concretas para reducir la presencia de este "ruido" en la señal de salida recogidas en la literatura.

#### **4.1.2.1 Ruido de EMG**

Dado que la banda de frecuencias de la señal EMG se solapa con el de la señal ECG es imposible eliminar su presencia totalmente. Las técnicas más usuales, descritas en [9], [11] se enumeran a continuación:

-**Filtrado paso de banda**: Es posible reducir la presencia de la EMG filtrando entre 0.5Hz y 500Hz, lo que elimina parte de la banda de frecuencias donde opera la señal EMG. Este método no permite eliminar completamente las interferencias sin afectar a la banda de la señal ECG.

-**Preparación y colaboración del paciente**: La correcta colocación del paciente y su relajación [9], [11]

reduce la actividad muscular y el ritmo respiratorio y, como consecuencia, una disminución de las interferencias por señales EMG.

#### **4.1.2.2 Ruido de Electrodo**

Las variaciones en la interfaz electrodo piel originan variaciones en la impedancia del electrodo y el potencial de continua que introduce la interfaz en equilibrio.

**-Uso de buffers de entrada**: que presentan una muy alta impedancia de entrada y una baja impedancia de salida para reducir la distorsión provocada por las fluctuaciones de la impedancia de electrodo. Estos buffers pueden estar acoplados en alterna [15] con el fin de filtrar los potenciales en continua generados por los electrodos.

**-Filtrado paso de alta**: un filtrado de las frecuencias por debajo de 1 Hz reduce la presencia de artefactos y ruido causado por el movimiento del paciente.

#### **4.1.2.3 Ruido Inherente al Sistema de Medida**

Los niveles de ruido aceptables para una ECG doméstica pueden no serlo para una ECG de alta resolución con fines de diagnóstico, es por ello que la correcta elección de los componentes (amplificadores operacionales, topología, etc.) es crucial de cara minimizar esta perturbación.

#### **4.1.2.4 Interferencias de Red**

Las interferencias procedentes de la red eléctrica se analizan en [12]. Algunas de las técnicas comunes para la reducción de estas interferencias se enumeran a continuación:

**-Filtro Notch 50Hz**: El uso de filtros que supriman la banda de frecuencias alrededor de la frecuencia de operación de la red elimina fácilmente el ruido. Este método puede afectar a la calidad de la señal ECG dado que eliminamos parte de la banda útil de estas señales. No suelen usarse salvo situaciones extremas.

-**Uso de buffers de entrada**: El uso de buffers de entrada aumenta el rechazo al modo común del sistema [12]. Las ventajas del uso de buffers de entrada son:

- Reducción de artefactos debido a la alta impedancia de entrada del buffer.
- Reducción del desbalanceo de impedancias entre ambas ramas aumentando el CMRR

-**Retroalimentación por pierna derecha**: Este método muestrea el potencial en modo común en el amplificador y lo reaplica al cuerpo a través de la pierna derecha. Esto actúa como una puesta a tierra de la superficie corporal, reduciendo las interferencias en modo común.
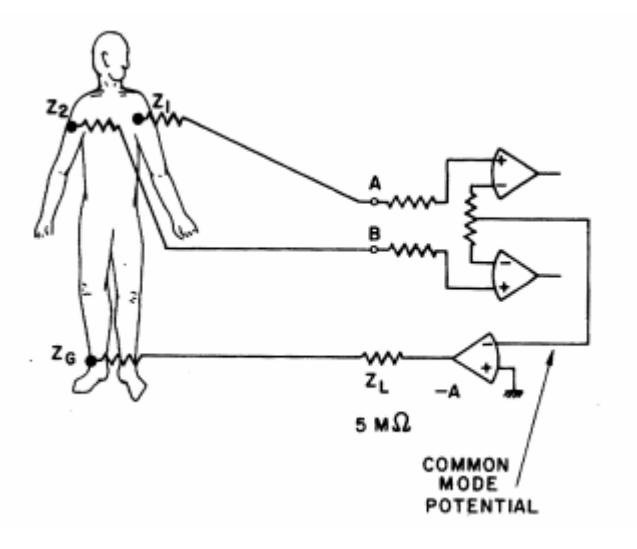

Figura 4-8 Realimentación de pierna derecha o Right leg drive

El diseño de esta realimentación debe realizarse limitando la corriente inyectada a través de Zg. Es por ello que el amplificador debe ser diseñado para saturar a corrientes seguras para el paciente según estándares internacionales [14].

-**Uso de electrodos activos y autónomos**: El uso de electrodos activos o autónomos, carentes de conexión directa con el equipamiento, reduce la influencia de las interferencias.

#### **4.1.2.5 Interferencias de Radiofrecuencia**

Es posible limitar el impacto de estas en la señal ECG mediante el empleo de:

**-Blindaje:** El blindaje del cableado y del sistema evita la interacción de estos con los campos EM, reduciendo el ruido.

**-Filtrado:** El uso de filtros RC en la etapa de adquisición reduce la presencia de interferencias de radiofrecuencia en la señal de entrada.

### **4.1.2.6 Protecciones**

El cuerpo debe formar parte de un circuito para que haya efectos a nivel fisiológico. La corriente debe fluir entre dos puntos del cuerpo. Tres fenómenos pueden suceder cuando la corriente fluye a través del cuerpo: La estimulación eléctrica de tejidos excitables (nervios y músculos), el calentamiento del tejido debido a la resistividad, y daño de los tejidos como consecuencia de la circulación de corriente y alto voltaje.

Según la magnitud de la corriente existen varios estadios en los que se suceden distintos efectos fisiológicos. En l[a Figura 4-9](#page-37-0) se muestran estos distintos estadios para una corriente alterna de 60 Hz de frecuencia.

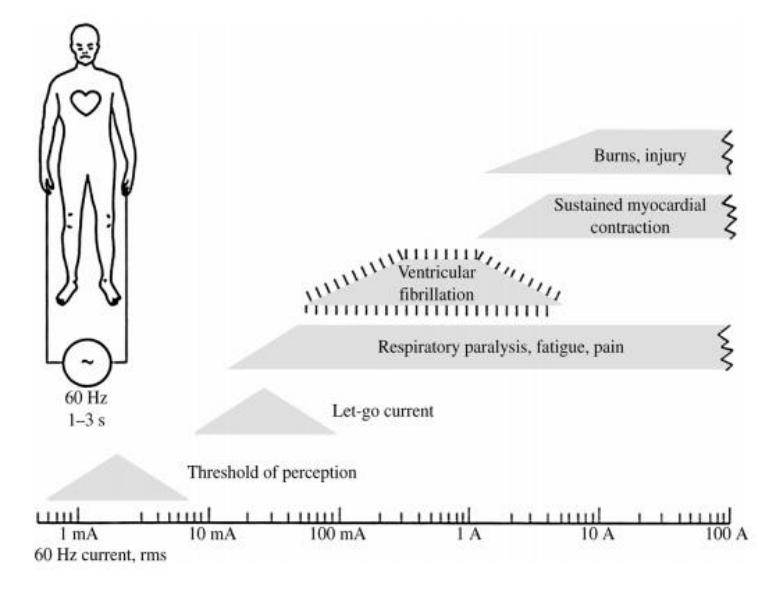

Figura 4-9 Efectos de la corriente eléctrica en el organismo

<span id="page-37-0"></span>Distinguimos un primer estadio denominado umbral de percepción (Threshold of perception) es la mínima corriente que puede sentir un individuo. Este umbral varía ampliamente entre individuos siendo una corriente continua de entre 2 y 10 mA la que provoca sensación física de circulación de corriente.

El siguiente estadio (Let-go current) produce contracciones musculares y una fuerte estimulación nerviosa. Esta es la máxima corriente que un sujeto puede conducir sin resultar mortal, aunque pueden producir daños reparables en el cuerpo.

Una corriente superior a 18 mA puede provocar parálisis respiratoria, pánico o fatiga como consecuencia de la estimulación nerviosa. Estos niveles de corriente producen fuertes contracciones musculares y comienzan a afectar a la actividad eléctrica del corazón. Las señales de excitación cardiaca se desincronizan, generando ritmos cardiacos alterados que solo pueden reestablecerse mediante descargas de desfibrilación. La actividad cardíaca se ve comprometida con corrientes superiores a 75 mA.

Corrientes superiores a 400 mA provocan la contracción continua del corazón, lo que provoca una parada completa de la actividad cardíaca. La alta intensidad que circula por la piel produce una alta disipación de temperatura que produce graves quemaduras y destrucción de tejidos.

Es necesario vigilar la corriente inyectada al cuerpo ya que supone un grave riesgo para la salud, a continuación se muestran algunos criterios de diseño usuales [9] para asegurar la seguridad eléctrica del equipamiento electromédico.

Con el fin de minimizar el riesgo eléctrico del paciente es necesario cumplir una serie de criterios de diseño [14]:

**-Reducción de las corrientes de fuga:** Es necesario maximizar la impedancia entre los electrodos conectados al paciente y un posible cortocircuito con una línea de alimentación. En el caso de usar chasis o carcasas metálicas para recubrir el equipo, debe asegurarse el aislamiento del paciente respecto a la tierra de este.

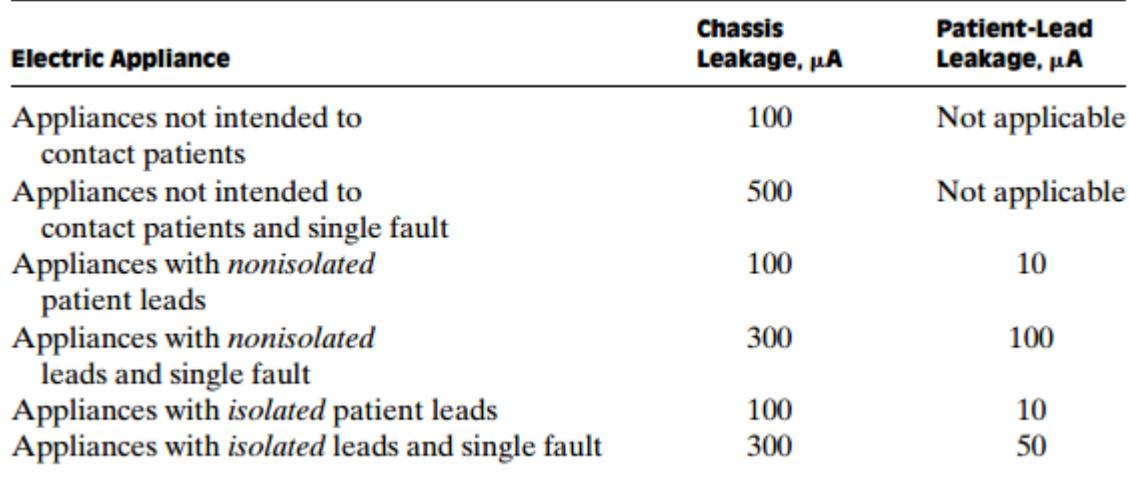

Figura 4-10 Corrientes máximas permisibles en un dispositivo médico

**-Operación a bajo voltaje**: El uso de transformadores de aislamiento de bajo voltaje o la alimentación mediante baterías permite evitar potenciales elevados se apliquen al cuerpo y, por tanto, reduce la magnitud de la corriente inyectada.

**-Resistencias de entrada**: Al situar una resistencia entre el electrodo y la entrada del preamplificador reducimos la corriente que circula hacia el cuerpo en caso se aplique el potencial de alimentación completo entre ambas ramas.

**-Buffers de entrada**: El uso de amplificadores operacionales en configuración de seguidor de tensión entre los electrodos y la entrada del preamplificador permite la obtención de la señal con un mínimo drenaje de corriente del paciente.

**-Aislamiento eléctrico**: El uso de amplificadores de aislamiento permite romper la continuidad eléctrica entre la entrada y la salida del amplificador. Estos amplificadores incluyen una etapa de aislamiento entre el amplificador de instrumentación y la salida y hacen uso de distintas fuentes de voltaje y tierras en ambos lados para asegurar este aislamiento.

### <span id="page-38-0"></span>**4.1.2.7 Esquemas Propuestos en la Bibliografía**

El gran número de artículos recientes muestra el gran interés que despiertan las aplicaciones portables y los sensores integrados en tejidos [11]. Dadas las condiciones de diseño del presente trabajo (sencillez, bajo coste, portabilidad y precisión), se han recogido aquellas propuestas que se han considerado más interesantes para el diseño de una placa de circuitos impresa basada en componentes de bajo coste de propósito general.

En la [Figura 4-11](#page-39-0) se muestra el diseño publicado en [10] en el que se opta por una etapa de preamplificación basada en un amplificador de instrumentación de alto CMRR al que se conectan directamente los electrodos mediante resistencias de protección. Se implementa el filtro paso de alta mediante un amplificador integrador en realimentación con el preamplificador, seguido por un filtro activo paso de baja. Para un aumento del CMRR del sistema se implementa un tercer electrodo que realimenta la señal de modo común hacia la pierna derecha, reduciendo el impacto de las interferencias en la señal de salida.

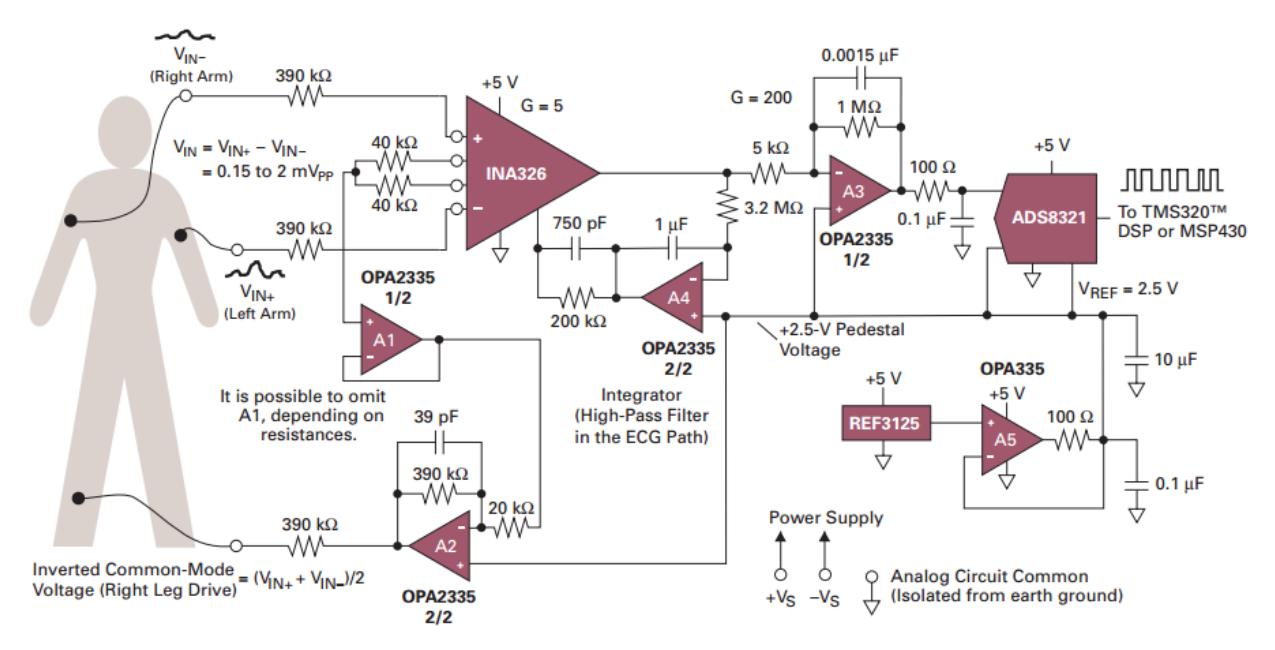

Figura 4-11 Propuesta de Texas Instruments [10]

<span id="page-39-0"></span>En la [Figura 4-12](#page-39-1) aparece el esquema propuesto por [16]. Este diseño muestra resistencias de protección de 50KOhm a la entrada, filtro RF y diodos de protección contra ESD y descargas de desfibrilación. La etapa de amplificación es no diferencial. Implementa un filtro paso de alta RC y un filtro activo paso de baja. Hace uso de un amplificador adicional para proporcional una referencia de tensión de baja impedancia.

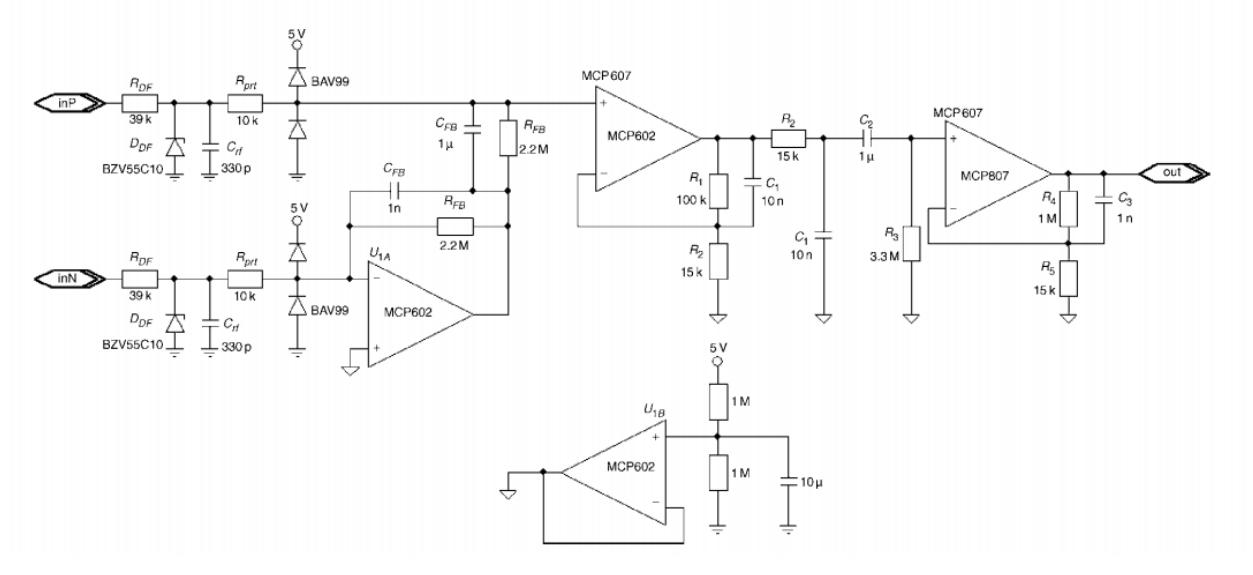

Figura 4-12 Dobrev, diseño con dos electrodos

<span id="page-39-1"></span>El siguiente diseño [17] de Texas Instruments aprovecha el menor nivel de ruido de los CAD sigma-delta para implementar un sistema muy simple que solo precisa de un amplificador de instrumentación como etapa de preamplificación y un filtro RC para acoplamiento AC previos al CAD. Este sistema está pensado para que la mayor parte del acondicionamiento de la señal ECG se realice en el dominio digital.

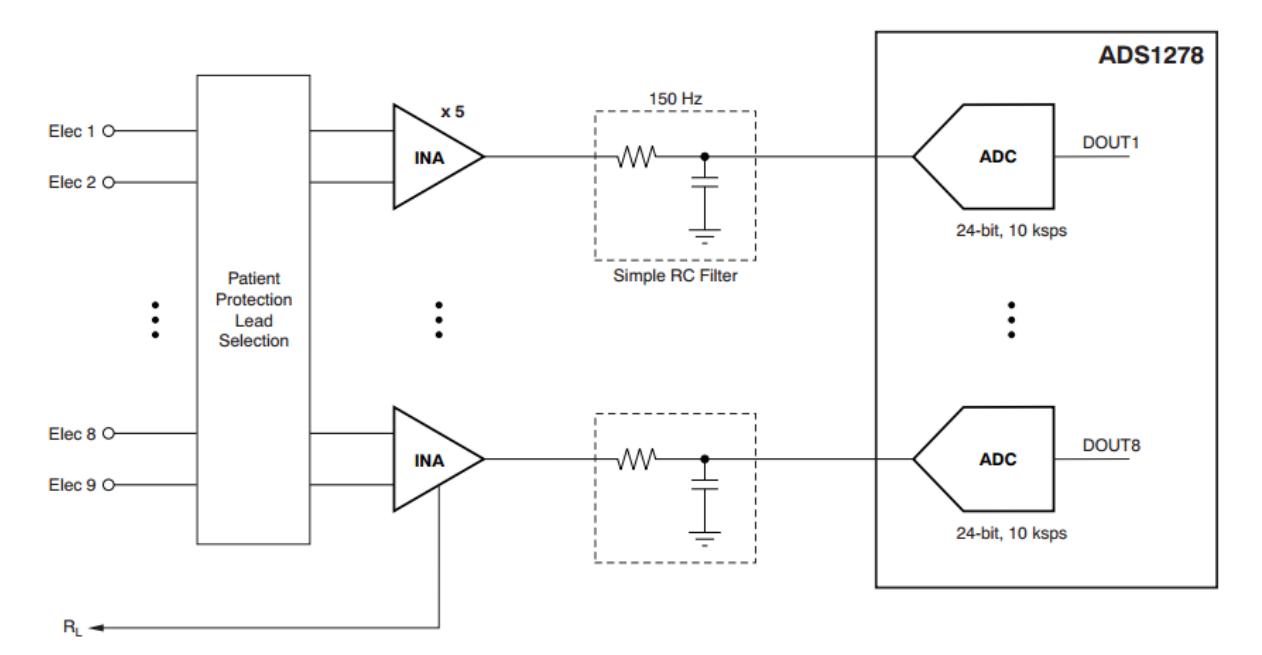

Figura 4-13 Diseño basado en CAD Sigma-Delta

La propuesta presentada en [18] consta de una etapa de entrada compuesta por un filtro RF y diodos de protección contra sobrevoltajes. Esta etapa conecta con un amplificador de instrumentación en el que se muestrea el voltaje de modo común y se realimenta mediante un tercer electrodo. La salida del amplificador de instrumentación está seguida de un filtro RC paso de alta, una etapa de amplificación adicional y un filtro Bessel de quito orden para filtrar las frecuencias superiores a 100 Hz.

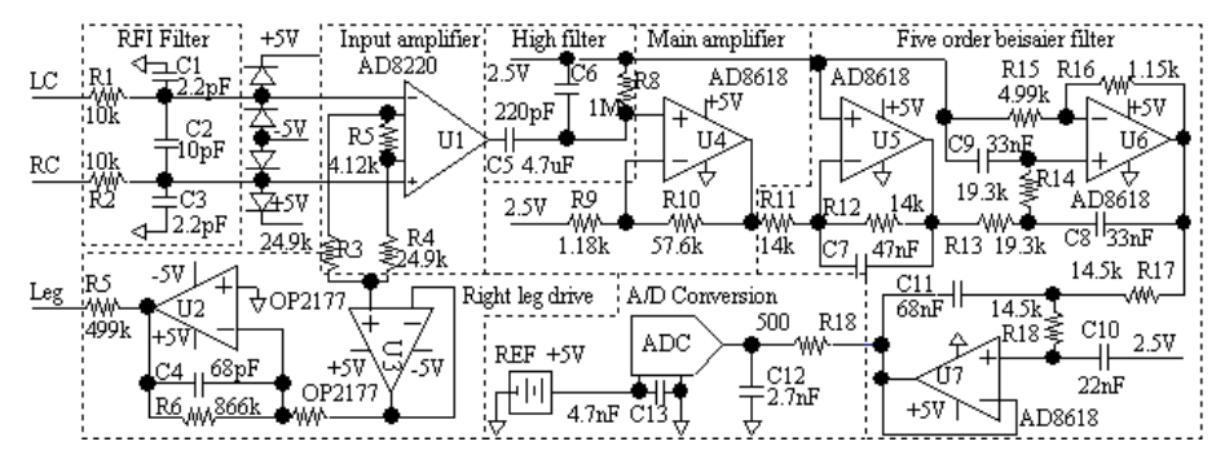

Figura 4-14 Diseño con protecciones

El esquema extraído de [19] muestra un diseño básico que únicamente incluye una etapa de filtrado en modo común y en modo diferencial seguida de un amplificador de instrumentación en configuración de baja ganancia y realimentación del modo común para reducción de interferencias en modo común. El propósito de este diseño es la digitalización de la señal de salida mediante CAD de alta resolución, dejando la mayor parte del acondicionamiento de la señal en el dominio digital.

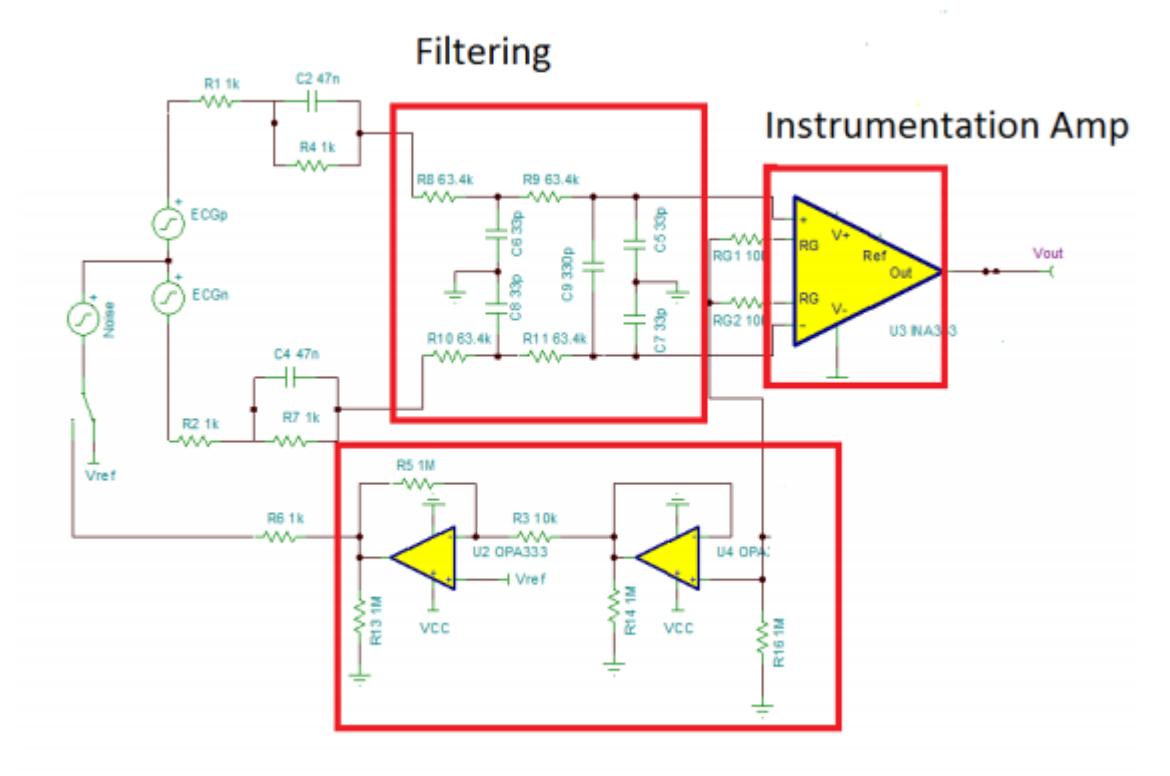

# **Right Leg Drive Circuit**

Figura 4-15 Diseño basado en CAD de alta resolución

Por último, el esquema propuesto por [20] implementa protección contra interferencias RF a la entrada, control de la impedancia en modo diferencial y común mediante fuentes de corriente controladas por tensión, una etapa de ganancia seguida por seguidores de tensión acoplados en AC mediante un filtro HP de primer orden y una etapa final de suma con ganancia unidad. Este diseño está ideado para operar mediante baterías ya que enfatiza el uso de técnicas viables para su implementación en diseños de bajo voltaje.

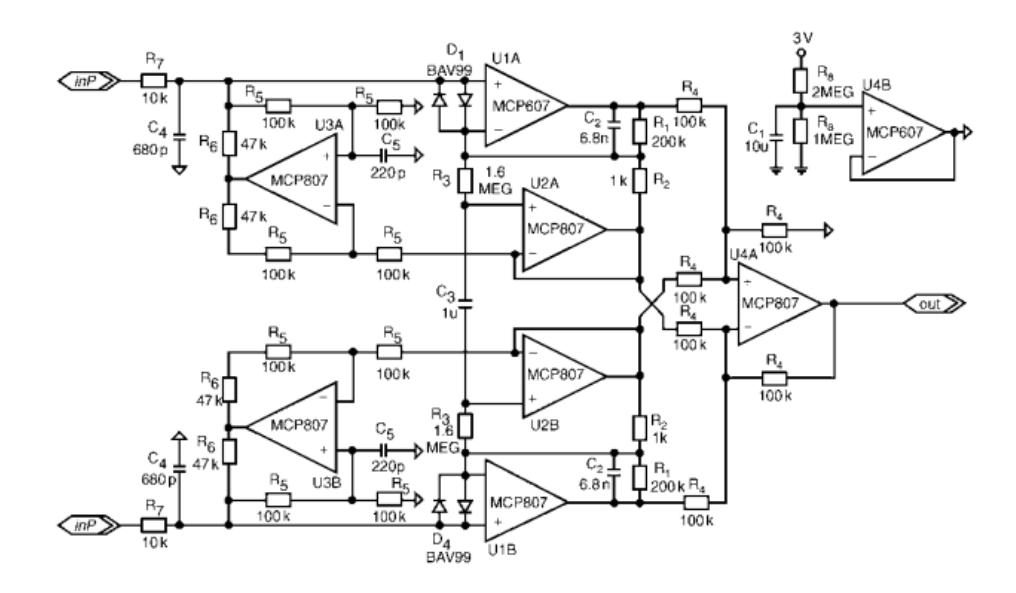

Figura 4-16 Diseño con control de la impedancia diferencial

# **4.2 Diseño e Implementación del Sensor Analógico**

El diseño de partida está basado en la propuesta de Texas Instruments descrita en la secció[n 4.1.2.7.](#page-38-0) El sistema consta de una etapa de entrada compuesta por un amplificador de instrumentación (INA) a la que se conectan los electrodos, seguida por un filtro paso de alta, una etapa de amplificación y un filtro paso de baja. El modo común es amplificado y realimentado hacia el cuerpo para reducir la influencia del ruido de 50Hz, tal y como se explicó en la secció[n 4.1.2.4.](#page-35-0) En la [Figura 4-17](#page-42-0) se muestra un diagrama de bloques del diseño propuesto.

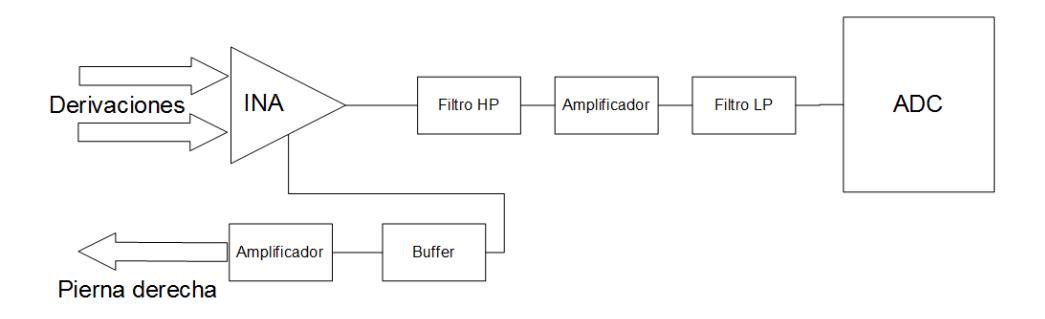

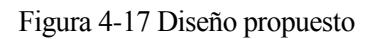

<span id="page-42-0"></span>Se ha decidido implementar cada uno de los bloques del diseño con amplificadores operacionales y la etapa ADC mediante un microcontrolador para la implementación posterior de una interfaz de comunicaciones. En la siguiente sección se procede a comentar el esquemático realizado.

Para la implementación de los distintos bloques se ha elegido un amplificador operacional de la serie OPA336 [21] de Texas Instruments propuesto en la bibliografía [10] [20]. Se comercializan distintos modelos de encapsulado, tanto de montaje superficial como de orificio pasante así como encapsulados con 1, 2 o 4 amplificadores. En este trabajo se hará uso de los modelos OPA2336 de orificio pasante y OPA336 de montaje superficial. A continuación se muestran las especificaciones de interés en nuestro diseño:

-Alimentación unipolar (2.3-5.5V) y bajo consumo, lo que facilita la alimentación del diseño a baterías.

-Bajo voltaje de offset (125uV) y alta ganancia en bucle abierto (115db), que contribuyen a un mayor rechazo al modo común.

-Baja corriente de polarización (1pA) que contribuye a un menor ruido de electrodo.

El uso de este modelo de amplificador se debe a las buenas prestaciones en consumo, rechazo al modo común y precio que ofrece el dispositivo. Como se ha explicado anteriormente, estas características son clave en el diseño de un dispositivo portable para ECG.

## **4.2.1 Esquemático**

En la [Figura 4-18](#page-43-0) se muestra el esquemático para simulación del sensor analógico. A continuación se describen brevemente las etapas que lo componen:

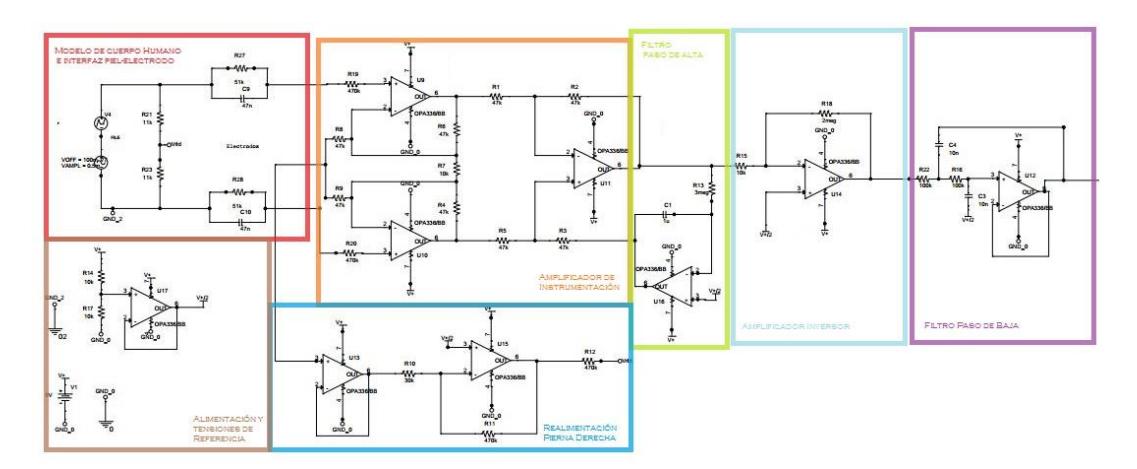

Figura 4-18 Esquemático del circuito propuesto

<span id="page-43-0"></span>-**Modelo del cuerpo y Perturbaciones**: Bloque basado en [14] y en la interfaz sensor-piel anteriormente explicada. Simula la conexión con el cuerpo humano y la adquisición de la señal sobre este. La realimentación de pierna derecha se conecta mediante dos resistencias a ambos electrodos.

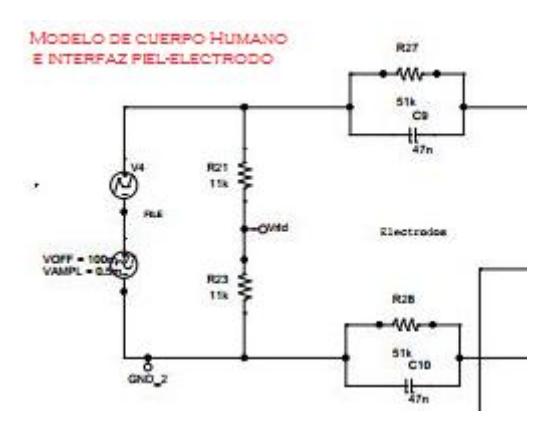

Figura 4-19 Bloque de simulación del cuerpo humano y conexión con el sistema

-**Amplificador de instrumentación**: Se ha implementado mediante amplificadores operacionales en lugar de un integrado para tener un mayor control sobre el rechazo al modo común, el cual debe ser tan alto como sea posible. El amplificador se ha configurado con una ganancia de 10 para evitar la saturación debido al nivel de continua.

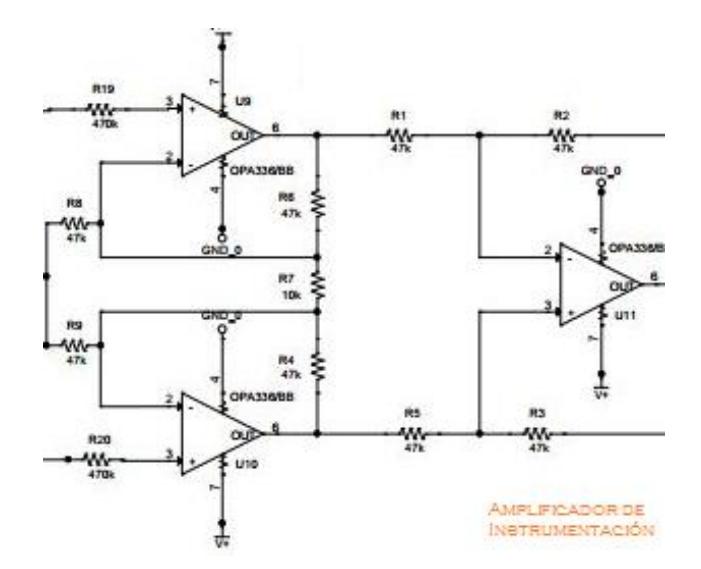

Figura 4-20 Amplificador de Instrumentación

<span id="page-44-0"></span>**-Filtro paso de alta**: Se ha implementado mediante un filtro paso de baja con una frecuencia de corte de 0.5Hz de forma que se realimenta el modo común del amplificador de instrumentación hacia la tierra de este. Esta configuración permite una mayor ganancia en la primera etapa evitando la saturación en etapas posteriores debido a un alto nivel de continua.

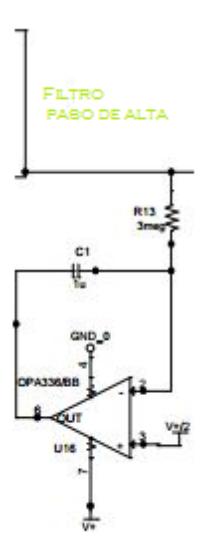

Figura 4-21 Filtro paso de alta

**-Amplificador Inversor**: Etapa de ganancia principal que proporciona una ganancia de 100. Se ha implementado como una etapa individual en lugar de trasladar la ganancia a los filtros para tener un mayor control de la ganancia en la fase de depuración del diseño.

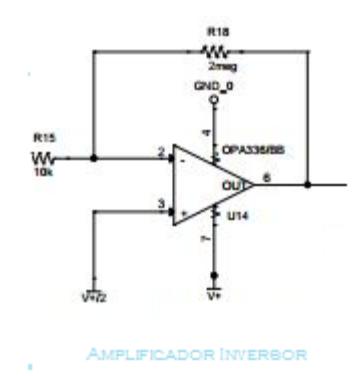

Figura 4-22 Amplificador Inversor

-**Filtro paso de baja**: Se ha configurado con una frecuencia de corte de 100Hz para minimizar la presencia de ruido de electromiograma y eliminar las interferencias de alta frecuencia. Esta es la etapa de salida del sensor.

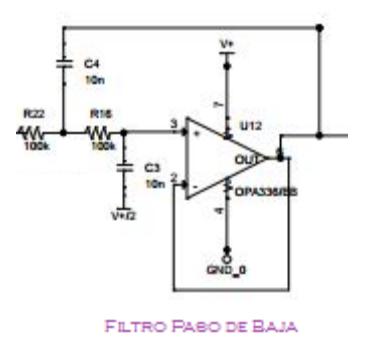

Figura 4-23 Filtro paso de baja

-**Realimentación pierna derecha**: Un seguidor de tensión obtiene la señal de modo común del amplificador de instrumentación, la señal es invertida y amplificada de acuerdo con [12] y posteriormente es realimentada a través de la pierna derecha. Esta técnica permite llevar la interferencia de 50 Hz a un nivel inferior a la señal ECG.

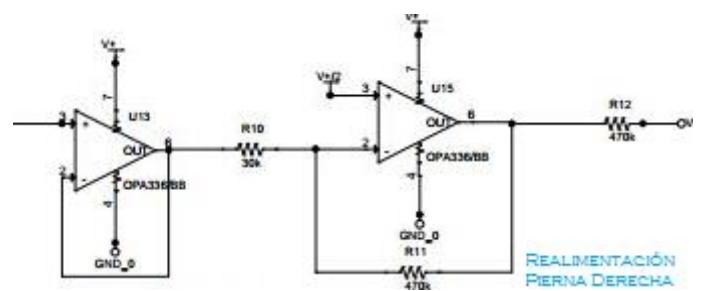

Figura 4-24 Realimentación pierna derecha

<span id="page-45-0"></span>**-Alimentación**: Se ha empleado una tensión unipolar de 5V para la alimentación de los componentes del circuito. Un amplificador operacional adicional genera la tensión de 2.5V necesaria para actuar como referencia.

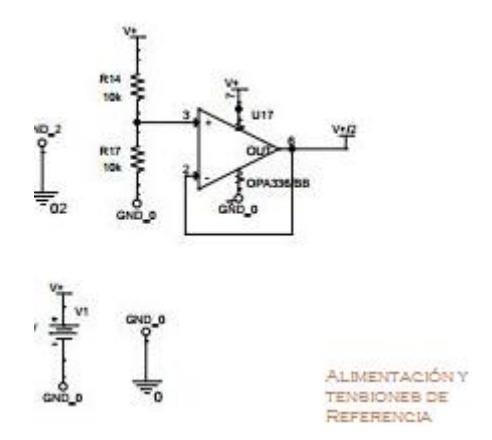

Figura 4-25 Alimentaciones y tensión de referencia

**-Protecciones**: se han añadido resistencias de 470 KOhm entre los electrodos y las entradas del amplificador de instrumentación y la salida de la realimentación para evitar la circulación de corrientes peligrosas para el cuerpo humano. Estas resistencias pueden observarse en l[a Figura 4-20](#page-44-0) y l[a Figura 4-24.](#page-45-0)

Una vez realizado el esquemático se procede a su simulación mediante las herramientas proporcionadas por el paquete software ORCAD.

### **4.2.2 Simulación**

Se han realizado varias simulaciones para comprobar el correcto funcionamiento del sistema:

- Utilizando una señal de prueba propuesta por [14]
- Usando una señal ECG real de la base de datos del MIT [13] [22]. Se ha implementado un script Matlab para adaptar el formato de la señal a uno compatible con PSPICE, este script se encuentra en el ANEXO C.

En la [Figura 4-26p](#page-46-0)uede verse la señal de entrada (Rojo) y la señal de salida del filtro paso de baja (verde). Se ha superpuesto un ruido de alta frecuencia (1KHz) adicional a la señal de entrada para comprobar el correcto funcionamiento de la etapa de filtrado.

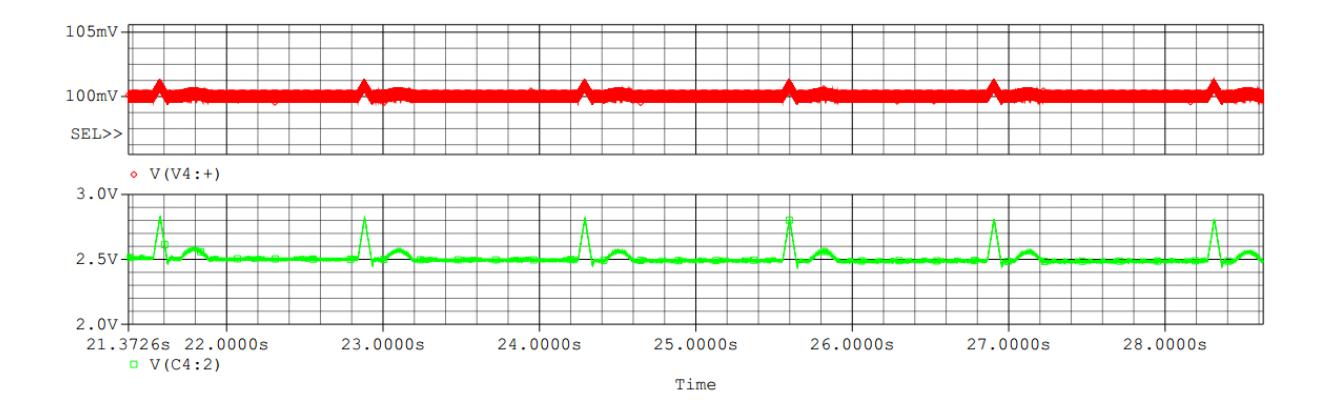

<span id="page-46-0"></span>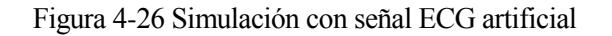

La siguiente imagen muestra la simulación empleando una señal de la base de datos MIT. Se trata de una ECG real ruidosa y un nivel de continua apreciable. Al igual que en el experimento anterior, se ha añadido ruido de alta frecuencia adicional para comprobar el correcto filtrado de la señal. Este experimento ha servido para ajustar el filtrado y la ganancia del amplificador de instrumentación y la etapa de amplificador posterior.

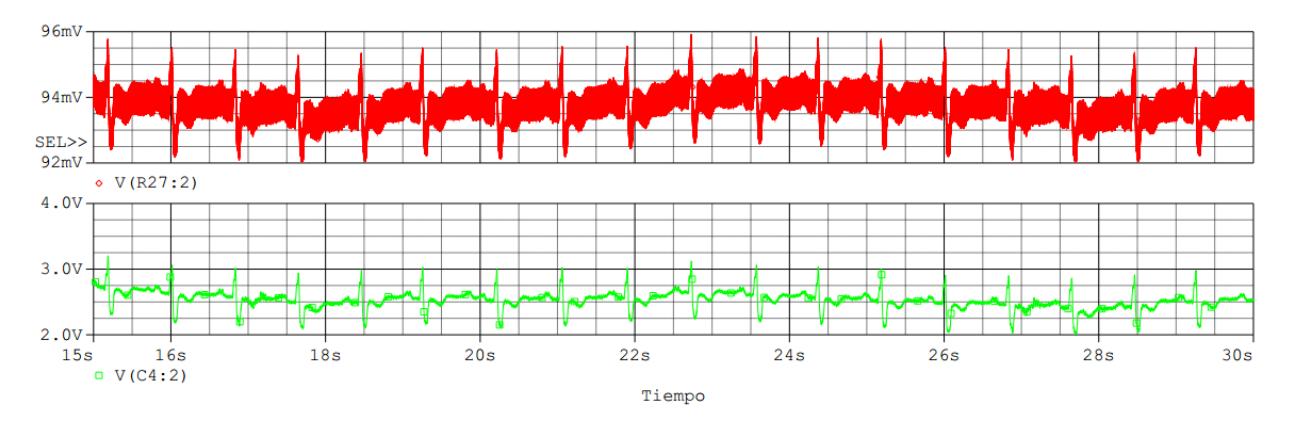

Figura 4-27 Simulación con señal ECG real

La señal de salida del último experimento muestra oscilaciones de baja frecuencia debido a un ruido adicional incluido en la señal original [13]. Este ruido no ha sido filtrado ya que se debe al método de adquisición de la señal original y entra dentro del ancho de banda útil.

### **4.2.3 Implementación del Sistema**

Para la implementación del sistema se han realizado una serie de modificaciones sobre el esquemático anterior, como puede observarse en el anexo A. Estas modificaciones pueden resumirse en:

- Adición de conectores para las entradas, las salidas y las alimentaciones y 3 conectores de 2 pines adicionales para realizar pruebas con la conexión del mallado. Los conectores de señal y alimentación han sido conectados a pads de cobre para una posterior soldadura del cableado.

- Se han añadido condensadores de desacoplo para estabilizar la alimentación de los amplificadores.

- Los amplificadores OPA336 han sido sustituidos por amplificadores de orificio pasante OPA2336U [21] para reducir el tamaño del layout y facilitar el rutado. Estos dispositivos contienen dos amplificadores en el mismo encapsulado y comparten tensión de alimentación.

- El amplificador OPA336 encargado de generar la tensión Vcc/2 se ha implementado mediante un amplificador OPA336N [21] de montaje superficial. Se trata de un modelo de pequeño tamaño que facilita su situación en la placa, reduciendo el tamaño total del dispositivo.

- Se han utilizado resistencias y condensadores de montaje superficial (SMD) de tamaño normalizado 0603.

## **4.2.3.1 Realización del Layout del Circuito**

El layout del circuito se ha realizado empleando el software ORCAD LAYOUT. Se ha realizado el footprint de los amplificadores y de las resistencias siguiendo los esquemas proporcionados en [21]. En la siguiente imagen se muestran los footprints realizados para los distintos componentes.

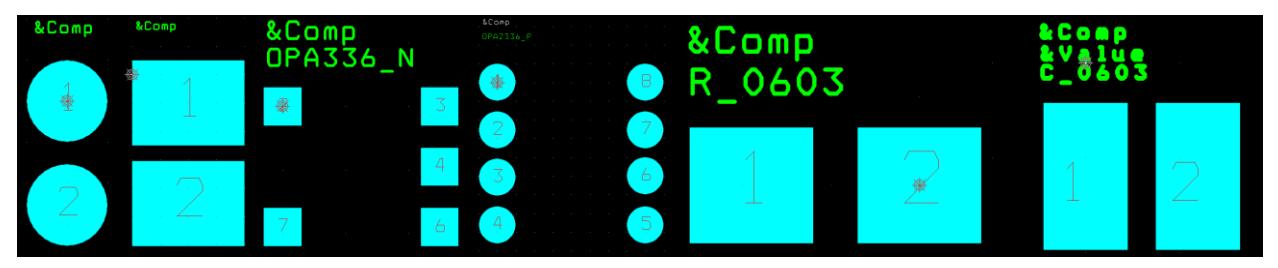

Figura 4-28 Footprints de los componentes empleados en el diseño

En la realización del layout se ha tratado de balancear los caminos eléctricos de las dos ramas del amplificador para minimizar la pérdida de rechazo al modo común. Los condensadores de desacoplo se han situado lo más cerca posible de los pines de alimentación de los dispositivos. En la [Figura 4-29](#page-48-0) se muestra el layout final del dispositivo.

<span id="page-48-0"></span>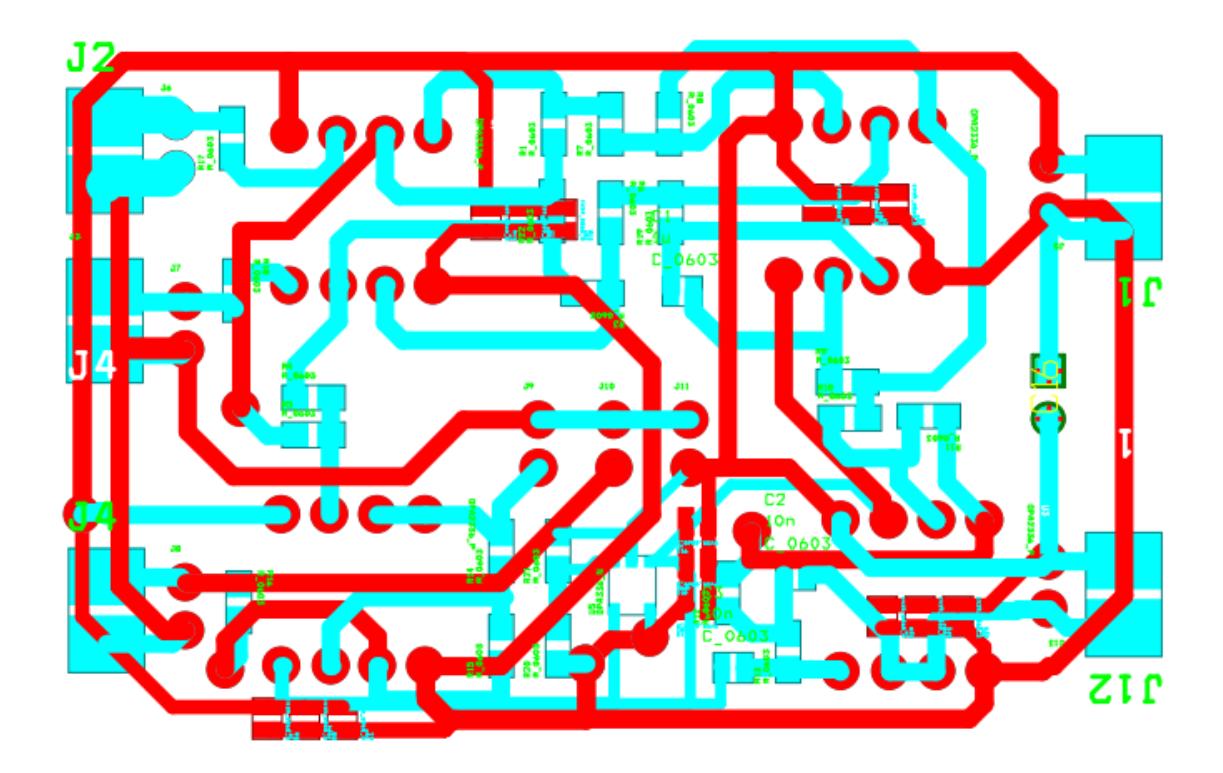

Figura 4-29 Layout completo

### **4.2.3.2 Fabricación, Montaje y Soldadura**

Tras la realización del layout se procedió al fresado de la placa de circuito impreso (PCB). La [Figura 4-30](#page-49-0) muestra el resultado del fresado de la placa. Se ha corregido un error en el rotulado de los pines de alimentación (Vcc y GND).

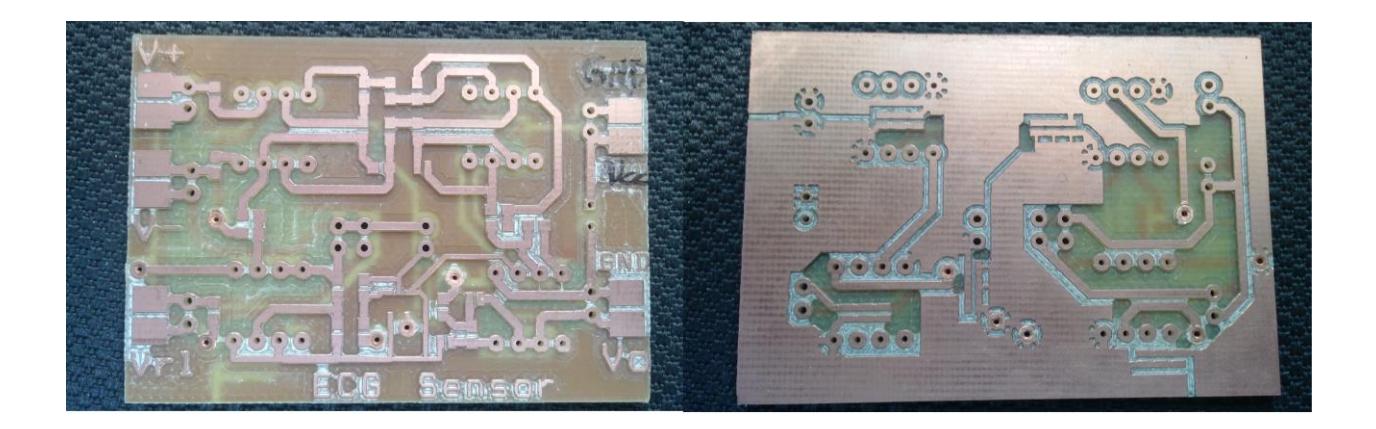

### Figura 4-30 Placa PCB fresada

<span id="page-49-0"></span>Tras el fresado y la comprobación de que no existían cortocircuitos en la placa, se procedió a la soldadura de los componentes. Se comenzó por la soldadura de los condensadores de desacoplo, continuando con los OPA2336 de orificio pasante, el OPA336N de montaje superficial y se terminó soldando cada una de las resistencias y condensadores restantes. Tras la soldadura se realizaron pruebas de continuidad para comprobar la correcta interconexión de los componentes. L[a Figura 4-31](#page-49-1) muestra una imagen del dispositivo terminado.

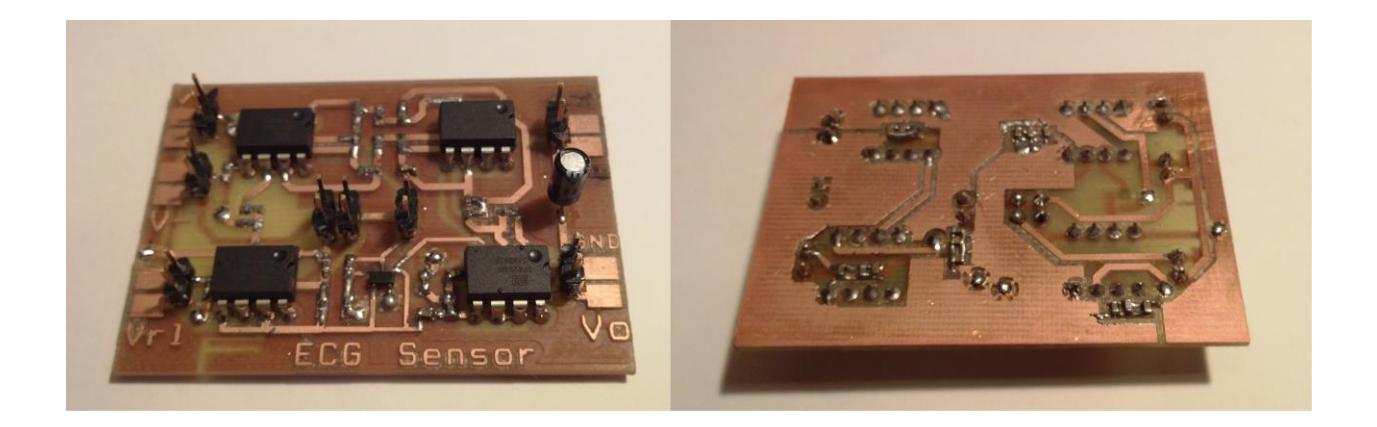

Figura 4-31 Placa PCB una vez instalados los componentes

<span id="page-49-1"></span>Para la conexión de los electrodos a la placa se fabricó un cableado mediante cable coaxial apantallado y pinzas de tipo cocodrilo. Se ha hecho uso de 3 cables, dos de derivación y uno para la realimentación del modo común. Tanto el cable como el apantallado han sido soldados directamente a los pads dispuestos para ello. La imagen 5-9 muestra el sistema incluyendo el cableado y algunas modificaciones que serán explicadas en la siguiente sección.

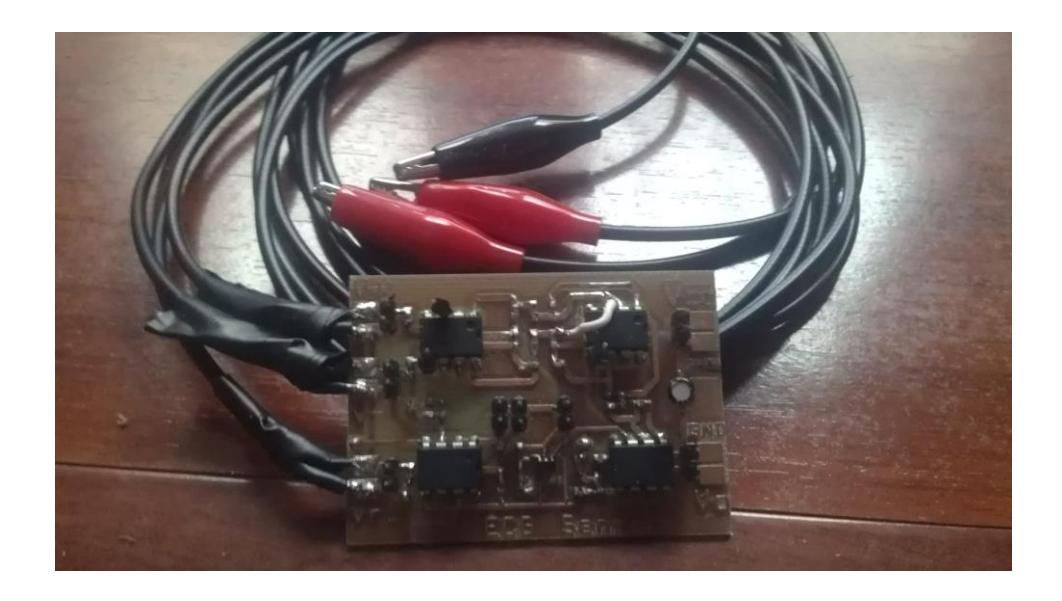

Figura 4-32 Sensor ECG con electrodos

El uso de conectores BNC se debe a la utilización de electrodos de diagnóstico DOMO-TAB Ag/AgCl como los mostrados en la [Figura 4-33.](#page-50-0) Se trata de electrodos pregelados como los descritos en la sección [4.1.1.1](#page-29-0) pensados para ser colocados sobre la piel y conectados al dispositivo de medida mediante cableado adecuado.

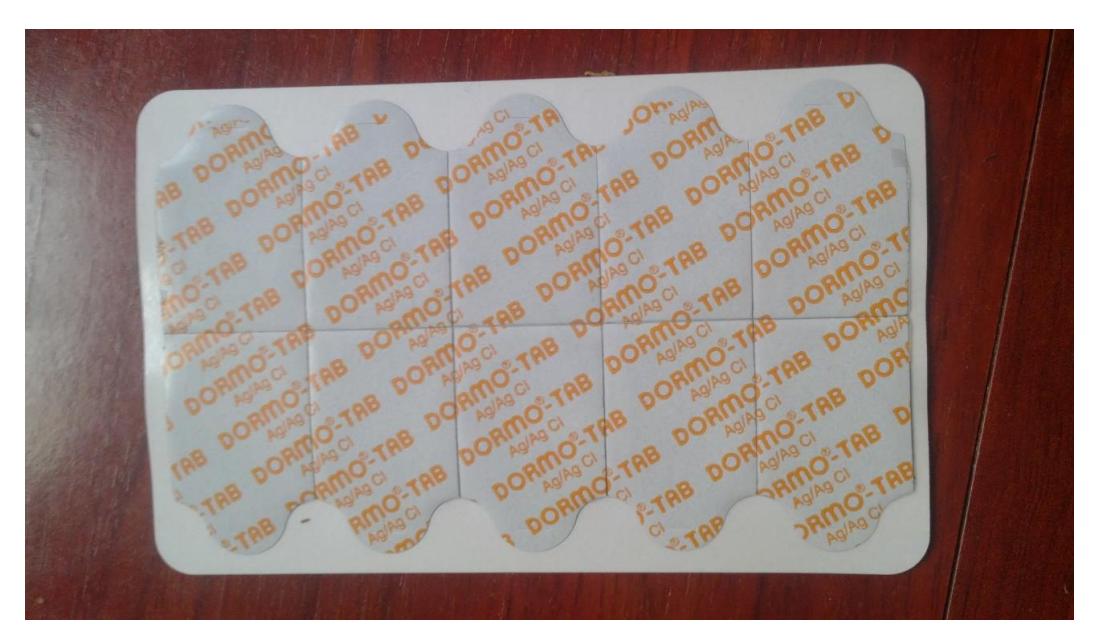

Figura 4-33 Electrodos de diagnóstico Ag/AgCl DOMO-TAB

## <span id="page-50-0"></span>**4.2.3.3 Pruebas y Corrección de Errores**

Tras comprobar la correcta soldadura de todos los componentes se ha procedido a realizar una prueba de adquisición con la ayuda de un osciloscopio detectándose varios errores que han debido solucionarse antes de continuar con el desarrollo:

- Error en una de las pistas del layout debido a un problema al importar el proyecto a una versión

anterior de ORCAD. Se ha solucionado este error con el corte de la pista y la realización de un puente mediante el uso de un cable (puede verse en la imagen anterior).

- El filtro paso de baja estaba erróneamente calculado para una frecuencia de corte de 1KHz, se ha solucionado provisionalmente con una etapa de filtrado posterior realizada sobre una placa de pruebas.
- Se han conectado las entradas del amplificador de instrumentación con Vcc/2 a través de resistencias de 500KOhm para evitar entradas flotantes.
- La realimentación de la pierna derecha provocaba problemas de estabilidad que se han solucionado conectando una resistencia de 1MOhm entre la salida del amplificador y tierra.

La figura 5-10 muestra el circuito implementado sobre la placa de pruebas y el montaje final para la adquisición de la señal ECG incluidas las conexiones entre el sensor y la placa de pruebas.

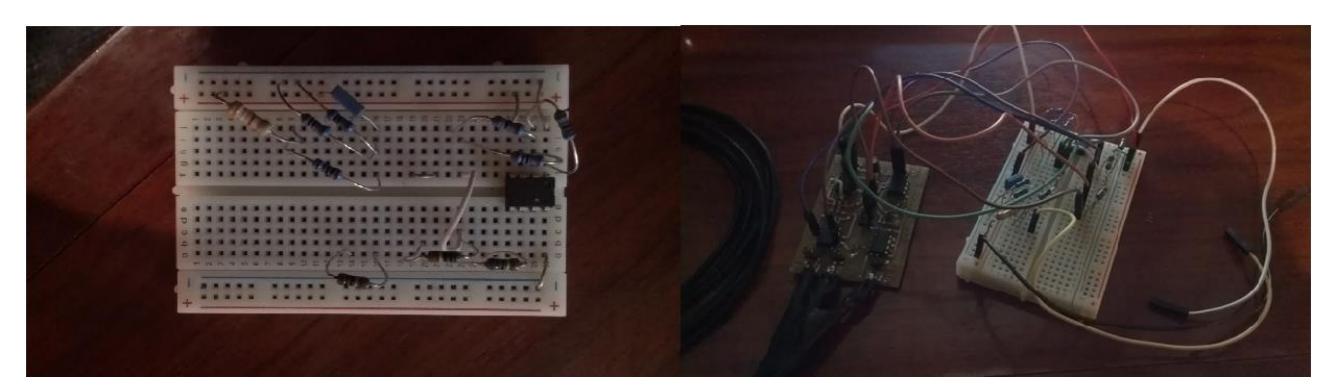

Figura 4-34 Placa de pruebas y montaje del sensor

## **4.3 Etapa de Adquisición**

Para la adquisición de la señal ECG se ha utilizado una placa de desarrollo MSP-EXP430G2 de Texas Instruments con un microcontrolador MSP430G2553. Las principales características del sistema son las siguientes:

- Tensión de alimentación: 1.8-3.6V
- Frecuencia máxima de 16 MHz
- Memoria: 512B(SRAM)+16KB(FLASH)
- UART hardware.
- ADC de 8 canales y 10b de resolución
- Ultra bajo consumo: 230uA en activo, 0.5uA en espera y 0.1uA en modo apagado.

El uso de este modelo de microcontrolador se debe a su bajo coste y consumo así como la existencia de herramientas de desarrollo simples y de bajo coste que permiten un fácil desarrollo y depuración de la aplicación. En el caso de este trabajo se ha decidido usar la placa de desarrollo MSP-EXP430G2, mostrada en la figura 4-27, que permite el uso de varios modelos MSP430 y dispone de las siguientes características:

- Interfaz USB para programación del microcontrolador y comunicaciones con el PC.

- Posibilidad del uso de distintas alimentaciones (5V y 3.5V) proporcionadas por la propia interfaz USB y posibilidad de desconexión para operación a baterías.
- Compatible con otros modelos MSP430 de 14 o 20 pines.

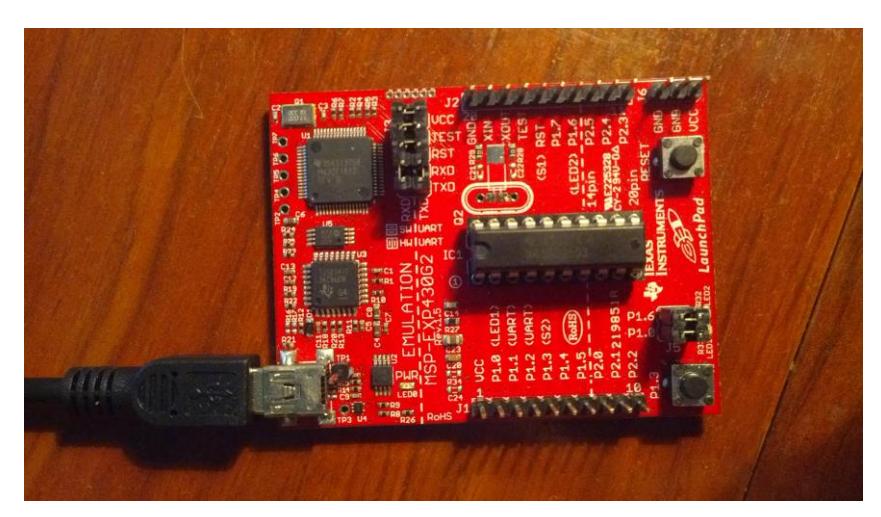

Figura 4-35 Placa de desarrollo MSP-EXP430G2 con microcontrolador MSP430G2553

Para la programación del microcontrolador se ha empleado el entorno de desarrollo **Code Composer Studio**. Se trata de un IDE de desarrollo profesional de Texas Instruments y ha servido para la implementación de la versión final. Se ha usado la licencia gratuita disponible para el desarrollo con microcontroladores MSP430.

En el siguiente apartado se describirá el software desarrollado para la adquisición y almacenado de la señal ECG captada por el sensor.

## **4.3.1 Adquisición y Comunicaciones**

El objetivo de este apartado es implementar la conversión analógico-digital y las comunicaciones con los scripts de procesamiento y que se ejecutan en el entorno de desarrollo MATLAB del dispositivo PC empleado en la depuración del prototipo de sensor.. La conversión se ha efectuado mediante uno de los conversores analógico-digitales disponibles en el microcontrolador, mientras que las comunicaciones hacen uso del periférico UART de comunicaciones para una sencilla implementación de comunicación serie. La configuración de esta comunicación serie es la siguiente:

- 8 b de datos
- 1 b de parada
- 0 b de paridad
- Tasa dependiente de la interfaz utilizada.

Se ha programado el microcontrolador para un muestreo de la señal de entrada a 450 Hz, mediante el uso de uno de los dos contadores de los que dispone el micro. Una vez muestreada la señal es almacenada en memoria RAM y enviada al PC a través de la UART del microcontrolador. Se han desarrollado dos interfaces de comunicación con MATLAB haciendo uso de esta UART.

- 1. **USB:** Usando la conexión USB de la placa para implementar la comunicación. Esta interfaz está limitada a 9600bps por la propia placa de desarrollo [23] por lo que ha sido necesario ajustar la frecuencia de muestreo y el tamaño de las tramas para un correcto funcionamiento. Esta interfaz se ha usado para depuración y pruebas, así como para obtener una batería de señales ECG con las que trabajar.
- 2. **Bluetooth**: Dado que el objetivo del proyecto es el diseño de un sistema portable, se ha implementado una comunicación inalámbrica mediante un módulo Bluetooth LM780 de LMTechnologies mostrado en la figura 4-28. La comunicación entre el microcontrolador y el modulo bluetooth se realiza mediante la UART del propio micro, de forma similar a la implementación USB. Se ha reconfigurado la tasa a la que transmite la UART hasta los 19200bps que permite la configuración por defecto del módulo.

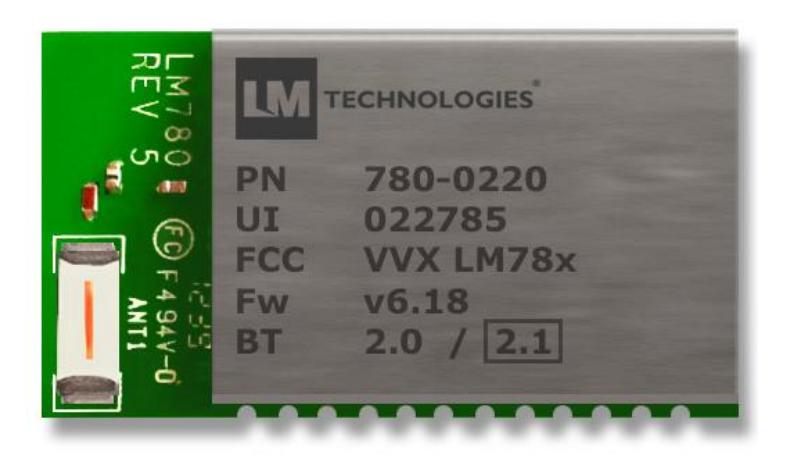

Figura 4-36 Módulo Bluetooth

La figura 4-29 muestra las dos configuraciones utilizadas para la transmisión de los datos: USB utilizando el cable de conexión de la placa de desarrollo y Bluetooth mediante el módulo anterior.

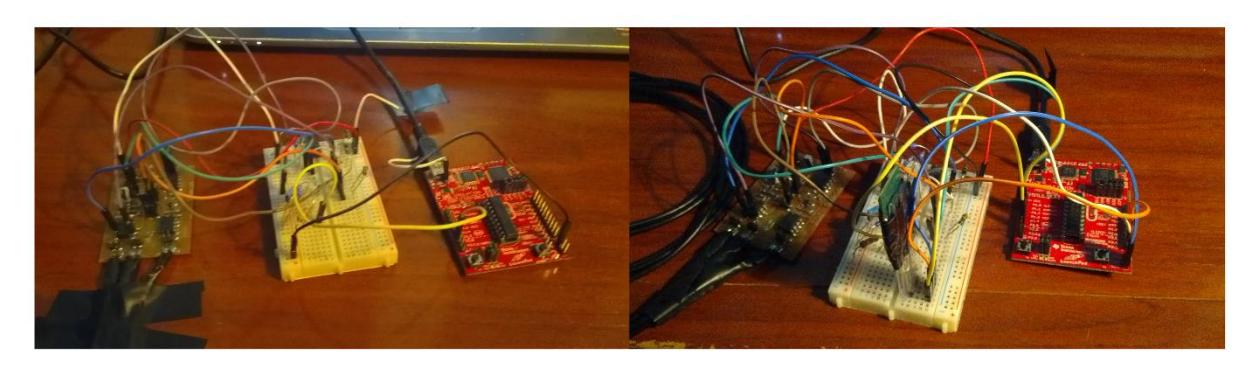

Figura 4-37 Configuración del sistema para transmisión USB y Bluetooth, respectivamente

En cuanto a la forma en la que se transmiten los datos, dado que la resolución de los convertidores analógicodigitales del microcontrolador es de 10b, serán necesarios 2 envíos de 8b para transmitir cada muestra. Dado que es necesario sincronizar la recepción para alinear el par de bytes de cada medición, se ha diseñado una trama muy simple compuesta por una cabecera seguida de un número de muestras predefinido. En la siguiente figura se muestra esta trama.

|          | 8Ь                | Яħ         | 8b          | sь         | Яh         | 8b.        | 8Ь         | 8Ь         | 8b         | 8Ь         | 8b         | 8b         | -8Ь        | 8b         | Яh          | 8Ь         | 8b         | 8b         |            | 8b         |
|----------|-------------------|------------|-------------|------------|------------|------------|------------|------------|------------|------------|------------|------------|------------|------------|-------------|------------|------------|------------|------------|------------|
|          | <b>LSB</b>        | <b>MSB</b> | LSB         | <b>MSB</b> | <b>LSB</b> | <b>MSB</b> | <b>LSB</b> | <b>MSB</b> | <b>LSB</b> | <b>MSB</b> | <b>LSB</b> | <b>MSB</b> | <b>LSB</b> | <b>MSB</b> | <b>LSB</b>  | <b>MSB</b> | <b>LSB</b> | <b>MSB</b> | LSB        | <b>MSB</b> |
| Cabecera | <b>Muestral01</b> |            | Muestral 11 |            | Muestra[2] |            | Muestra[3] |            | Muestra[4] |            | Muestra[5] |            | Muestra[6] |            | Muestral 71 |            | Muestra[8] |            | Muestra[9] |            |
| 86       | <b>16b</b>        |            | <b>16b</b>  |            | <b>16b</b> |            | <b>16b</b> |            | 16b        |            | <b>16b</b> |            | 16b        |            | 16b         |            | <b>16b</b> |            | <b>16b</b> |            |

Figura 4-38 Trama de Transmisión

El número de muestras enviadas por trama se ha limitado a 10 para aprovechar al máximo la limitada velocidad de transmisión sin causar solapamiento entre tramas. Se ha utilizado la misma estructura de trama para el resto de funcionalidades, incluida la transmisión vía Bluetooth. En este último caso el número de muestras enviadas es el doble, debido a la mayor velocidad disponible por defecto.

La recepción se ha implementado en Matlab mediante un temporizador que monitoriza el buffer del puerto COM correspondiente. Una vez detectada la cabecera se leen consecutivamente todos los valores de la trama, se organizan en pares para obtener el valor de cada muestra y se almacenan directamente en un fichero con extensión '.dat'. Un código sencillo muestra los valores recibidos en una gráfica que se actualiza en tiempo real, permitiendo detectar una mala conexión del dispositivo o los electrodos.

El código C correspondiente al software de adquisición y comunicaciones desarrollado para el microcontrolador se incluye en el anexo B. La configuración de cada uno de los periféricos, así como de las frecuencias de funcionamiento y el módulo de comunicaciones se ha realizado basándose en la información proporcionada en [24]. El código desarrollado en MATLAB se basa en la información encontrada en [25]. El anexo C contiene el código utilizado para la recepción y grabación de los datos. La [Figura 4-39](#page-54-0) muestra los diagramas de flujo simplificados de ambos algoritmos.

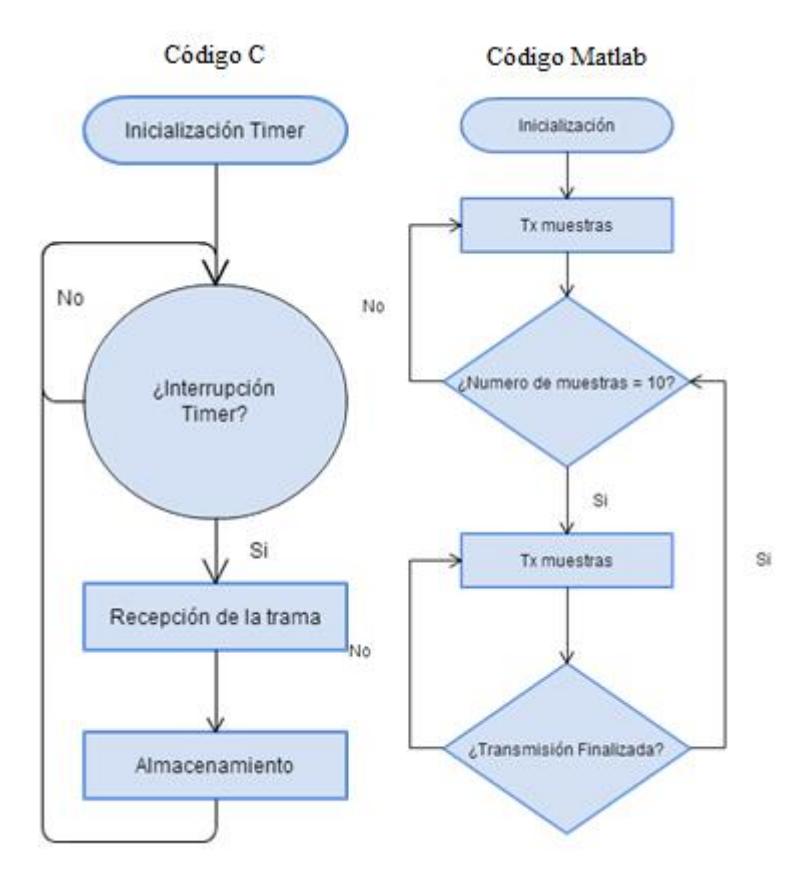

<span id="page-54-0"></span>Figura 4-39 Diagramas de flujo del código C y Matlab

Tras el desarrollo del código se ha realizado una prueba de adquisición y se ha comparado con una ECG real de la base de datos MIT-BIH. La [Figura 4-40](#page-55-0) muestra los resultados obtenidos.

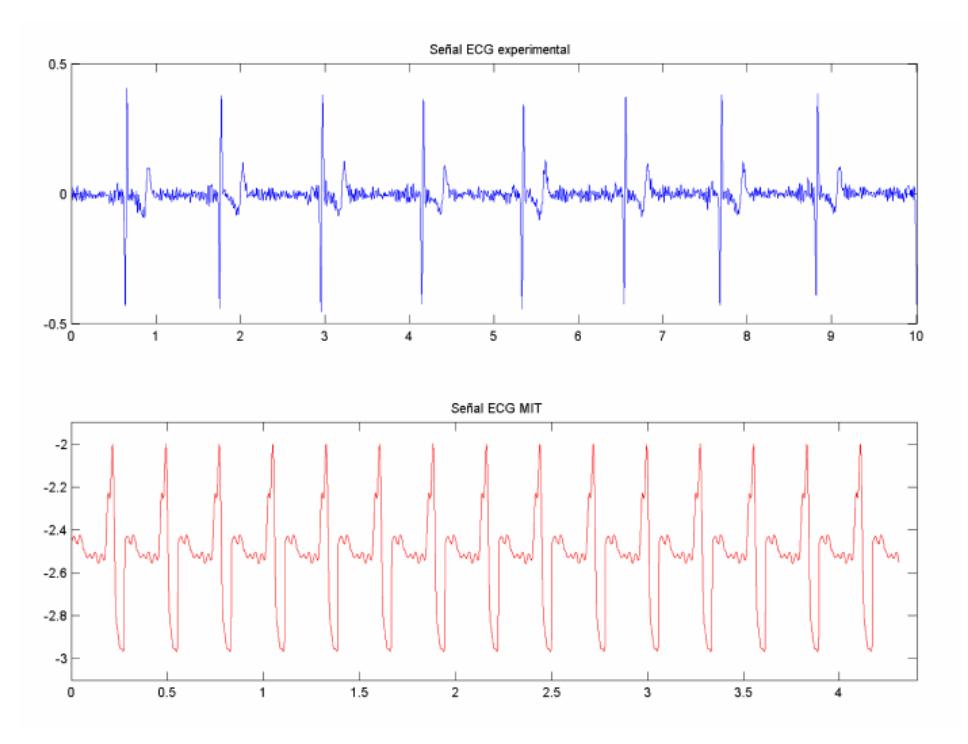

Figura 4-40 Ensayo de ECG para depuración del código de adquisición y comunicaciones

## <span id="page-55-0"></span>**4.4 Variabilidad de la Frecuencia Cardíaca**

En este apartado se realizará una breve descripción de los algoritmos necesarios para la obtención del intervalo temporal entre complejos QRS sucesivos o serie RR que determina la frecuencia cardíaca, orientando el trabajo al estudio del estrés. En [26] [27] se describen una serie de pasos básicos necesarios para obtener información útil en el estudio de la VFC, siendo necesario en nuestro caso la implementación de:

- 1. Detección del complejo QRS.
- 2. Obtención de la serie RR midiendo la diferencia temporal entre latidos detectados.
- 3. Representación de la información.

### **4.4.1 Detección de complejos QRS**

Se trata del caso más relevante en la detección de puntos significativos en señales ECG. La mayor parte de los algoritmos aprovechan existentes las características particulares del complejo QRS: elevada amplitud y transiciones bruscas. Estas características permiten definir puntos identificables que serán necesarios para la detección como pueden ser la detección de un pico en la onda R o en la derivada de la señal.

Se parte de la clasificación realizada en [28] y analizada por [26] distinguiéndose los siguientes algoritmos de detección de complejos QRS:

- Algoritmos basados en la amplitud y en la primera derivada.

- Algoritmos basados únicamente en la primera derivada.
- Algoritmos basados en la primera y segunda derivada.
- Algoritmos basados en filtros digitales.
- Algoritmos basados en el tratamiento digital de señales.

En las siguientes secciones se describen los algoritmos recogidos en [26] que se han considerado interesantes para su implementación en el MSP430G2553 más otros que aparecen en otras publicaciones como [29], [30] diseñados para su operación en tiempo real con microcontroladores de bajas prestaciones.

No se han considerado los métodos basados en transformadas dado que resulta inviable su implementación en un microcontrolador de estas características.

#### **4.4.1.1 Algoritmos Basados en la Amplitud y la Primera Derivada**

Estos algoritmos se basan en la información de la amplitud de la señal ECG y de la primera derivada de la señal para detectar la presencia del complejo QRS. En [26], [28] se describen varias propuestas:

**-AF1**: Desarrollado por Morite-Mahoudex [28], propone el siguiente procedimiento:

1- Definición de un umbral de amplitud Ath con un parámetro alfa a configurar según la señal a detectar:

$$
A_{th} = \alpha \, max\left(x(n)\right)
$$

2-Calculo de la primera derivada en cada punto:

$$
y(n)=x(n+1)-x(n-1)
$$

3- Se establece la presencia de un complejo QRS cuando c muestras superan un umbral positivo beta1 y son seguidas durante los próximos 100ms por d puntos consecutivos que exceden el umbral negativo beta2. Esta comprobación solo se realizará cuando se supere el umbral de amplitud Ath.

$$
y(i), y(i+1), \dots y(i+c) > \beta_1 \qquad \beta_1 > 0
$$
  

$$
y(j), y(j+1), \dots y(j+d) > \beta_2 \qquad \beta_2 > 0, \qquad i+c < j < i+b \times f
$$
  

$$
x(k) > A_{th} \qquad i < k < j+d
$$

**-AF2**: Adaptación de un detector analógico realizada en [28].

- 1- Se define el umbral Ath
- 2- Se rectifica la señal.
- 3- Se realiza una sustitución de los valores de la señal

$$
y_1(n) = x(n) \qquad si x(n) \ge A_{th}
$$
  
\n
$$
y_1(n) = A_{th} \qquad si x(n) < A_{th}
$$

4-Se calcula la primera derivada de la señal resultante

5- Se establece la presencia de un complejo si la derivada supera un umbral gamma.

**-AF3**: Algoritmo propuesto por Gustafson y descrito en [28].

1- Cálculo de la derivada

2- Buscamos puntos de la señal y(n) que excedan un umbral.

3- Si se verifica 2, se examinan los tres siguientes puntos. La muestra será clasificada como QRS candidato si se verifica (particularizado para una frecuencia de muestreo de 250Hz)

$$
(y(i+1)\times x(i+1)) \wedge (y(i+2)\times x(i+2)) > 0
$$

Donde el operador '<sup>^</sup>' tiene el significado de AND lógico.

#### <span id="page-57-0"></span>**4.4.1.2 Algoritmos Basados en la Primera Derivada**

Estos algoritmos hace uso únicamente de la información proporcionada por la primera derivada, ofrecen mayor simplicidad a cambio de una menor versatilidad y robustez frente a falsos negativos y positivos. Se describen dos alternativas:

**-FD1**: Adaptación del algoritmo desarrollado por Menard [28].

1-Calculo de la primera derivada mediante una formula definida por el procedimiento.

$$
y(n) = -2 \times x(n-2) - x(n-1) + x(n+1) + x(n+2)
$$

2- El umbral de la derivada se define como una fracción de la pendiente máxima

$$
h = \alpha \times \max[y(n)]
$$

3- Para localizar la presencia de un complejo buscaremos puntos que superen el umbral descrito.

$$
y(i) > h
$$

**-FD2**: Modificación realizada pro Friesen del detector digital desarrollado por Holsinger, dada su alta incidencia de falsos positivos.

- 1- Calculo de la primera derivada.
- 2- Se examina la derivada para comprobar si supera el umbral.
- 3- Se detecta un complejo QRS en caso de 3 muestras consecutivas por encima del umbral.

#### **4.4.1.3 Algoritmos Basados en la Primera y la Segunda Derivada**

En estos algoritmos se añade la información de la segunda derivada para discriminar falsos negativos y positivos.

**-FS1**: Simplificación de un detector desarrollado por Balda [28].

1- El valor absoluto de la primera y segunda derivadas es calculado para todos los puntos de la ECG.

$$
y_0(n) = |x(n+1) - x(n-1)|
$$
  
\n
$$
y_1(n) = |x(n+2) - 2 * x(n) + x(n-2)|
$$

2- Se ponderan las señales y se suman.

$$
y_2(n) = 1.3 \times y_0(n) + 1.1 \times y_1(n)
$$

3- Se examina la señal hasta que se cumpla la condición.

$$
y_2(i) \ge \gamma
$$

4- Si en las próximas c muestras la condición es cumplida en d muestras consecutivas, se considera la detección de un complejo QRS.

Los valores c y d dependerán de la frecuencia de muestreo. En cuanto al umbral, será necesario ajustarlo en función de las características de la señal ECG.

**-FS2**: Adaptación del algoritmo desarrollado por Alhlstrom y Tompkins, descrita en [28].

1- Calculamos el valor absoluto de la primera derivada.

2- Realizamos un filtrado de media móvil para reducir el ruido.

$$
y_1(n) = \frac{y_0(n-1) + 2 \cdot y_0(n) + y_0(n+1)}{4}
$$

3- Calculamos el valor absoluto de la segunda derivada.

4- Sumamos las dos señales anteriores y definimos los umbrales a partir de esta suma.

$$
h_1 = \delta_1 * max(y_3(n))
$$
  

$$
h_2 = \delta_2 * max(y_3(n))
$$

5- En caso de superarse el primer umbral, las c muestras siguientes deberán superar el segundo umbral para detectar un complejo QRS. El número de muestras c se elegirá en función de la frecuencia de muestreo.

#### **4.4.1.4 Algoritmos Basados en Filtros Digitales**

En esta sección se describen algoritmos que hacen uso de filtros para realzar ciertas características de la señal ECG, así como filtros para reducir el ruido de la señal y minimizar el error de detección.

**-DF1**: Algoritmo basado en filtros digitales desarrollado por Okada [28]:

1- Se calcula la media móvil de cada muestra usando 3 puntos

$$
y_0(n) = \frac{x(n-1) + 2 * x(n) + x(n+1)}{4}
$$

2-La salida del filtro es de nuevo filtrada mediante un filtro paso de alta.

$$
y_1(n) = \frac{1}{2m+1} * \sum_{k=n-m}^{n+m} y_0(k)
$$

3- La diferencia entre la entrada y la salida es elevada al cuadrado

$$
y_2(n) = (y_0(n) - y_1(n))^2
$$

4- Se aplica la siguiente expresión

$$
y_3(n) = y_2(n) * (\sum_{k=n-m}^{n+m} y_2(k))^2
$$

5- Se calcula una señal representativa de los cambios de signo que se producen en el paso 1, junto con los valores de la etapa anterior.

$$
y_4(n) = \begin{cases} y_3(n) & si \ (y_0(n) - y_0(n-m)) * (y_0(n) - y_0(n+m)) > 0 \\ 0 & en \text{ otro caso} \end{cases}
$$

6- Finalmente se examina respecto a un umbral para realizar la detección:

$$
Umbral = C * max(y_4(n))
$$

Este método logra realzar las componentes del complejo QRS de forma muy efectiva, consiguiendo una baja tasa de falsos positivos y negativos.

-**Algoritmo J. Parak, and J. Havlik**: En [30] se describe una aplicación basada en un filtrado paso de banda entre 15-20 Hz para la extracción de las ondas R. El procedimiento sigue el siguiente algoritmo:

1-Normalización y substracción del valor medio de la señal.

2-Se filtra la señal mediante un filtro notch centrado en 50 Hz.

3-Filtrado paso de alta a 0.5Hz para supresión del ruido respiratorio.

4-Filtrado paso de banda mediante un filtro paso de alta a 15 Hz y un filtro paso de baja a 20 Hz en cascada. Esto acentúa las ondas R en la señal electrocardiográfica.

5- Cálculo de la energía de la señal.

Posteriormente se emplean 3 algoritmos para la detección de la frecuencia cardíaca:

1- Autocorrelación de la señal de energía: Se calcula la autocorrelación de la señal energía y posteriormente se pasa por un filtro integrador. Un detector de picos se encarga de hallar los máximos en la función integrada.

2- Umbralización de la señal de energía: Se emplean umbrales empíricos a la señal de energía, las muestras que superan este umbral son seleccionadas como potenciales picos R. Se realiza un descarte posterior de aquellas muestras cuya diferencia temporal no supera el mínimo periodo cardiaco. No es necesario emplear detectores de picos. **EXECUTE THE CONSECUTE CONSECUTE CONSECUTE CONSECUTIVE CONSECUTIVE CONSECUTIVE CONSECUTIVE CONSECUTIVE CONSECUTIVE CONSECUTIVE CONSECUTIVE CONSECUTIVE CONSECUTIVE CONSECUTIVE CONSECUTIVE CONSECUTIVE CONSECUTIVE CONSECUTIV** 

3- Detección de picos en la envolvente de la señal energía. En este método se emplea en primer lugar el filtro integrador y posteriormente se detectan los picos de la señal resultante.

-**Algoritmo Pan-Tompkins**: Describe un algoritmo ideado para su uso en microcontroladores de 8 bits [29]. Este método consta de los siguientes pasos:

1-Preprocesado, incluyendo los siguientes pasos:

- 1. Filtrado paso de banda mediante amplificadores paso de alta y paso de baja en cascada.
- 2. Filtro diferenciador. Obteniendo información acerca de la pendiente QRS.
- 3. Filtro integrador con ventana. Intensificando la pendiente de la respuesta frecuencial de la señal anterior y ayudando a evitar falsos positivos debido a otras ondas presentes en el ECG.

2-Aprendizaje, a su vez subdividida en dos etapas.

- 1. Fase 1: Se analiza una ventana temporal de 2s para la inicialización de los umbrales basándose en los picos del ruido y la propia señal en dicha ventana temporal.
- 

3-Reconocimiento. Una vez finalizada la etapa de aprendizaje, se realiza el reconocimiento y detección de complejos QRS en la señal adquirida. Se retorna periódicamente a la fase 2 para realizar un reajuste de los umbrales que permita adaptar el algoritmo a los cambios en el ruido.

En este algoritmo se hace uso de dos de las señales resultantes del paso 1, la señal filtrada y la resultante del filtro integrador. En el paso 2 se inicializan 2 juegos de umbrales correspondientes a ambas señales.

### **4.4.2 Implementación del Algoritmo**

Una vez implementada la transmisión de los datos se plantean dos alternativas para la detección de la frecuencia cardíaca: procesado en MATLAB usando alguno de los algoritmos propuestos anteriormente o la detección haciendo uso del microcontrolador. Dado el propósito del proyecto se ha decidido implementar un algoritmo de detección de la frecuencia cardíaca haciendo uso del microcontrolador MSP430G2553.

Tal y como se explicó anteriormente un detector de la frecuencia cardíaca debe contener los siguientes "bloques":

- 1. Acondicionamiento de la señal: Es necesario un filtrado del ruido y artefactos para evitar posibles detecciones erróneas. Dado que, en nuestro caso, parte de este filtrado se realiza vía hardware el ruido de 50Hz será el de mayor presencia en nuestra señal.
- 2. Detector QRS: La detección de un complejo QRS nos permitirá fijar una marca temporal que posteriormente se usará para calcular la distancia entre latidos.
- 3. Obtención de la distancia RR: Una vez establecida la marca, se medirá la diferencia temporal entre esta y la siguiente marca para obtener la frecuencia cardíaca latido a latido.

La limitada cantidad de memoria RAM (512B) dificulta la implementación de filtros de orden elevado y tramas de tamaño suficiente. La ausencia de multiplicadores hardware aumenta el consumo de recursos en la implementación de un filtrado adecuado. Dado que la mayoría de algoritmos propuestos hacen uso de la amplitud de la señal y de la primera derivada, la presencia de ruido de 50Hz será la principal limitación.

Con el fin de simplificar en la medida de lo posible el algoritmo a implementar en el microcontrolador, se propone el uso de un método basado únicamente en la información de la primera derivada de forma similar a los algoritmos descritos en [4.4.1.2.](#page-57-0) En la [Figura 4-41](#page-62-0) se muestra la señal ECG captada por el sensor y la información de la primera derivada respecto del tiempo.

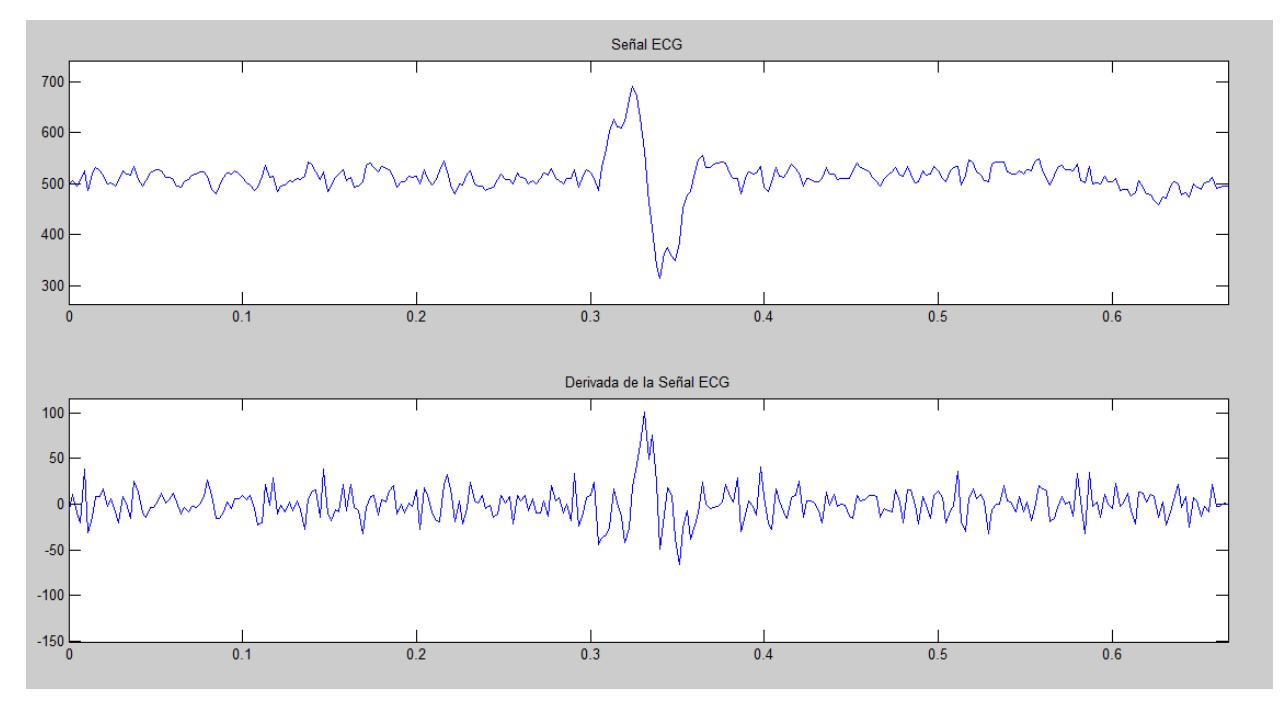

Figura 4-41 Señal ECG captada por el sensor e información de la primera derivada

<span id="page-62-0"></span>Se observa una importante presencia de ruido de 50Hz lo que supone un problema importante debido a la dificil implementación del filtrado digital en un microcontrolador de estas características. Para lograr un código sencillo y minimizar la incidencia de este ruido se propone la siguiente ecuación para el cálculo de la derivada:

$$
y(n) = x(n-9) - x(n)
$$

Esta fórmula trata de aprovechar las características senoidales de la interferencia de red para cancelar este ruido punto a punto de tal forma que, siendo ecg(n) la señal ECG y r(n) la interferencia de 50Hz:

Si 
$$
x(n-9) = ecg(n-9) + r(n-9)
$$
  
\n $y(n-9) = x(n-9) - x(n) = ecg(n-9) - ecg(n) + r(n) - r(n-9)$   
\nDado que Tred = 11 fred = 20ms = 9 \* Tmuestreo = 9/450  
\nLuego  $y(n-9) = ecg(n-9) - ecg(n)$ 

De esta forma se atenúa la presencia de interferencias de red en la información de la primera derivada y nos permite la implementación de un método de detección sin necesidad de filtrado. La [Figura 4-42](#page-63-0) muestra la señal ECG que apareció en l[a Figura 4-41](#page-62-0) y la nueva derivada, calculada con la ecuación propuesta.

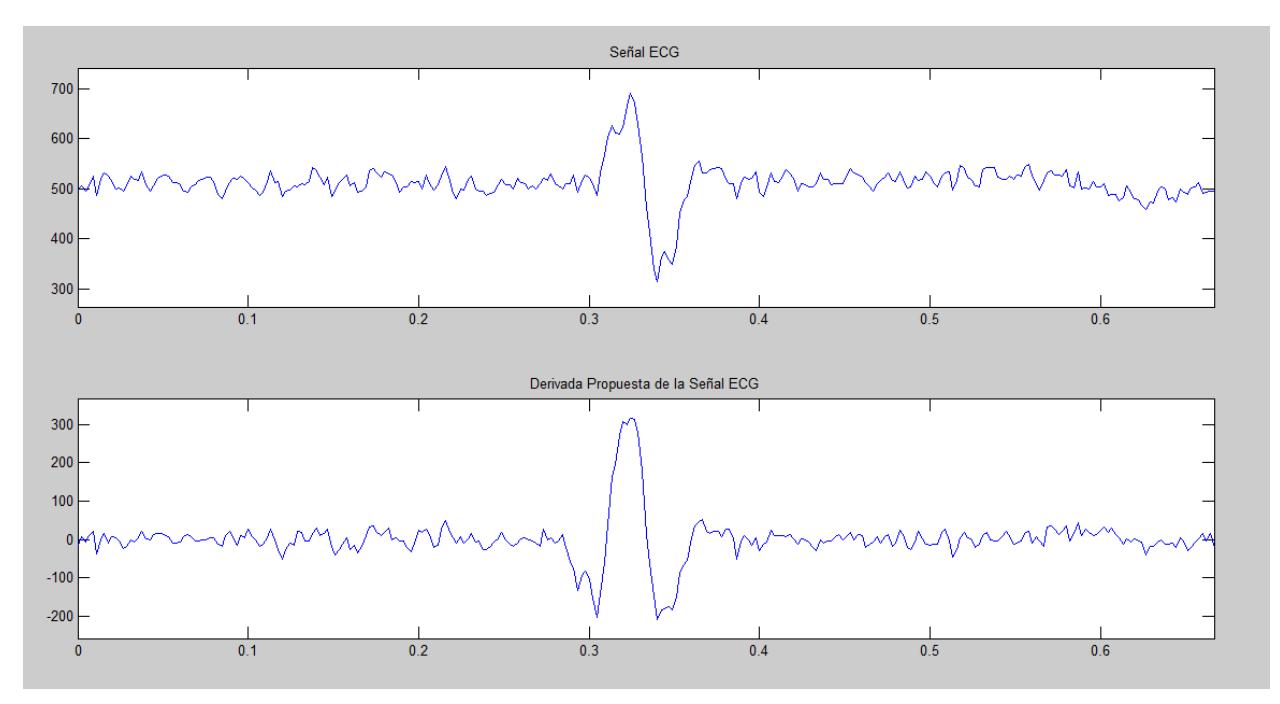

Figura 4-42 Señal ECG y derivada calculada con la ecuación propuesta

<span id="page-63-0"></span>Puede observarse de la figura [Figura 4-42](#page-63-0) que la nueva ecuación proporciona una señal con un intervalo correspondiente al complejo QRS mucho mas distinguible que la anterior. El uso de esta nueva señal derivada suple la falta de filtrado digital y nos permite la implementación de un algoritmo unicamente basado en la información que proporciona esta.

El método se basa en los algoritmos que hacen uso únicamente de la información proporcionada por la primera derivada, descritos en [28] y comentado en la sección [4.4.1.2.](#page-57-0) Se propone la detección del complejo QRS mediante la superación de un umbral en la señal anteriormente definida y una posterior detección del pico de la señal R. El intervalo temporal entre picos R es contabilizado y almacenado para el cálculo posterior de la frecuencia cardíaca. La [Figura 4-43](#page-63-1) muestra una explicación gráfica del algoritmo.

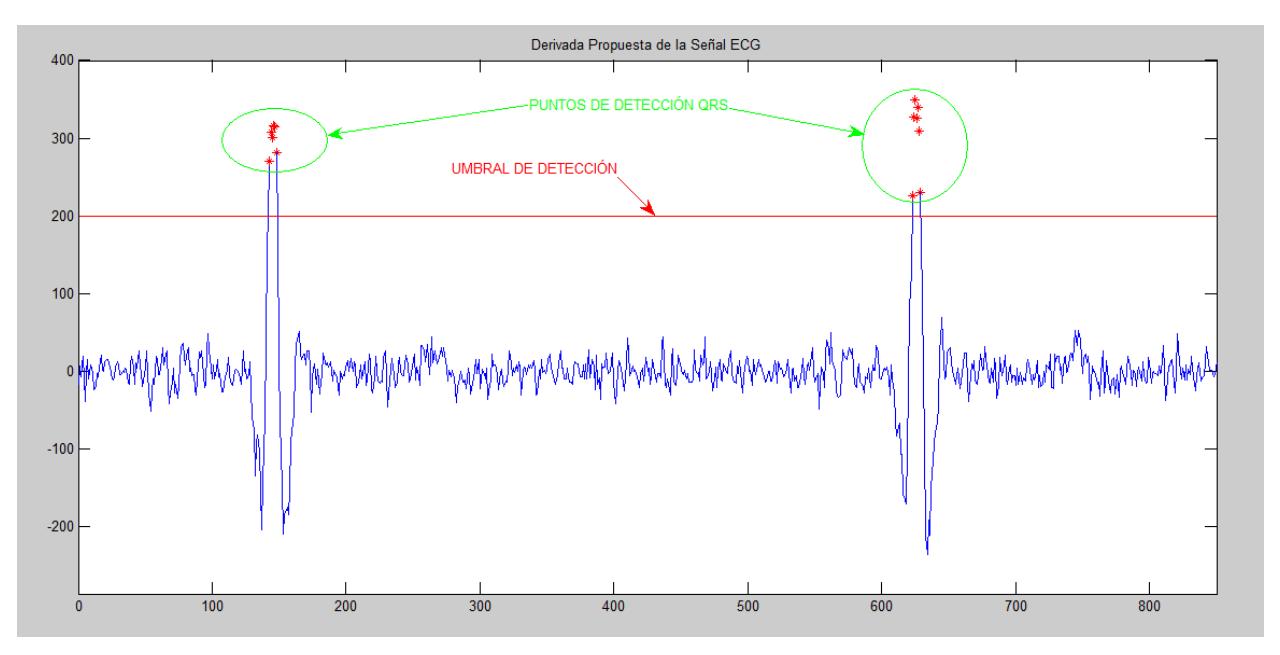

<span id="page-63-1"></span>Figura 4-43 Explicación gráfica del algoritmo propuesto

La señal ECG es captada y digitalizada por el microcontrolador, la primera derivada es calculada para cada punto y comparada con un umbral fijo preestablecido. Si ese umbral es superado, se determina que se trata de un complejo QRS y se busca el pico de la derivada para establecer la referencia. El intervalo temporal entre el establecimiento de la dos marcas consecutivas es almacenado como el periodo entre latidos.

Para el establecimiento del umbral de detección se ha modificado el codigo C de adqusición de la señal ECG para el cálculo y transmisión de la señal derivada. La [Figura 4-44](#page-64-0) muestra la señal obtenida. Esta señal muestra una amplitud media de los picos de la derivada de alrededor de 250, situandose el mínimo absoluto de la prueba en 180. Es por eso que se ha decidido realizar las pruebas con 3 posibles umbrales preestablecidos: 200, 180 y 150.

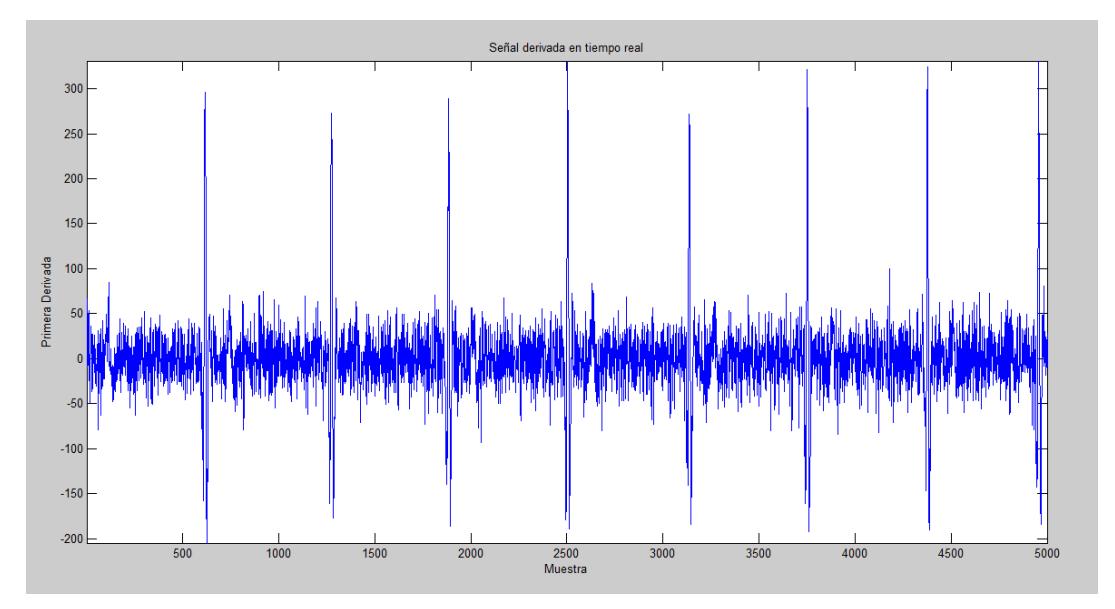

Figura 4-44 Primera derivada calculada en tiempo real

<span id="page-64-0"></span>Una vez detectado el complejo QRS, el siguiente paso es determinar el punto de referencia que marca la posición del complejo QRS dentro del latido y servirá como referencia temporal para el cálculo de la frecuencia cardíaca.

En [26] se propone la realización del detector R basándose en la información que proporciona la primera derivada. El filtro derivador proporcionará cruces por cero en los picos máximo o mínimo de la señal, lo que nos servirá para determinar la posición de la señal R.

Aplicando esta propuesta a nuestro algoritmo y de forma resumida, se realizarían las siguientes operaciones:

- 1. Calculo de la derivada de la señal mediante la ecuación propuesta.
- 2. Comparación de la señal respecto de un umbral preestablecido.
- 3. Superado este umbral, búsqueda del máximo de la derivada y establecimiento de la marca de referencia temporal.
- 4. Definición de una ventana de 200ms que representa el periodo refractario del corazón. Esta ventana permite la detección de hasta 300 pulsaciones/min.

5. Vuelta al punto 1.

Una vez establecidas dos marcas temporales es posible la medida del intervalo temporal entre latidos y, a partir de esta, obtener la frecuencia cardíaca y la información útil sobre su variabilidad.

Este algoritmo ha sido implementado en C poniendo énfasis en un bajo consumo de memoria y tiempo de procesamiento. La figura [Figura 4-45](#page-65-0) muestra un diagrama de flujo asociado al algoritmo, que se encuentra recogido en el anexo B.

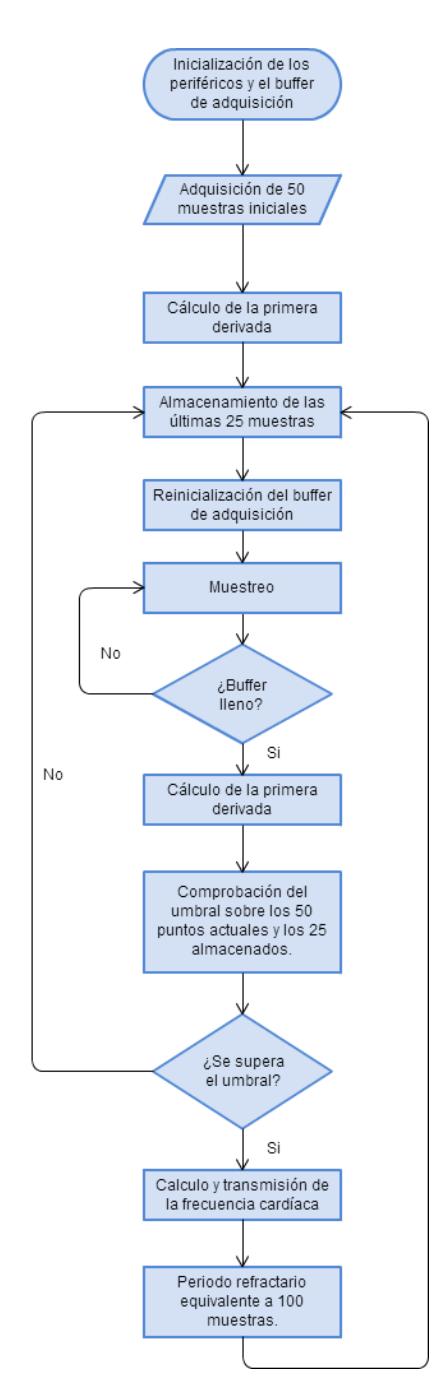

<span id="page-65-0"></span>Figura 4-45 Diagrama de flujo del código C para la detección de la frecuencia cardíaca.

## **4.4.3 Análisis de los Datos de Variabilidad**

En la literatura pueden encontrarse diversos métodos para el análisis del HRV [4], [26]. Los más conocidos y utilizados son los métodos temporales [4], aunque su uso se ha visto relativamente limitado debido a la mayor aceptación de los métodos espectrales. La aplicación de uno u otro dependerá de la disciplina médica.

Entre los métodos basados en el dominio temporal distinguimos dos métodos: estadísticos y geométricos. Los métodos estadísticos se basan en la cuantificación de las variaciones de la frecuencia cardíaca en intervalos de tiempo determinados. Los métodos geométricos, transforman la serie RR en modelos geométricos tales como la función de distribución de los intervalos RR o entre intervalos adyacentes y tomando propiedades como la anchura de la distribución o los valores de interpolación como método de evaluación.

La mayor diferencia entre ambos métodos es la mayor robustez frente a artefactos de los métodos geométricos frente a la versatilidad de los métodos estadísticos en cuestiones de longitud del registro.

Los métodos espectrales tienen como objetivo aprovechar que ciertos sistemas fisiológicos afectan a una determinada banda del espectro de la serie RR para obtener información de diagnóstico. Entre las mediciones más importantes en el dominio de la frecuencia podemos citar la transformada rápida de Fourier (FFT), la estimación de parámetros mediante modelos autoregresivos (AR) y autoregresivos de media móvil (ARMA) y estimación espectral mediante el método Blackman-Tukey. Tras el cálculo del espectro con cualquiera de los métodos anteriores se procede a calcular la energía de la señal dentro de cada banda.

Otros modelos de análisis se basan en técnicas no lineales como el análisis de series temporales mediante teoría de fractales o los métodos basados en la transformada wavelet que tratan de solucionar los problemas de derrame espectral [26] que sufren los métodos frecuenciales en señales de corta duración.

En la tabla siguiente se muestran algunas de las medidas más utilizadas en el análisis de la variabilidad cardíaca:

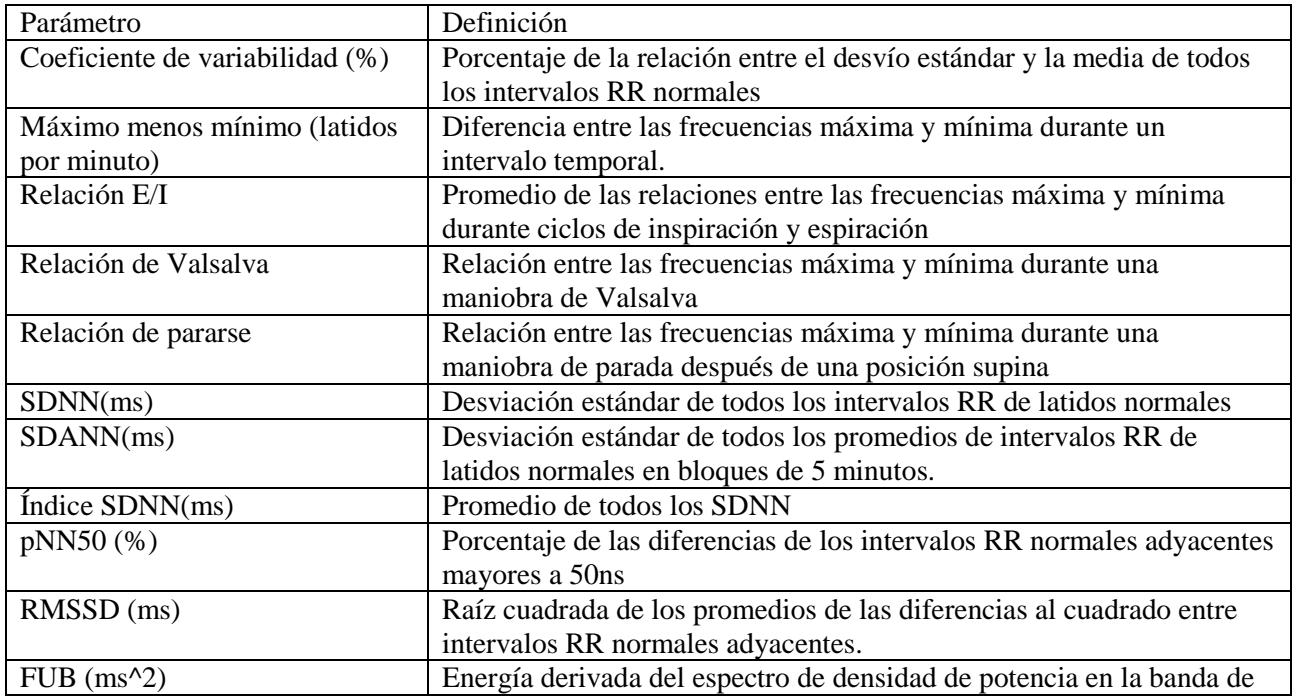

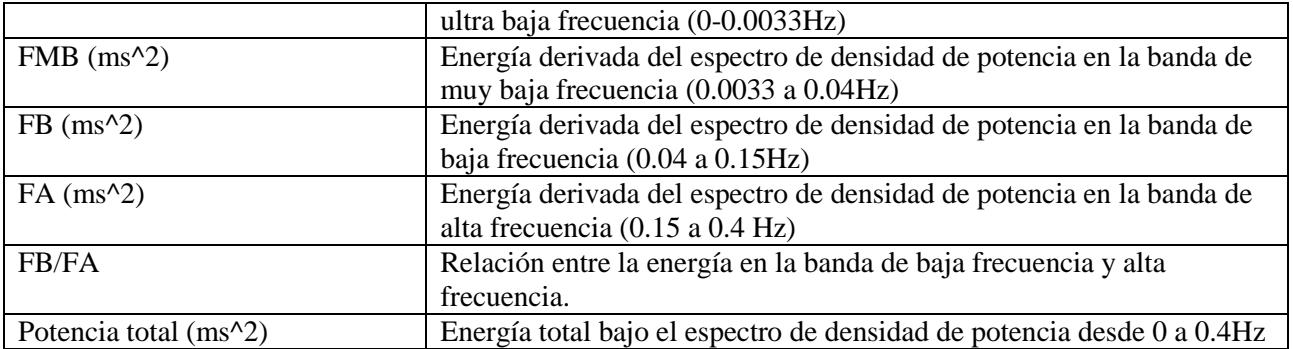

# **4.5 Pruebas de Validación del Sistema Completo.**

Con objeto de validación del funcionamiento del dispositivo y los algoritmos empleados, se ha dispuesto de varios ensayos de distinta naturaleza. Se han realizado ensayos de adquisición ECG de 1 minuto y 5 minutos de duración, así como pruebas de detección de la frecuencia cardíaca.

Lo ensayos han sido realizados sobre un sujeto voluntario de 25 años, 1.85 metros de estatura y 89 kilogramos de peso. El dispositivo sobre el que se ejecuta Matlab es un portátil Dell Inspiron 15R. Se han desconectado el PC y el resto de aparatos eléctricos cercanos de la red eléctrica para reducir el ruido de 50Hz por lo que el sistema opera a baterías, obteniendo la energía de la batería del portátil. La [Figura 4-46](#page-67-0) muestra el sistema completo sobre el que se han realizado los ensayos.

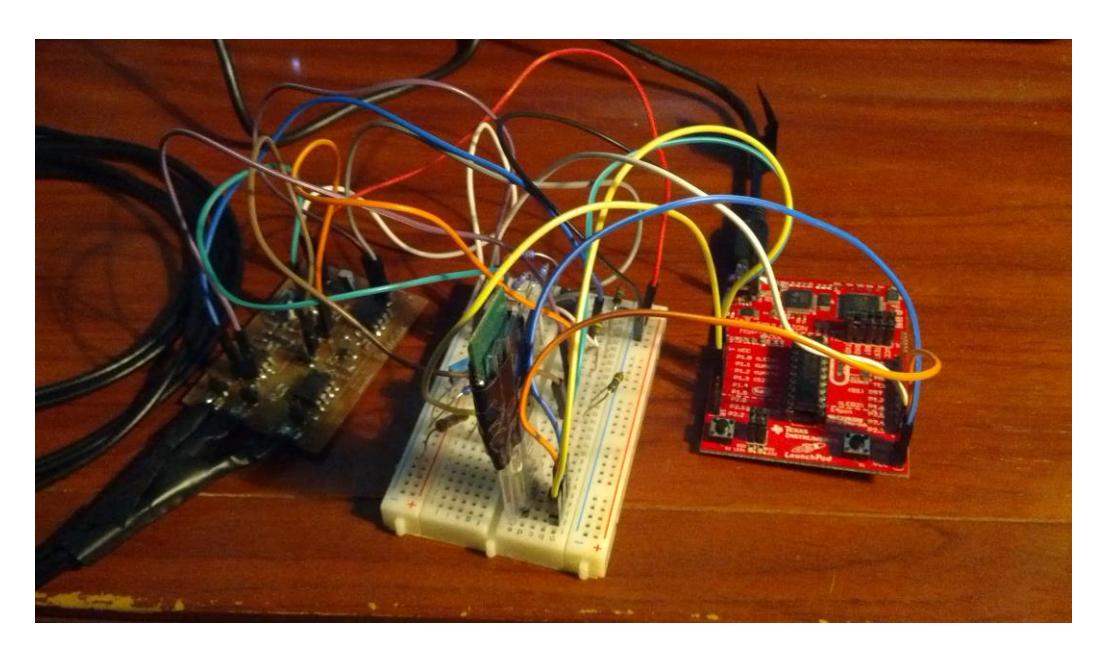

Figura 4-46 Sistema final con transmisión via Bluetooth

<span id="page-67-0"></span><sup>-</sup> Ensayo 1: Test de adquisición de ECG de 1 minuto. Se han realizado 2 baterías de ensayos para comprobar el efecto del apantallado sobre la señal adquirida. La [Figura 4-47](#page-68-0) muestra una comparativa entre ambas señales.

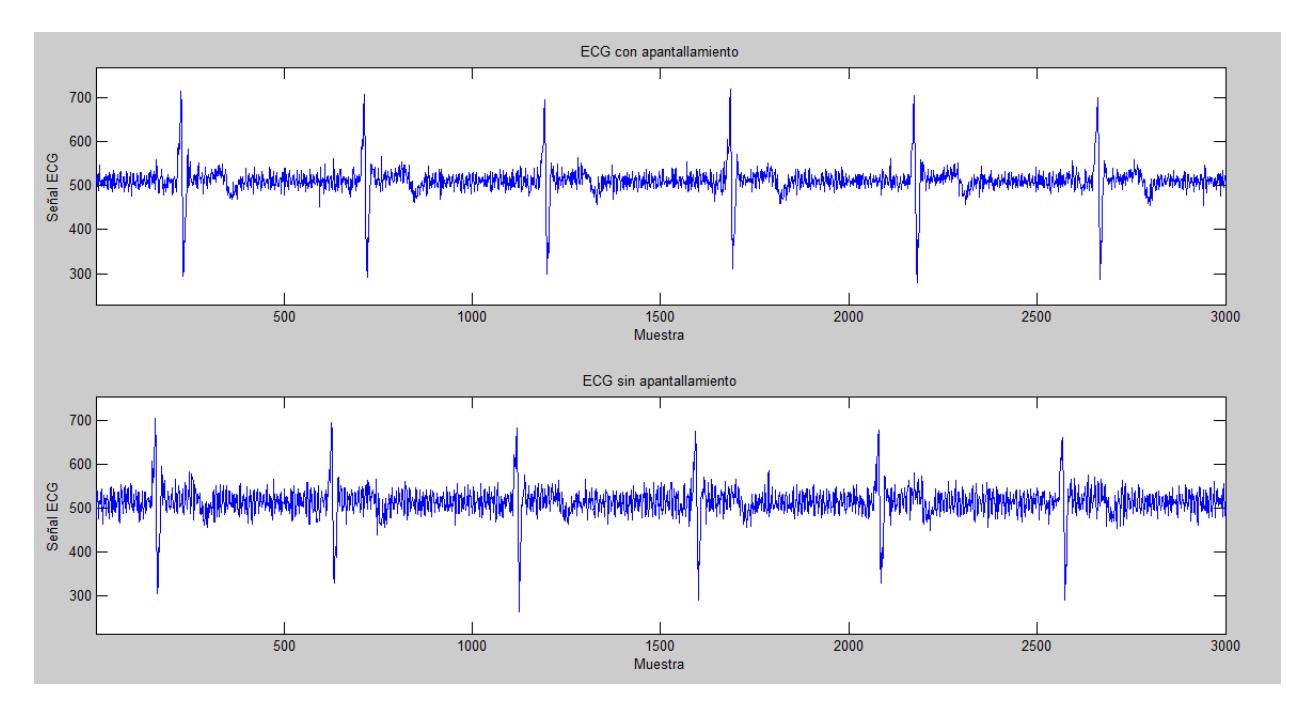

Figura 4-47 Ensayo de 1 minuto con y sin apantallamiento

<span id="page-68-0"></span>- Ensayo 2: Test de adquisición de ECG de 5 minutos. Se han realizado varios ensayos de 5 minutos para comprobar la estabilidad del sistema en ensayos de mayor duración, los resultados son mostrados en l[a Figura 4-48.](#page-68-1)

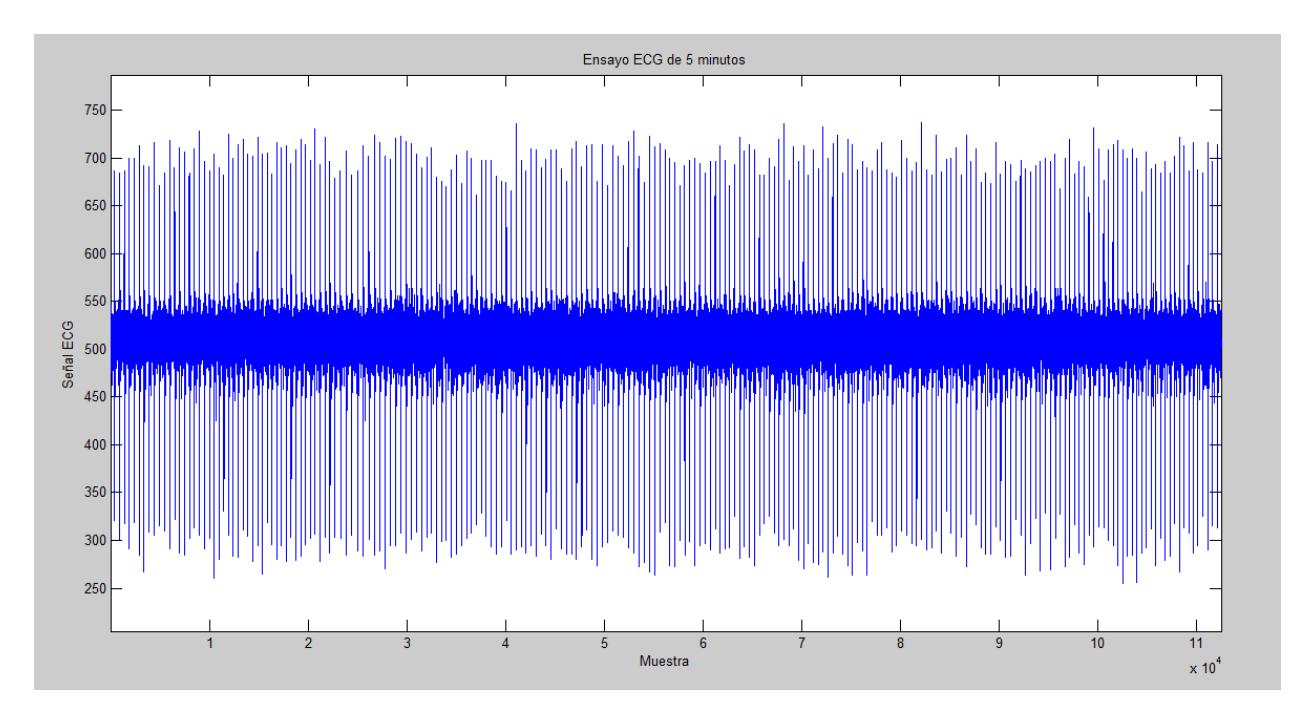

Figura 4-48 Ensayo ECG de "larga" duración

<span id="page-68-1"></span>Una vez comprobado el correcto funcionamiento del sensor ECG e implementado el algoritmo de detección de la frecuencia cardíaca se procedió a realizar una batería de pruebas para verificar su funcionamiento.

- Ensayo 3: Test de monitorización de la frecuencia cardíaca. Se han realizado varios ensayos con distintos umbrales para comprobar su eficacia. Los resultados se muestran en la [Figura 4-49.](#page-69-0) En la figura [Figura 4-50](#page-70-0) se muestra el diagrama de Poincaré correspondiente al ensayo de detección 3 que muestra el incremento del intervalo temporal entre latidos consecutivos.

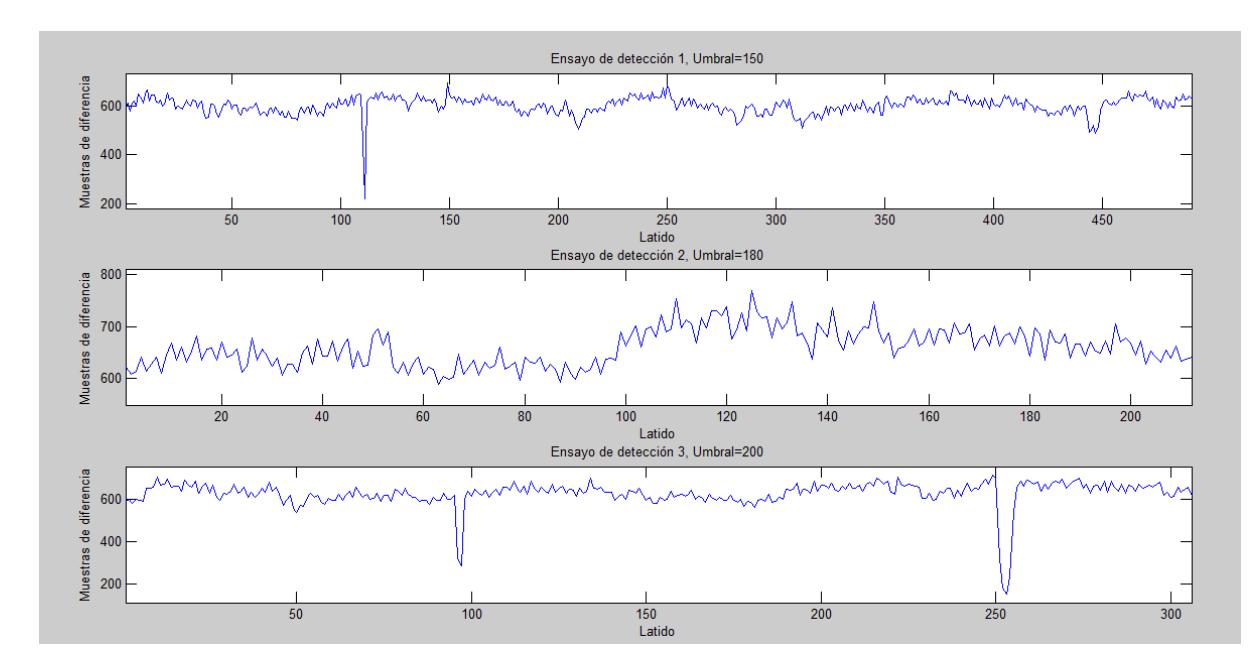

Figura 4-49 Ensayo de los algoritmos de detección

<span id="page-69-0"></span>La prueba de detección de la [Figura 4-49](#page-69-0) muestra las diferencias en muestras entre el latino n y el latido anterior, realizadas para 3 posibles valores del umbral de detección. Cada umbral fue analizado en un experimento diferente. Un aumento del umbral muestra un comportamiento mas suave, con un número menor de oscilaciones ya que cuanto mayor es el umbral de detección menor es la velocidad de reacción del algoritmo [26]. Los mínimos abruptos observados en la primera y tercera gráfica corresponden a falsas detecciones consecuencia del movimiento del sujeto de estudio.

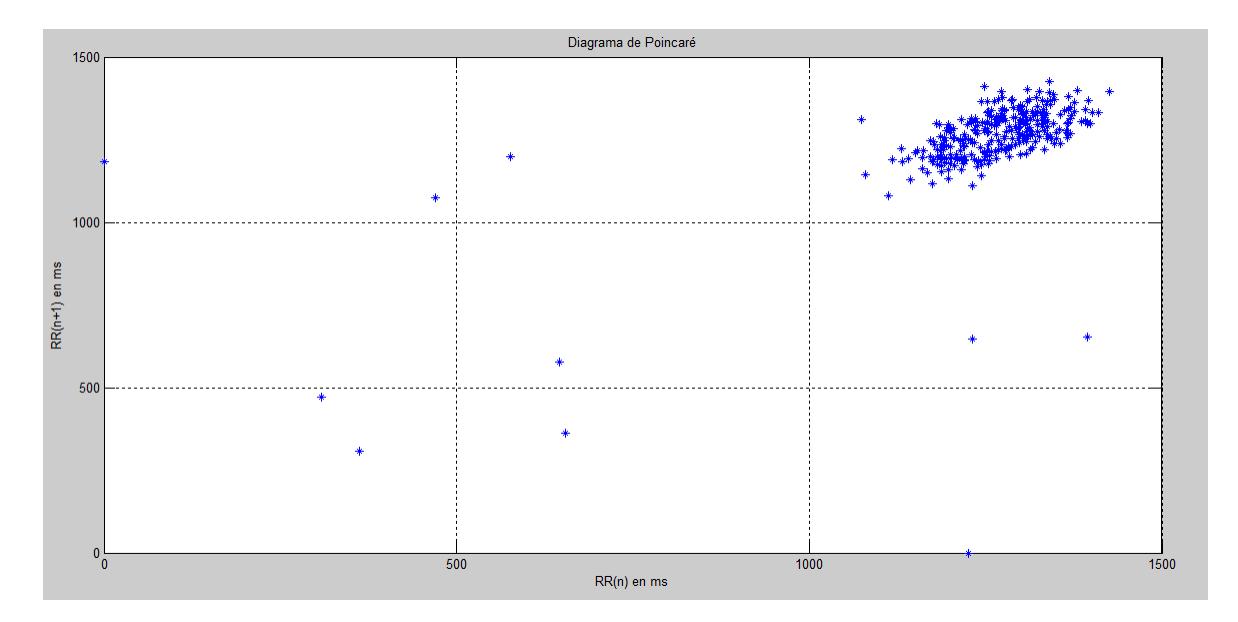

Figura 4-50 Diagrama de Poincaré para el ensayo de detección 3

<span id="page-70-0"></span>El diagrama de Poincaré mostrado en la [Figura 4-50](#page-70-0) representa la variación del intervalo temporal entre dos latidos consecutivos correspondiendo el eje X a la diferencia entre n-1 y n y el eje Y a la diferencia entre n y n+1. Este tipo de representación es de gran utilidad en el estúdio de la variabilidad de la frecuencia cardíaca [4], [7], [27], [31]

Los experimentos realizados ponen de manifiesto la validez y viabilidad del sistema en la estimación de la frecuencia cardíaca y el análisis de su variabilidad

Como punto final a esta memoria se recopilan las aportaciones y objetivos alcanzados en el presente trabajo:

En este Trabajo Fin de Grado se ha presentado una primera aproximación al diseño, desarrollo e implementación de un dispositivo portable para la medida de la variabilidad de la actividad cardíaca, la cual resulta de gran utilidad en el diagnóstico y seguimiento de patologías crónicas, pero también en el estudio del estrés físico y psíquico.

La base tecnológica del dispositivo es un sistema analógico de electrocardiografía de una derivación y tres electrodos. El dispositivo propuesto incluye además capacidades de procesado para la detección de la frecuencia cardiaca y el análisis de su variabilidad, así como capacidades de comunicación de los resultados del procesado y las señales capturadas.

Para el desarrollo de los objetivos del proyecto en primer lugar se realizó una revisión sobre los fundamentos fisiológicos de la actividad eléctrica del corazón así como de los principios tecnológicos para su medida. Han sido tratados aspectos como la estructura del corazón, el origen de las señales eléctricas que gobiernan su funcionamiento y las bases de la prueba de electrocardiograma.

Los fundamentos básicos de la instrumentación biomédica han sido recopilados de la bibliografía y descritos como punto de partida para un estudio comparativo del estado del arte. Se han analizado y catalogado las principales fuentes de perturbaciones y requisitos a la hora de diseñar un dispositivo ECG portable. Se ha tratado individualmente el tema de la seguridad eléctrica, clave en el diseño de sistemas médicos.

Se ha realizado un estudio comparativo del estado del arte en diseño de dispositivos ECG portables. Han sido descritas varias alternativas para la corrección de cada una de las fuentes de perturbación comunes, así como diseños completos propuestos en los últimos años por investigadores y empresas privadas.

Teniendo en cuenta los condicionantes encontrados en la revisión bibliográfica se ha realizado la propuesta de un diseño para la etapa de sensorización de la señal de ECG que resuelve los problemas presentes en este tipo de señales. Respecto a los sistemas genéricos para la captura de señales de electrocardiograma el prototipo propuesto incorpora una retro-alimentación interna de la señal de referencia que permite filtrar las componentes de baja frecuencia y realizar una mayor amplificación en la señal. El esquema propuesto presenta además una serie de soluciones a los problemas de estabilidad encontrados en la etapa de captura de señal
.El circuito electrónico correspondiente al sensor ha sido diseñado por simulación en herramientas CAD. Sehan llevado a cabo simulaciones con señales sintéticas y reales, pertenecientes a bases de datos de uso público. Este diseño por simulación ha permitido afinar los valores de diseño del dispositivo antes de la implementación del primer prototipo.

Se ha realizado el layout, implementación y soldadura del circuito sobre una placa de circuito impreso. Las validaciones iniciales del dispositivo han sido realizadas mediante el uso de voltímetros y osciloscopios. Se ha realizado el diseño y programación C de una etapa de adquisición digital basada en un microcontrolador de propósito general (MSP430 de Texas Instruments). Este desarrollo se ha enfocado a la eficiencia del código, lo que repercute en los recursos hardware necesarios, disminuyendo así el tamaño necesario para su implementación, el coste del dispositivo y el consumo de energía

Han sido implementadas dos interfaces de comunicación, tanto por calbe (USB) como por radio (Bluetooth). En ambas configuraciones el sistema es capaz de operar con una tasa de 9600bps o 1.2KB. Estas interfaces no son excluyentes y puede configurarse facilmente el sistema para operar sobre cualquiera de las dos dependiendo del escenario de aplicación.

Unos primeros experimentos han servido para validar la correcta operación del dispositivo en la captura y detección de la frecuencia cardíaca.

Para la obtención de la información acerca de la variabilidad de la frecuencia cardíaca se han revisado algunos de los principales algoritmos de detección de la frecuencia cardíaca. Se ha realizado la propuesta de un algoritmo adaptado al sistema el cual ha sido implementado con éxito en un microcontrolador de bajo coste y consumo de energía. Los experimentos finales realizados tras la implementación de dicho algoritmo, ejecutado en el propio dispositivo, muestran la validez y viabilidad del sistema en la estimación de la variabilidad de la frecuencia cardíaca.

Como resultado final se tiene un sistema de tres electrodos y gran sencillez y facilidad de uso. El sistema ha sido implementado íntegramente mediante componentes de bajo consumo para hacer viable su operación a baterías. Desde el punto de vista software los esfuerzos se han centrado en la eficiencia del código y los algoritmos. Dicha optimización permite el procesado de la señal en el propio microcontrolador del dispositivo, permitiendo el envío de la señal ECG y la información de la frecuencia cardíaca con una tasa de transmisión de 1.2KBps y un consumo de memoria RAM estimado de tan solo 390B.

El sistema supone una alternativa sencilla y de bajo coste dentro de los sensores portables para la medida continua de la frecuencia cardiaca y su variabilidad, con amplio margen de mejora hardware y software en futuras revisiones del diseño.

- [1] S. Labs, «The Heartbeat behind Portable Medical Devices: Ultra-Low-Power Mixed-Signal Microcontrollers,» 2012.
- [2] A. C. Guyton y J. E. Hall, Tratado de fisiología médica, Madrid: McGraw-Hill Interamericana, 2005, p. 12.
- [3] W. F. Boron y E. L. Boulpaep, Medical physiology: A cellular and molecular approach, Philadelphia: Elsevier-Saunders, 2009.
- [4] L. Capdevila, C. G. Rodas y J. R. P. Carballido, «Variabilidad de la frecuencia cardiaca: concepto, medidas y relación con aspectos clínicos,» *Archivos de Medicina del Deporte,* vol. XXV, nº 123, pp. 41- 47, 2008.
- [5] D. C. Combalatade, «Basics of Hearth Rate Variability Applied to Psychophysiology,» Tought Technology Ltd., Montreal, 2010.
- [6] L. Salahuddin, J. Cho, M. G. Jeong y D. Kim, «Ultra Short Term Analysis of Heart Rate Variability for Monitoring Mental Stress in Mobile Settings,,» *29th Annual International Conference of the IEEE,* pp. 4656-4659, 2007.
- [7] J. Vander Sloten, P. E Verdonck, M. E. Nyssen y J. E haueisen, «Influence of Mental Stress on Heart Rate and Heart Rate Variability,» de *4th European Conference of the International Federation for Medical and Biological Engineering*, Berlin, Springer Berlin Heidelberg, 2009, pp. 1366-1369.
- [8] J. Enderle, D.Bronzino y J. D. Blanchard, Introduction to Biomedical Engineering.
- [9] J. G. Webster, Medical instrumentation :Application and design, Nueva York: John Wiley and Sons, 2010.
- [10] T. Instruments, «Medical applications guide,» 2013.
- [11] S. Lobodzinski, «ECG instrumentation: Application and design,» Springer London, 2011.
- [12] J. C. Huhta y J. G. Webster, «60-hz interference in electrocardiography,» *Biomedical Engineering, IEEE Transactions on,* Vols. %1 de %2BME-20(2), pp. 91-101, 1973.
- [13] A. Goldberger, L. Amaral, L. Glass, J. Hausdorff, P. Ivanov, R. Mark, J. Mietus y C.-K. Peng, «PhysioBank, PhysioToolkit, and PhysioNet: Components of a New Research Resource for Complex Physiologic Signals. Circulation,» 13 Junio 2000. [En línea]. Available: http://circ.ahajournals.org/cgi/content/full/101/23/e215.
- [14] A. Asociación Española de Normalización y Certificación, «UNE-EN 60601-2-27: Equipo electromédico. parte 2, requisitos particulares para la seguridad de equipos de supervisión electrocardiográfica».
- [15] R. Pallas-Areny, J. Colominas y J. Rosell, «An improved buffer for bioelectric signal,» *Biomedical*

*Engineering, IEEE Transactions on,* vol. 36, nº 4, pp. 490-493, 1989.

- [16] D.Dobrev, T.Neycheva y N.Mudrov, «Simple two-electrode biosignal amplifier,» *Medical and Biological Engineering and Computing,* vol. 43(6), pp. 725-730, 2005.
- [17] T. Instruments, «Analog front-end design for ECG systems using delta-sigma ADCs,» 2011.
- [18] L. Yongjun, X. Xiaorong, L. Yu y T. Yafang., «Analysis and implement of ECG front-end signal processing circuit,» de *Information Technology, Computer Engineering and Management Sciences (ICM)*, 2011.
- [19] N. Kesto, «www.egr.msu.edu,» 4 5 2013. [En línea]. Available: http://www.egr.msu.edu/classes/ece480/capstone/spring13/group03/documents/ElectrocardiographyCircui tDesign.pdf.
- [20] D. Dobrev, «Two-electrode low supply voltage electrocardiogram signal amplifier,» *Medical and Biological Engineering and Computing,* nº 42(2), pp. 272-276., 2004.
- [21] T. Instruments, «OPAx336 datasheet,» Febrero 1997. [En línea]. Available: http://www.ti.com/lit/ds/symlink/opa336.pdf.
- [22] M. R. Moody GB, «The impact of the MIT-BIH Arrhythmia Database,» *IEEE Eng in Med and Biol,* pp. 45-50, Mayo 2001.
- [23] T. Instruments, «MSP-EXP430G2 Launchpad User's Guide,» Texas Instruments, 2013.
- [24] T. Instruments, «MSP430x2xx Family User's Guide,» Texas Instruments, 2013.
- [25] I. The MathWorks, «MathWorks,» Matlab, [En línea]. Available: http://es.mathworks.com/.
- [26] M. Espinosa Sánchez del Villar, Técnicas de Procesamiento y Análisis para la Señal Electrocardiográfica, Sevilla: Universidad de Sevilla, Escuela superior de Ingenieros, Departamento de Ingeniería Electrónica, 2002.
- [27] M. Á. G. Gonzalez y R. P. Areny, Estudio de la Variabilidad del Ritmo Cardíaco Mediante Técnicas Estadísticas, Espectrales y No Lineales, Barcelona: Universidad Politécnica de Cataluña, 1998.
- [28] G. Friesen, T. Jannet, M. Jadallah, S. Yates, S. Quint y H. T. Nagle, «A comparison of the Noise Sensitivity of Nine QRS Detection Algorithms,» *IEE Transactions on Biomedical Engineering,* vol. 31, nº 1, pp. 708-713, 1990.
- [29] W. J. TOMPKINS y J. PAN, «A Real-Time QRS Detection Algorithm,» *IEEE TRANSACTIONS ON BIOMEDICAL ENGINEERING,* Vols. %1 de %2BME-32, nº 3, 1985.
- [30] J. Parak y J. Havlik, «ECG SIGNAL PROCESSING AND HEART RATE FREQUENCY DETECTION METHODS,» Department of Circuit Theory, Faculty of Electrical Engineering Czech Technical University in Prague.
- [31] R. K. DIshman, Y. Nakamura, M. E. Garcia, R. W. THompson, A. L. Dunn y S. N. Blair, «Heart rate variability, trait anxiety, and perceived stress among physically fit men and women,» *International Journal of Psychophysiology,* nº 37, pp. 121-133, 2000.

# **ANEXO A: ESQUEMÁTICO**

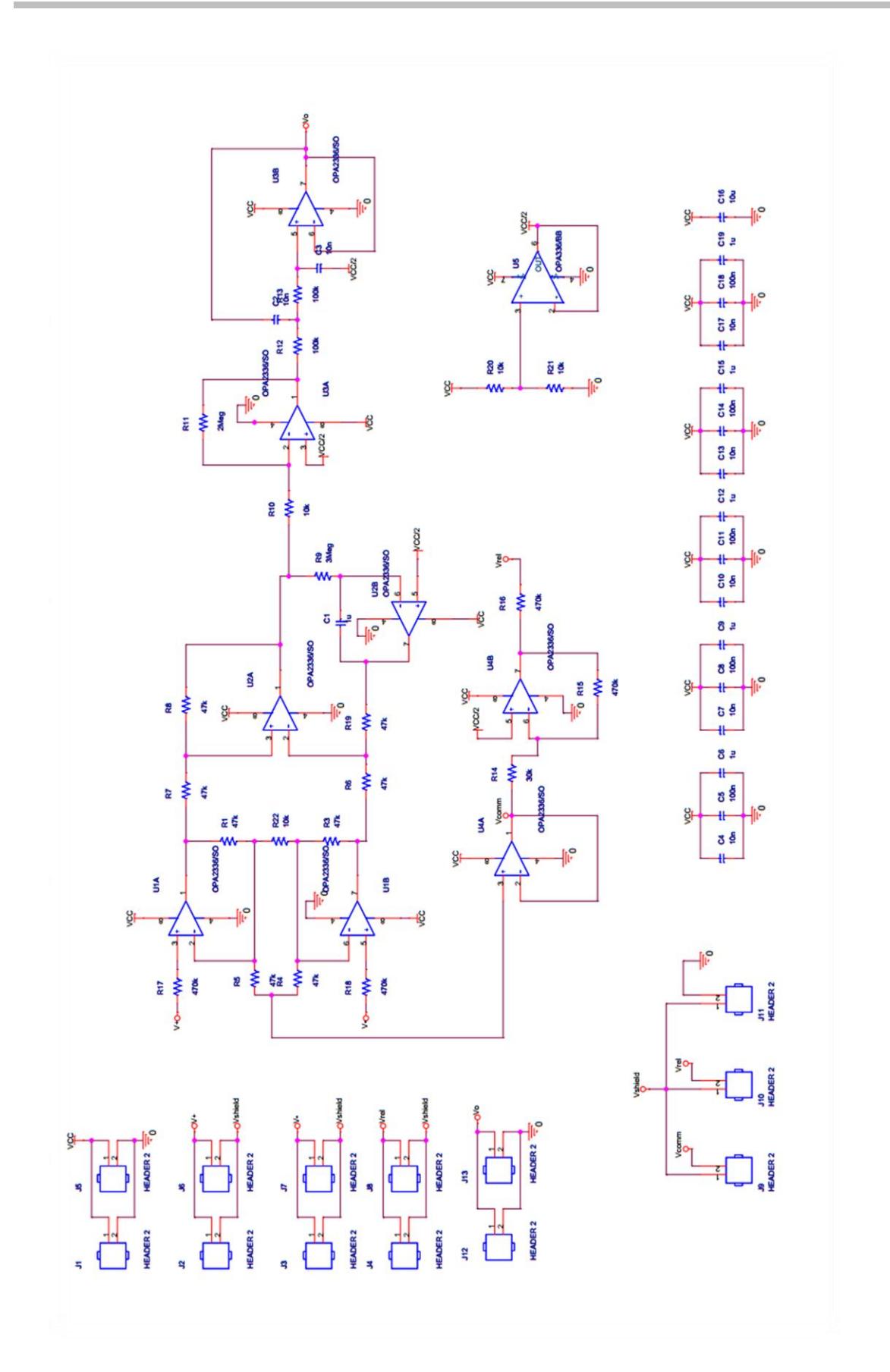

### **ANEXO B: CÓDIGO C**

### **CODIGO DE ADQUISICIÓN ECG**

#include "msp430g2553.h" #define LED1 BIT0 #define LED2 BIT6 #define LED\_DIR P1DIR #define LED\_OUT P1OUT #define BUTTON BIT3 #define BUTTON\_OUT P1OUT #define BUTTON\_DIR P1DIR #define BUTTON\_IN P1IN #define BUTTON\_IE P1IE #define BUTTON\_IES P1IES<br>#define BUTTON\_IFG P1IFG #define BUTTON\_IFG P1IFG BUTTON REN #define TAM\_BUFFER 10 unsigned char applicationMode=0; //  $0 \Rightarrow$  Reposo y 1 => Activo unsigned char adcON=0;  $\hfill$  // indicador de adc configurado int medida[TAM\_BUFFER]; // Almacena los resultados del ADC int buffer[TAM\_BUFFER]; // Almacena para envio char cmed=0;  $\frac{1}{2}$  // Contador de medidas void tx byte(char data); void tx int(int a); void configrelojes(void); void configadc(void); void configtimer(void); void configuart(void); void InicializarLeds(void); int contador=0; //Contador de interrupciones int main (void) { char i; // Indice recorrer buffer WDTCTL = WDTPW + WDTHOLD; //Paramos el timer del watchdog (Necesario) configrelojes();/\* Configuramos relojes y periféricos \*/ configuart(); InicializarLeds(); configadc(); applicationMode=1; // Indica inicio de funcionamiento configtimer(); enable\_interrupt();  $\frac{1}{2}$  // Activa interrupciones. while (1) { while (cmed != TAM BUFFER); // Detección de buffer lleno for  $(i=0; i < TAM$  BUFFER;  $i++$ ) buffer[i]=medida[i]; cmed=0;

```
tx_byte(0); // Tx cabecera
for(i=0;i<TAM_BUFFER;i++) // Bucle de envío
{
    tx int(buffer[i]);
    buffer[i]=0;
} // Reiniciamos la recolección
}
return 0;
/* Fin de la función main */
}
/* Definición de funciones */
void configrelojes(void) /* Configuración de relojes */
{
//MCLK
BCSCTL1 = CALBC1 16MHz; //DCOCTL = CALDCO_16MHZ; // DCO fijada a 16MHZ
//SMCLK
BCSCTL2 &= \sim (DIVS 0); // SMCLK = DC0/2 = 8MHZ
}
void configadc (void) /* Configuración del ADC */
{
ADC10CTL1 = INCH 5 + ADC10SSEL 3; // SELECCIONA ENTRADA
ADC10CTL0 = SREF_0 + ADC10SHT_3 + ADC10ON + ADC10IE;\frac{\text{delay}}{\text{edge}}cycles(1000); \frac{7}{7} Tiempo de establecimiento del adc<br>adcON=1; \frac{7}{7} Indicador adc configurado
                          // Indicador adc configurado
}
void configtimer (void) /* Configuración del Timer A */
{
CCTL0 = CCIE; // Interrupción de CCR0 activada
CCTLO &= ~CCIFG; // Baja bandera CCRO
TACTL = TASSEL 2 + MC_1 + ID_0; // ACLK, modo up<br>CCR0 = 32000; // 16 MHz / 500
                                  1/16 MHz /500 Hz (Fs) = 32000
}
void configuart (void) /* Configuración de la UART */
{
P1SEL |= BIT1|BIT2; // Configuramos puerto 1 para TX/RX
P1SEL2 |= BIT1|BIT2;
UCA0CTL1 | = UCSSEL\frac{2}{\sqrt{2}} // SMCLK<br>UCA0BR0 = 130; // 16MHz 9600
UCA0BRO = 130;UCAOBR1 = 6; // 16MHz 9600UCA0MCTL = UCBRS_6; 
UCA0CTL1 &= ~UCSWRST; // Inicialización de la maquina de estados
}
void InicializarLeds(void)
 {
  LED DIR | = LED2;
  LED OUT = LED2;
   }
```

```
void tx_byte(char data) //Envia un byte a través de la UART
{
    while (!(IFG2&UCA0TXIFG)); //Espera a fin de transmisión 
   UCA0TXBUF = data; //Comienza transmisión
}
void tx_int(int a) //Envío de la medida en 2 bytes
{
   int aux=a; //variable auxiliar
   char* daux = &aux; //Puntero de 8 bits hacia la variable
   tx_byte(*daux); //Primeros 8 bits transmitidos
  tx byte(*(daux+1)); //Segundos 8 bits transmitidos
}
/*Fin de la definición de funciones*/
/* Definición de las rutinas de interrupción */
#pragma vector=TIMER0_A0_VECTOR
 interrupt void Timer A(void) \qquad /* Interrupción TimerA */
 {
   TA0CCTL0 &= ~CCIFG;
   if (applicationMode) //Modo aplicación
     {
       LED OUT &= \sim (LED2); // Leds de control de modo
        if (adcON && (cmed < TAM_BUFFER))
        {
             ADC10CTL0 |= ENC + ADC10SC; // Muestreo y conversión
             bis SR register(CPUOFF + GIE); // Modo espera
            medida[cmd++] = ADC10MEM; // Valor medido
        }
     }
   else // Modo espera
    LED OUT \uparrow (LED1 + LED2); // Leds de control de modo
}
#pragma vector=ADC10_VECTOR
 interrupt void ADC10 ISR(void) /* Rutina de interrupción ADC */
{
 __bic_SR_register_on_exit(CPUOFF); 
// Al saltar la interrupción regresamos al modo activo
}
/* Fin de la definición de las rutinas de interrupción */
```
#### **CODIGO DE DETECCIÓN DE LA FC**

**#include** "msp430g2553.h"

```
#define LED1 BIT0
#define LED2 BIT6
#define LED_DIR P1DIR
#define LED_OUT P1OUT
#define BUTTON BIT3
#define BUTTON_OUT P1OUT
#define BUTTON_DIR P1DIR
#define BUTTON_IN P1IN
#define BUTTON_IE P1IE
#define BUTTON_IES P1IES
#define BUTTON_IFG P1IFG
#define BUTTON_REN P1REN
#define TAM_BUFFER 50
#define UMBRAL 200
unsigned char applicationMode=0;// 0 => Reposo y 1 => Activo
unsigned char adcON=0; // indicador de adc configurado
int medida[TAM_BUFFER]; // Almacena los resultados del ADC
int buffer[75]; // Almacena los resultados para envio
int buffer0[10]; // Almacena la trama anterior
char cmed=0; // Contador de medidas
char marca=0;
char detec=0;
int frec=0;
int frec0=0;
void tx_byte(char data);
void tx_int(int a);
void configrelojes(void);
void configadc(void);
void configtimer(void);
void configuart(void);
void InicializarLeds(void);
int main (void)
{
char i; \frac{1}{2} // Indice recorrer buffer
WDTCTL = WDTPW + WDTHOLD; //Paramos el timer del watchdog (Necesario)
configrelojes(); /* Configuramos relojes y periféricos */
configuart();
InicializarLeds();
configadc();
applicationMode=1;
```
configtimer();

**enable interrupt**();  $\frac{1}{2}$  // Enable interrupts.

```
while (cmed<TAM_BUFFER);
//Últimas 25 muestras derivada
buffer[0]=medida[16]-medida[25];
buffer[1]=medida[17]-medida[26];
buffer[2]=medida[18]-medida[27];
buffer[3]=medida[19]-medida[28];
buffer[4]=medida[20]-medida[29];
buffer[5]=medida[21]-medida[30];
buffer[6]=medida[22]-medida[31];
buffer[7]=medida[23]-medida[32];
buffer[8]=medida[24]-medida[33];
buffer[9]=medida[25]-medida[34];
buffer[10]=medida[26]-medida[35];
buffer[11]=medida[27]-medida[36];
buffer[12]=medida[28]-medida[37];
buffer[13]=medida[29]-medida[38];
buffer[14]=medida[30]-medida[39];
buffer[15]=medida[31]-medida[40];
buffer[16]=medida[32]-medida[41];
buffer[17]=medida[33]-medida[42];
buffer[18]=medida[34]-medida[43];
buffer[19]=medida[35]-medida[44];
buffer[20]=medida[36]-medida[45];
buffer[21]=medida[37]-medida[46];
buffer[22]=medida[38]-medida[47];
buffer[23]=medida[39]-medida[48];
buffer[24]=medida[40]-medida[49];
//Últimas 9 muestras para la siguiente trama
buffer0[0]=medida[41];
buffer0[1]=medida[42];
buffer0[2]=medida[43];
buffer0[3]=medida[44];
buffer0[4]=medida[45];
buffer0[5]=medida[46];
buffer0[6]=medida[47];
buffer0[7]=medida[48];
buffer0[8]=medida[49];
```

```
cmed=0;
```
{

**while**(1) //Iniciamos Bucle

**while**(cmed<TAM\_BUFFER);

```
//Primeras 9 muestras señal derivada, necesarias muestras anteriores
buffer[25]=buffer0[0]-medida[0];
buffer[26]=buffer0[1]-medida[1];
buffer[27]=buffer0[2]-medida[2];
buffer[28]=buffer0[3]-medida[3];
buffer[29]=buffer0[4]-medida[4];
buffer[30]=buffer0[5]-medida[5];
```

```
buffer[31]=buffer0[6]-medida[6];
buffer[32]=buffer0[7]-medida[7];
buffer[33]=buffer0[8]-medida[8];
//Resto de señal derivada
buffer[34]=medida[0]-medida[9];
buffer[35]=medida[1]-medida[10];
buffer[36]=medida[2]-medida[11];
buffer[37]=medida[3]-medida[12];
buffer[38]=medida[4]-medida[13];
buffer[39]=medida[5]-medida[14];
buffer[40]=medida[6]-medida[15];
buffer[41]=medida[7]-medida[16];
buffer[42]=medida[8]-medida[17];
buffer[43]=medida[9]-medida[18];
buffer[44]=medida[10]-medida[19];
buffer[45]=medida[11]-medida[20];
buffer[46]=medida[12]-medida[21];
buffer[47]=medida[13]-medida[22];
buffer[48]=medida[14]-medida[23];
buffer[49]=medida[15]-medida[24];
buffer[50]=medida[16]-medida[25];
buffer[51]=medida[17]-medida[26];
buffer[52]=medida[18]-medida[27];
buffer[53]=medida[19]-medida[28];
buffer[54]=medida[20]-medida[29];
buffer[55]=medida[21]-medida[30];
buffer[56]=medida[22]-medida[31];
buffer[57]=medida[23]-medida[32];
buffer[58]=medida[24]-medida[33];
buffer[59]=medida[25]-medida[34];
buffer[60]=medida[26]-medida[35];
buffer[61]=medida[27]-medida[36];
buffer[62]=medida[28]-medida[37];
buffer[63]=medida[29]-medida[38];
buffer[64]=medida[30]-medida[39];
buffer[65]=medida[31]-medida[40];
buffer[66]=medida[32]-medida[41];
buffer[67]=medida[33]-medida[42];
buffer[68]=medida[34]-medida[43];
buffer[69]=medida[35]-medida[44];
buffer[70]=medida[36]-medida[45];
buffer[71]=medida[37]-medida[46];
buffer[72]=medida[38]-medida[47];
buffer[73]=medida[39]-medida[48];
buffer[74]=medida[40]-medida[49];
//Inicio de la detección
     if (detec)
     {
           if (detec == 2)
           {
           detec=0;
           marca=0;
           frec=100+frec+frec0; //Periodo refractario de 75 muestras
           tx byte(255);
           tx int(frec);
```

```
frec0=75-i;
           frec=0;
           }
           else
                detec++;
      }
     else
      {
           //Primeras 50 muestras, evitamos detección tardía
           for(i=0;(i<50 &  !detec);i++)
                detec=(buffer[i]>UMBRAL);
           if(detec)
           {
           //Afinando en caso de detección
           for(i=i;(i<75 && !marca);i++)
                marca=buffer[i+1]<buffer[i];
           }
           frec=i+frec;
      }
//Almacenamos para siguiente iteración
//Ultimas 25 muestras son solapadas con la siguiente trama
buffer[0]=buffer[50];
buffer[1]=buffer[51];
buffer[2]=buffer[52];
buffer[3]=buffer[53];
buffer[4]=buffer[54];
buffer[5]=buffer[55];
buffer[6]=buffer[56];
buffer[7]=buffer[57];
buffer[8]=buffer[58];
buffer[9]=buffer[59];
buffer[10]=buffer[60];
buffer[11]=buffer[61];
buffer[12]=buffer[62];
buffer[13]=buffer[63];
buffer[14]=buffer[64];
buffer[15]=buffer[65];
buffer[16]=buffer[66];
buffer[17]=buffer[67];
buffer[18]=buffer[68];
buffer[19]=buffer[69];
buffer[20]=buffer[70];
buffer[21]=buffer[71];
buffer[22]=buffer[72];
buffer[23]=buffer[73];
buffer[24]=buffer[74];
//Últimas 9 muestras para calculo de derivada de la siguiente trama
buffer0[0]=medida[41];
buffer0[1]=medida[42];
buffer0[2]=medida[43];
buffer0[3]=medida[44];
buffer0[4]=medida[45];
buffer0[5]=medida[46];
buffer0[6]=medida[47];
```

```
buffer0[7]=medida[48];
buffer0[8]=medida[49];
cmed=0;
}
return 0;
/* Fin de la función main */
}
/* Definición de funciones */
void configrelojes(void) /* Configuración de relojes */
{
//MCLK
BCSCTL1 = CALBC1 16MHz; //DCOCTL = CALDCO_16MHZ; // DCO fijada a 16MHZ
//SMCLK
BCSCTL2 &= \sim (DIVS 0); // SMCLK = DC0/2 = 8MHZ
}
void configadc (void) /* Configuración del ADC */
{
    ADC10CTL1 = INCH_5 + ADC10SSEL_3; // SELECCIÓN ENTRADA
    ADC10CTL0 = SREF 0 + ADC10SHT \overline{3} + ADC10ON + ADC10IE;
    delay_cycles(1000); \overline{7}/ Tiempo de establecimiento del adc
    adcON=1; \sqrt{} // Indicador adc configurado
}
void configtimer (void) /* Configuración del Timer A */
{
CCTL0 = CCIE; // Interrupción de CCR0 activada
CCTLO &= ~CCIFG; // Baja bandera CCRO
TACTL = TASSEL 2 + MC_1 + ID_0; // ACLK, modo up
CCR0 = 32000;}
void configuart (void) /* Configuración de la UART */
{
    P1SEL |= BIT1|BIT2; // Configuramos puerto 1 para TX/RX
   P1SEL2 |= BIT1|BIT2;
    UCA0CTL1 | = UCSSEL 2; // SMCLK
     UCA0BR0 = 130; // 16MHz 9600
    UCAOBR1 = 6; // 16MHz 9600
    UCA0MCTL = UCBRS 6; // Procedente de calculadora,
comprobar
     UCA0CTL1 &= ~UCSWRST; // Inicialización de la 
maquina de estados
}
```

```
void InicializarLeds(void) // Acompaña a 
PreApplicationMode
 {
  LED DIR |= LED2;
  LED OUT = LED2;
  }
void tx_byte(char data) //Envia un byte a través de la UART
{
    while (!(IFG2&UCA0TXIFG)); //Espera a fin de transmisión 
pendiente
  UCA0TXBUF = data; //Comienza transmisión
}
void tx_int(int a) //Dividimos la medida en dos bytes y 
enviamos
{
 int aux=a; //variable auxiliar
 char* daux = &aux; //Puntero de 8 bits hacia la variable
 tx_byte(*daux); //Primeros 8 bits transmitidos
tx byte(*(daux+1)); //Segundos 8 bits transmitidos
}
/*Fin de la definición de funciones*/
#pragma vector=TIMER0_A0_VECTOR
 __interrupt void Timer_A(void) /* Interrupción TimerA */
 {
   TA0CCTL0 &= ~CCIFG;
   if (applicationMode) //Modo aplicación
     {
       LED_OUT &= \sim (LED2); \frac{1}{2} // Leds de control de modo
       \overline{\textbf{if}} (adcON && (cmed < TAM BUFFER))
        {
             ADC10CTL0 |= ENC + ADC10SC; // Muestreo y conversión
             bis SR register (CPUOFF + GIE);// Pasamos al modo reposo
            \overline{\text{median}} [cmed++] = ADC10MEM; // Valor medido
        }
     }
   else // Modo espera
    LED OUT ^= (LED1 + LED2); // Leds de
control de modo
}
#pragma vector=ADC10_VECTOR
__interrupt void ADC10_ISR(void) /* Rutina de interrupción ADC */
{
    bic SR register on exit (CPUOFF);
// Al saltar la interrupción regresamos al modo activo
```
}

## **ANEXO C: CÓDIGO MATLAB**

```
function leepuerto(s, fid, hplot)
% LEEPUERTO2 lee información del puerto s
% v1.4 lee la información de 2 tx consecutivas para obtener el int
% Variable global para la generación de la gráfica
global dataecgtfg; 
% Esperamos la cabecera
while fread(s, 1, 'uchar') \sim= 0end;
% Lee la trama completa
A=fread(s, 20, 'uint8');
Resultado=zeros(1,10);
if length(dataecgtfg)>=1e4
     % Actualizamos con los últimos 5000 valores
    dataecgtfg=dataecgtfg((end-5000):end);
end; 
j=1;for i=1:2:19
     % Conversión a decimal y concatenado
    Resultado(j)=bi2de([de2bi(A(i),8) de2bi(A(i+1),8)]);
    j = j + 1;end
dataecgtfg=[dataecgtfg Resultado];
% Volcado de la información al fichero
fwrite(fid,Resultado,'float'); 
% Actualizamos la gráfica
set(hplot, 'YData', dataecgtfg);
drawnow;
end
%%%%%%%%%%%%%%%%%%%%%%%%%%%%%%%%%%%%%%%%%%%%%%%%%%%%%%%%%%%%%%%%%%%%%%%%%%%%%
% Script de lectura
clear all;
close all;
%% Inicializa la grafica en tiempo real
hplot=plot(nan);
global dataecgtfg;
dataecgtfg=0;
% Fichero de volcado
fid=fopen(['sesionecg' datestr(now,'HH_MM_ss_dd_mm') '.dat'],'w+');
% Configuración del puerto COM
s = serial('COM3', 'BaudRate', 9600);TMR PERIOD = 0.01;
```
fopen(s)

```
% Inicializamos el timer con llamada a la función de lectura
t = timer('TimerFcn', @(x,y)leepuerto(s,fid,hplot), 'Period', TMR_PERIOD);
set(t,'ExecutionMode','fixedRate');
start(t);
%%%%%%%%%%%%%%%%%%%%%%%%%%%%%%%%%%%%%%%%%%%%%%%%%%%%%%%%%%%%%%%%%%%%%%%%%%%%%
% Script de cierre y lectura del fichero
display('Parando timer')
stop(t);
display('Cerrando puerto')
fclose(s);
delete(s);
clear s;
display('Fín de la grabación. Leyendo Archivo')
nombre=input('Escribe nombre de fichero: ','s');
x=leefil(nombre);
plot(ti,x);
%%%%%%%%%%%%%%%%%%%%%%%%%%%%%%%%%%%%%%%%%%%%%%%%%%%%%%%%%%%%%%%%%%%%%%%%%%%%%
% Script que toma los vectores tm y sig procedentes de un archivo de la base 
% de datos del MIT y los almacena en un fichero ".dat" con un formato 
% compatible con PSPICE
function creadat(tm, sig, fichero)
C = [tm';sig'];
fid=fopen(fichero,'w');
fprintf(fid,'%2.5f %2.18f\n',C(:));
fclose(fid);
end
```